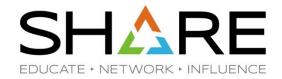

# Effective Network Trace Analysis

David J Cheng

Applied Expert Systems, Inc.

davec@aesclever.com

August 8, 2017, 10:00AM Session 21116

## Agenda

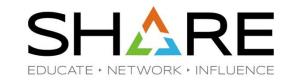

- TCP/IP revisited
- Sample Cases
  - DHCP
  - DNS
  - FTP Flow analysis, brute force attack
  - OSA Excessive / Dropped packets, addressing errors
  - AT-TLS Flow analysis
  - Performance issue
  - IDS trace
- Appendix how to take traces

Note: trace analysis screen shots are from <u>CleverView® for cTrace Analysis.</u>

Copyright © 2017 Applied Expert Systems, Inc.

# **Using Traces**

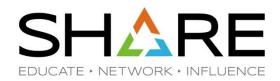

- Know your protocols!
  - Network stack
  - Application flow
  - Check for "errors"
  - Mismatched capabilities
  - Did someone change the TCP header option (e.g., SACK)?
  - Lost packets (congestions?)
- Establish baseline capture normal traffic flow
- Network Time vs. Host (Server) Time
- Trace comparison
- Trace inventory with annotations
- Multiple trace points multiple platforms
- Automate/schedule tracing

### How to Take a Packet Trace? See Appendix

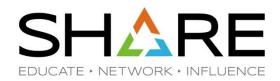

#### z/OS CTRACE:

- SYSTCPDA
  - Packet Trace
    - Scope: TCP/IP stack
    - Packets entering or leaving the TCP/IP stack
  - Data Trace
    - scope: TCP/IP stack
    - Socket data into and out of the Physical File System (PFS)
    - Application data (unencrypted)
- SYSTCPOT
  - OSAENTA
    - Scope: LPAR or CHPID
    - Frames entering or leaving an OSA adapter for a connected host
- STSTCPIS
  - Intrusion Detection Services (IDS)
  - Packets are traced based on IDS policies

Data in the CTRACE Header is important! e.g., Packet Discard Code, IDS Probe ID, Correlator, IDS Policy, etc.

Linux, UNIX, AIX: tcpdump

Android\*, iOS\*: tcpdump

\* Requires root or jail break.

Windows: windump

# Networking Stack Support for TCP/IP SHARE

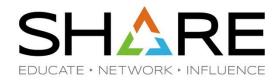

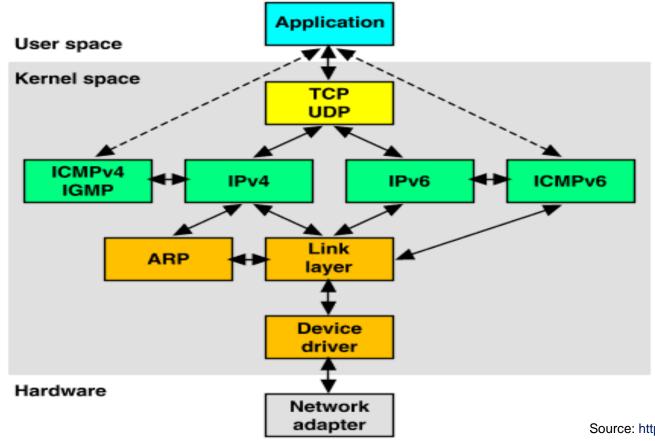

Source: http://uw713doc.sco.com/en/NET\_tcpip/tcpN.tcpip\_stack.html

#### Encapsulation of Application Data within a Network Stack

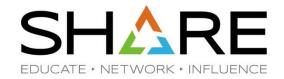

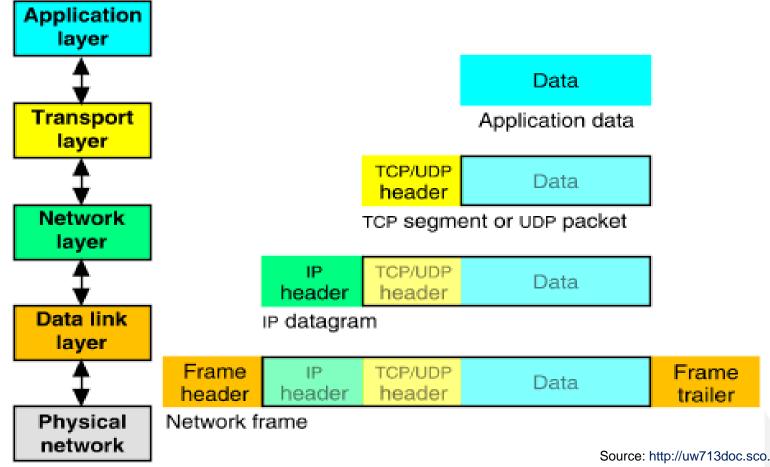

Source: http://uw713doc.sco.com/en/NET\_tcpip/tcpN.tcpip\_stack.html

#### **IP** Header

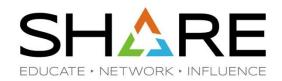

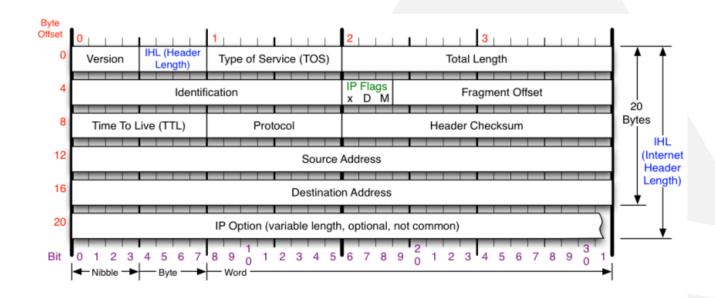

TTL – Time To Live, max value: 255.
Decremented by 1 by each router.
If it becomes 0 before reaching

destination, then the packet is

discarded by the router.

**ID** – Unique ID within "maximum

Version of IP Protocol. 4 and 6 are valid. This diagram represents version 4 structure only.

Version

#### Header Length

Number of 32-bit words in TCP header, minimum value of 5. Multiply by 4 to get byte count.

Protocol

IP Protocol ID. Including (but not limited to):

1 ICMP 17 UDP 57 SKIP 2 IGMP 47 GRE 88 EIGRP 6 TCP 50 ESP 89 OSPF 9 IGRP 51 AH 115 L2TP

#### Total Length

Total length of IP datagram, or IP fragment if fragmented. Measured in Bytes.

#### Fragment Offset

Fragment offset from start of IP datagram. Measured in 8 byte (2 words, 64 bits) increments. If IP datagram is fragmented, fragment size (Total Length) must be a multiple of 8 bytes.

#### Header Checksum

Checksum of entire IP header

## IP Flags

x 0x80 reserved (evil bit) D 0x40 Do Not Fragment M 0x20 More Fragments follow

#### RFC 791

Please refer to RFC 791 for the complete Internet Protocol (IP) Specification.

Copyright © 2017 Applied Expert Systems, Inc.

Source: http://nmap.org/book/images/hdr/MJB-IP-Header-800x576.png

@(1)(\$)(=)

#### **ICMP** Header

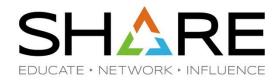

#### **ICMP** Header

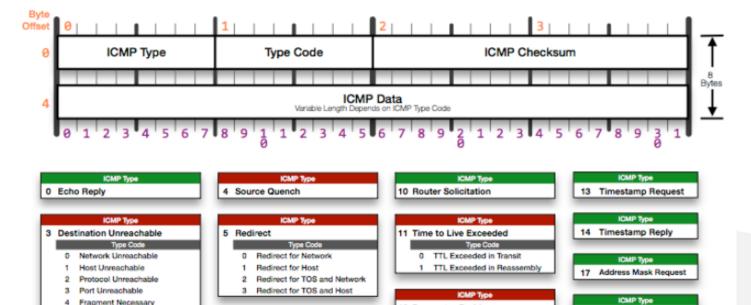

ICMP Type

**ICMP Type** 

8 Echo Request

9 Router Advertisement

Used by network devices (e.g., routers) to send error or informational messages.

ping, traceroute, path MTU discovery, etc.

Source http://www.troyjessup.com/headers/ICMP\_Header.png

4 Fragment Necessary

5 Source Route Failed

8 Obsolete

6 Destination Network Unknown

9 Destination Network Prohibited

7 Destination Host Unknown

10 Destination Host Prohibited

12 Host Unreachable for TOS

13 Communication Prohibited

11 Network Unreachable for TOS

Copyright © 2017 Applied Expert Systems, Inc.

18 Address Mask Reply

ICMP QUERY OR RESPONSE

ICMP ERROR MESSAGE

ICMP Protocol Header Format

Created by Troy Jessup - http://www.troyjessup.com

12 Parameter Problem

Pointer Problem

1 Required Option Missing

# Fragmentation – split up large packets and reassemble fragments by routers (dated method)

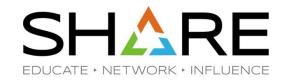

Different networks have different maximum packet sizes (MTU: Maximum Transmission Unit); e.g., Ethernet 1.5K, WiFi 2.3K

#### To split up:

Break up packet into smaller pieces (fragments)

Copy IP header to pieces

Adjust length, set offsets

Set MF (More Fragments) on all pieces except the last one

#### Receiver:

Use ID field to reassemble the pieces back together

Fragmentation is undesirable: more work for routers/hosts, tends to magnify loss rate – if you lose a fragment you have to retransmit the entire packet

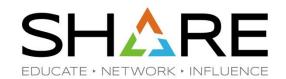

# Path MTU Discovery - avoids fragmentation (a better method) Finds the smallest MTU of all links in the path

Implemented with DF (Don't Fragment) bit in IP Header and ICMP Type 3, Code 4: Destination Unreachable; Fragment Necessary, and link MTU (RFC 1191) to get feedback messages from routers

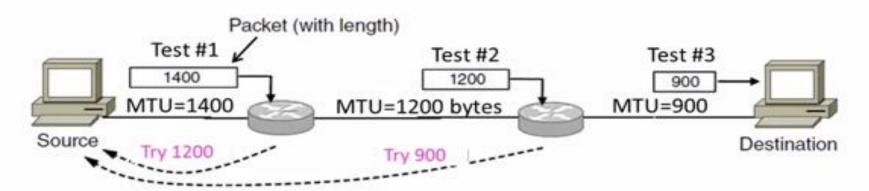

Source: Computer Networks lecture Professor David Wetherall, University of Washington

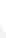

Type 3: Destination Unreachable

Code 4: Fragmentation needed

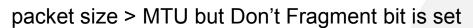

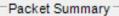

**ICMP** 

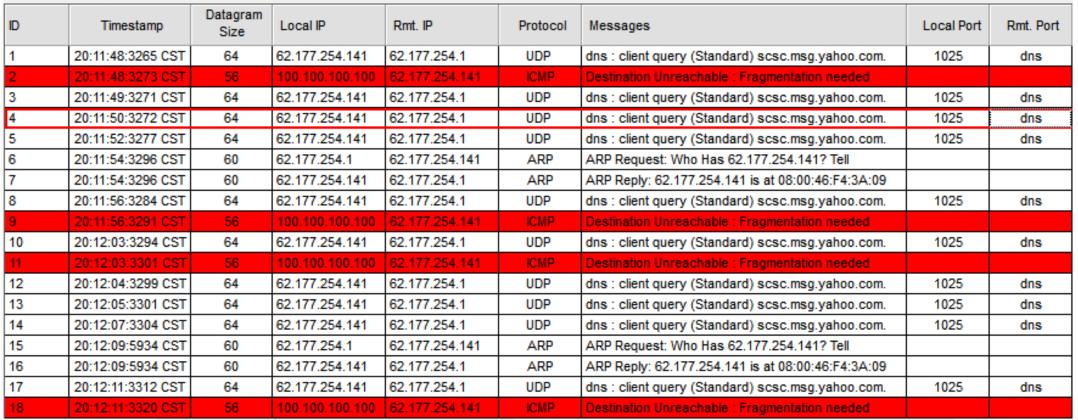

Copyright © 2017 Applied Expert Systems, Inc.

SHARE

EDUCATE > NETWORK > INFLUENCE

#### **UDP Header Format**

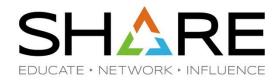

## **UDP** Header

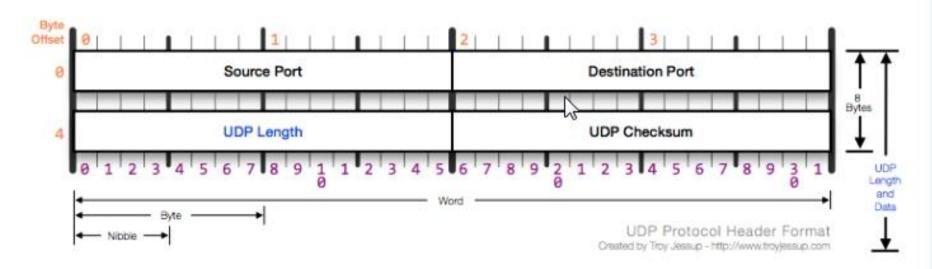

Source http://www.troyjessup.com/headers/UDP\_Header.png

#### **TCP Header Format**

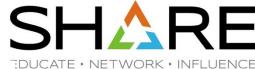

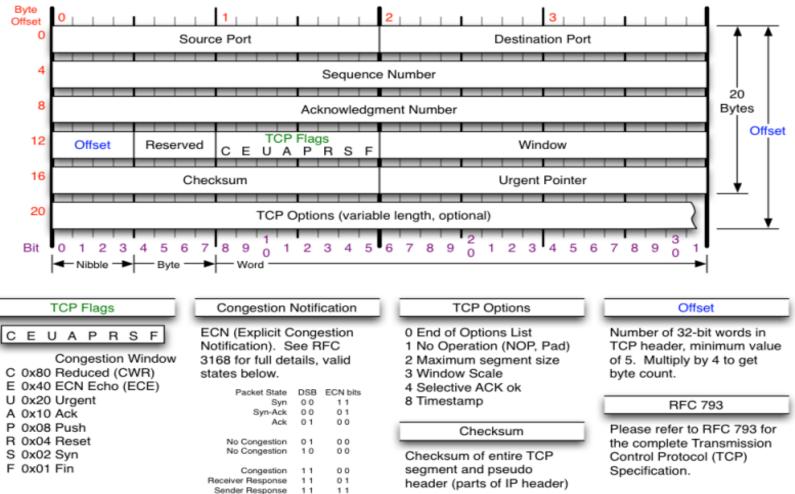

Source http://nmap.org/book/images/hdr/MJB-TCP-Header-800x564.png

Copyright © 2017 Applied Expert Systems, Inc.

@(1)(\$)(=)

#### TCP Header

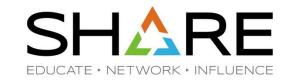

- Source Port
- Destination Port
- Sequence Number
- Acknowledgment Number

ACK Number = Incoming Sequence Number +

Bytes Received

Copyright © 2017 Applied Expert Systems, Inc.

@(1)(S)(E)

## TCP Header - Flags

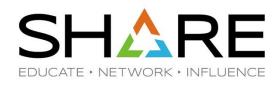

- URG (Urgent) Rarely used; indicates the Urgent Pointer field should be examined.
- ACK (Acknowledgement) Segment contains an acknowledgment. Every segment should have ACK except for SYN or RST segments.
- PSH (Push) Bypass buffering and send/receive the data immediately.
- RST (Reset) Abnormal session termination, close the connection explicitly
- SYN (Synchronize) Synchronize Sequence Numbers to establish a connection
- FIN (Finish) Transaction finished, no more data from sender (but doesn't close connection explicitly)

### TCP Options

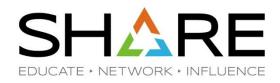

- Options are at the end of the standard TCP header and are a multiple of 8 bits in length.
  - 1 Byte Option Kind
    - Kind = 0: End of option list
    - Kind = 1: No Op (used for padding to make the header an even multiple of 32 bits)
  - 1 Byte Option Kind, 1 Byte Option Length, Option Data

### TCP Option – Maximum Segment Size (MSS) Kind=2, Length=4

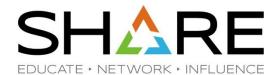

- Defines the Maximum Segment Size (MSS) to be used during a connection between 2 hosts – max number of bytes that can be received in a single TCP segment (not counting headers)
- Appears only in SYN, SYN/ACK.
- Both sides use the lower of the two advertised MSS values.
- MSS vs. MTU; e.g, if MTU=1500, what's the largest possible MSS?
- If MSS is omitted by one or both ends, default=536 bytes

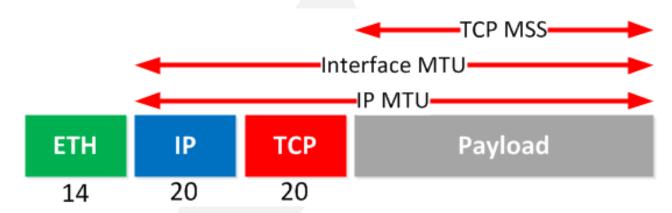

Source: https://networklessons.com/cisco/ccie-routing-switching/pppoe-mtu-troubleshooting-cisco-ios/

### TCP Option – Window Scaling (RFC 1323) Kind=3, Length=3

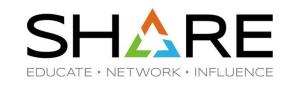

- Window Size (16 bits) max amount of received data that can be buffered at one time on the <u>receiving</u> side. Max = 65,535 bytes.
- To take advantage of a network with <u>high bandwidth</u> and <u>high delay</u>. E.g, 10 Mbps with RTT=200ms.
  - Max amount of data in <u>one-way</u> transit = B x D 10 Mbps x 0.1 s = 1 Mb = 125,000 bytes vs. 65,535 (52% utilization)
- Use the Window Scaling option to increase the TCP Receive Window Size above its max value of 65,535 bytes.
- It specifies an 8-byte shift count; max = 14. So the effective max window size is 2<sup>16+14</sup>
   = 1 GB
- This option is sent only in a SYN segment. The scale multiplier remains static for the duration of the TCP connection.
- Window Scaling is only in effect if both sides include the option. The shift count may be 0: offering to scale, while applying a scale factor of 1 to its own receive window.

### TCP Option – Selective ACK (RFC 2018) Kind=5,Length=variable

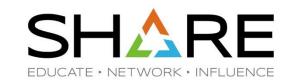

- Cumulative ACK vs. Selective ACK (SACK)
- Cut down # of retransmissions
- Check both sides are supporting SACK

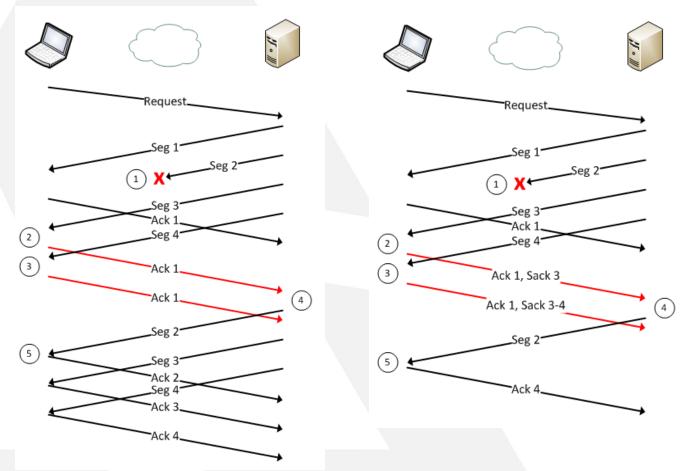

Source: http://packetlife.net/blog/2010/jun/17/tcp-selective-acknowledgments-sack/

### TCP Options – MSS, Window Scaling, SACK

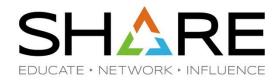

```
Packet Details
                                                                   Packet Details
Packet ID : 1
                                                                   Packet ID : 2
Time : 11/2/2005 21:04:29:5621 CST
                                                                   Time : 11/2/2005 21:04:29:7421 CST
Link Header :
                                                                   Link Header :
Source Mac : 08:00:46:F4:3A:09
                                  Remote Mac : 00:04:75:C9:51:B6
                                                                   Source Mac : 00:04:75:C9:51:B6
                                                                                                      Remote Mac : 08:00:46:F4:3A:09
ETHERTYPE : IP (0x800)
                                                                   ETHERTYPE : IP (0x800)
IP Version 4
                                                                   IP Version 4
Header Length : 20
                                                                   Header Length : 20
                         Remote : 204.152.184.134
Source : 10.0.52.164
                                                                   Source : 204.152.184.134
                                                                                                 Remote : 10.0.52.164
Protocol : TCP
                                                                   Protocol : TCP
Datagram Length : 52
                                                                   Datagram Length : 52
ID : 0x3316 (13078)
                                                                   ID : 0xF6EB (63211)
Flags : Don't Fragment
                            Fragment Offset : 0
                                                                   Flags : Don't Fragment
                                                                                                Fragment Offset : 0
                                                                   Time to live : 50
Time to live : 64
                                                                   Header checksum : 0x8E15
Header checksum : 0x43EB
                                                                   TCP Header Info
TCP Header Info
                                                                   Source Port : 80 http
                                                                                            Remote Port : 2646 2646
Source Port : 2646 2646
                          Remote Port : 80 http
                                                                   Seg. Number : 1218508629
                                                                                                Ack. Number: 3087588095
Seg. Number : 3087588094
                            Ack. Number: 0
                                                                   Window : 65535
                                                                                      Flags : ACK SYN
Window : 65535
                  Flags : SYN
                                                                   Maximum segment size: 1460 bytes
Maximum segment size: 1460 bytes
                                                                   Window scale: 0 (multiply by 1)
Window scale: 2 (multiply by 4)
                                      Window Scaling
                                                                   NOP
NOP
                                                                   NOP
NOP
                                                                   SACK permitted Selective ACK - Receiver sends ACK
                                      Selective ACK
SACK permitted
                                                                                  ranges so sender can retransmit
                                                                                  without guesswork.
       What's the actual Window size?
```

Copyright © 2017 Applied Expert Systems, Inc.

What's the MTU?

# TCP - Establishing a Connection

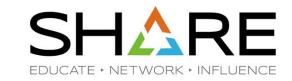

The 3 Way Handshake (3 segments)

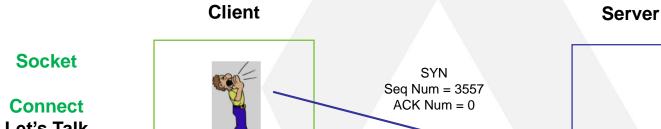

Let's Talk **SYN-SENT** 

Thanks! **ESTABLISHED** 

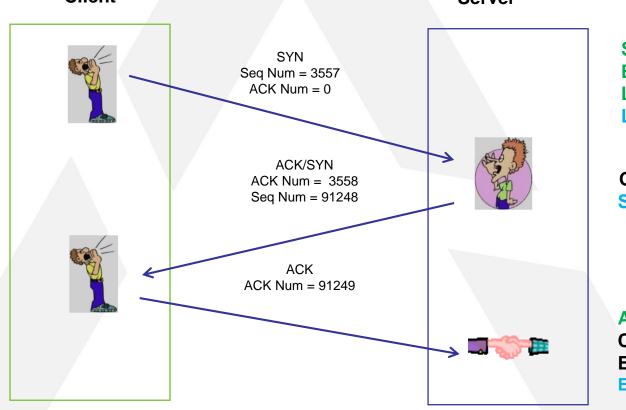

Socket **Bind** Listen LISTEN

OK, Let's Talk **SYN-RCVD** 

Accept Conversation **Established ESTABLISHED** 

#### TCP - Establishing a Connection

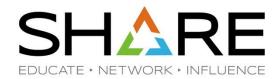

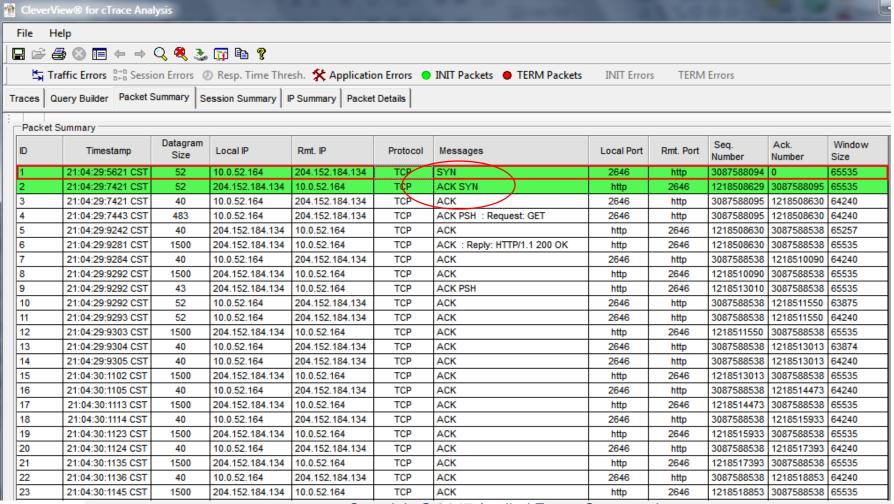

Copyright © 2017 Applied Expert Systems, Inc.

@(1)(\$)(E)

### TCP - Connection Termination

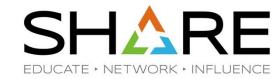

4 segments to terminate.

TCP half-close: allows one end to terminate its output, while still receiving data from the other end)

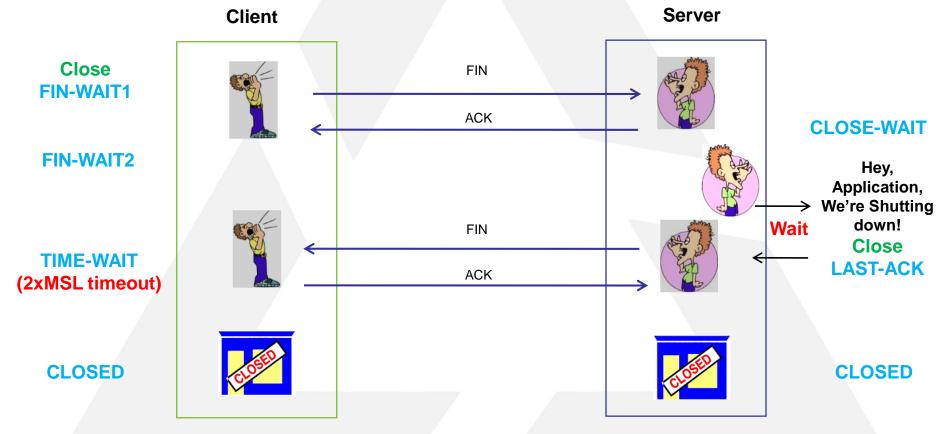

Copyright © 2017 Applied Expert Systems, Inc.

@(1)(\$)(=)

# TCP - Connection Termination SHARE

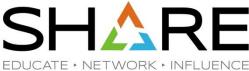

| es G   | Query Builder Packet S                       | ummary P         | acket Details | Sequence of Execution | Response T | me Summary Exception Report  |             |             |                |                |                |
|--------|----------------------------------------------|------------------|---------------|-----------------------|------------|------------------------------|-------------|-------------|----------------|----------------|----------------|
| cket S | Summary ———————————————————————————————————— |                  |               |                       |            |                              |             |             |                |                |                |
| D      | Timestamp                                    | Datagram<br>Size | Local IP      | Rmt. IP               | Protocol   | Messages                     | Local Port  | Rmt. Port   | Seq.<br>Number | Ack.<br>Number | Window<br>Size |
| 439    | 18:15:39:7282 GMT                            | 1500             | 137.72.43.20  | 7 137.72.43.117       | TCP        | ACK                          | ftp data    | 4410        | 3598481056     | 1803247842     | 32768          |
| 440    | 18:15:39:7283 GMT                            | 52               | 137.72.43.11  | 7 137.72.43.207       | TCP        | ACK                          | 4410        | ftp data    | 1803247842     | 3598482504     | 59743          |
| 441    | 18:15:39:7283 GMT                            | 1500             | 137.72.43.20  | 7 137.72.43.117       | TCP        | ACK                          | ftp data    | 4410        | 3598482504     | 1803247842     | 32768          |
| 442    | 18:15:39:7283 GMT                            | 1500             | 137.72.43.20  | 7 137.72.43.117       | TCP        | ACK                          | ftp data    | 4410        | 3598483952     | 1803247842     | 32768          |
| 443    | 18:15:39:7283 GMT                            | 52               | 137.72.43.11  | 7 137.72.43.207       | TCP        | ACK                          | 4410        | ftp data    | 1803247842     | 3598485400     | 56847          |
| 444    | 18:15:39:7285 GMT                            | 1500             | 137.72.43.20  | 7 137.72.43.117       | TCP        | ACK                          | ftp data    | 4410        | 3598485400     | 1803247842     | 32768          |
| 445    | 18:15:39:7286 GMT                            | 52               | 137.72.43.11  | 7 137.72.43.207       | TCP        | ACK                          | 4410        | ftp data    | 1803247842     | 3598486848     | 59159          |
| 446    | 18:15:39:7287 GMT                            | 1500             | 137.72.43.20  | 7 137.72.43.117       | TCP        | ACK                          | ftp data    | 4410        | 3598486848     | 1803247842     | 32768          |
| 447    | 18:15:39:7287 GMT                            | 1500             | 137.72.43.20  | 7 137.72.43.117       | TCP        | ACK                          | ftp data    | 4410        | 3598488296     | 1803247842     | 32768          |
| 448    | 18:15:39:7287 GMT                            | 52               | 137.72.43.11  | 7 137.72.43.207       | TCP        | ACK                          | 4410        | ftp data    | 1803247842     | 3598489744     | 56263          |
| 449    | 18:15:39:7288 GMT                            | 1500             | 137.72.43.20  | 7 137.72.43.117       | TCP        | ACK                          | ftp data    | 4410        | 3598489744     | 1803247842     | 32768          |
| 450    | 18:15:39:7290 GMT                            | 1500             | 137.72.43.20  | 7 137.72.43.117       | TCP        | ACK                          | ftp data    | 4410        | 3598491192     | 1803247842     | 32768          |
| 451    | 18:15:39:7290 GMT                            | 52               | 137.72.43.11  | 7 137.72.43.207       | TCP        | ACK                          | 4410        | ftp data    | 1803247842     | 3598492640     | 53367          |
| 452    | 18:15:39:7291 GMT                            | 1500             | 137.72.43.20  | 7 137.72.43.117       | TCP        | ACK Termination              | ftp data    | 4410        | 3598492640     | 1803247842     | 32768          |
| 453    | 18:15:39:7292 GMT                            | 1396             | 137.72.43.20  | 7 137.72.43.117       | TCP        | A CIZ DOL                    | ftp data    | 4410        | 3598494088     | 1803247842     | 32768          |
| 454    | 18:15:39:7292 GMT                            | 52               | 137.72.43.11  | 7 137.72.43.207       | TCP        | Sequence -                   | 4410        | ftp data    | 1803247842     | 3598495432     | 50575          |
| 455    | 18:15:39:7295 GMT                            | 52               | 137.72.43.11  | 7 137.72.43.207       | TCP        | ACK                          | 4410        | ftp data    | 1803247842     | 3598495432     | 56951          |
| 456    | 18:15:39:7300 GMT                            | 52               | 137.72.43.11  | 7 137.72.43.207       | TCP        | ACK                          | 4410        | ftp data    | 1803247842     | 3598495432     | 65535          |
| 457    | 18:15:39:7447 GMT                            | 52               | 137.72.43.20  | 7 137.72.43.117       | TCP /      | ACK PSH FIN                  | ftp data    | 4410        | 3598495432     | 1803247842     | 32768          |
| 458    | 18:15:39:7450 GMT                            | 52               | 137.72.43.11  | 7 137.72.43.207       | TCP        | ACK                          | 4410        | ftp data    | 1803247842     | 3598495433     | 65535          |
| 459    | 18:15:39:7454 GMT                            | 52               | 137.72.43.11  | 7 137.72.43.207       | TCP        | ACK FIN                      | 4410        | ftp data    | 1803247842     | 3598495433     | 65535          |
| 460    | 18:15:39:7491 GMT                            | 52               | 137.72.43.20  | 7 137.72.43.117       | TCP        | ACK PSH                      | ftp data    | 4410        | 3598495433     | 1803247843     | 32768          |
| 461    | 18:15:39:7799 GMT                            | 40               | 137.72.43.11  | 7 137.72.43.207       | TCP        | ACK                          | 4408        | ftp control | 250971858      | 3598076766     | 65233          |
| 462    | 18:15:39:7816 GMT                            | 78               | 137.72.43.20  | 7 137.72.43.117       | TCP        | ACK PSH : ftp reply code 250 | ftp control | 4408        | 3598076766     | 250971858      | 32754          |
| 464    | 18:15:39:9804 GMT                            | 40               | 137.72.43.11  | 7 137.72.43.207       | TCP        | ACK                          | 4408        | ftp control | 250971858      | 3598076804     | 65195          |
| 466    | 18:15:41:6117 GMT                            | 46               | 137.72.43.11  | 7 137.72.43.207       | TCP        | ACK PSH : ftp command QUIT   | 4408        | ftp control | 250971858      | 3598076804     | 65195          |
| 467    | 18:15:41:6164 GMT                            | 77               | 137.72.43.20  | 7 137.72.43.117       | TCP        | ACK PSH : ftp reply code 221 | ftp control | 4408        | 3598076804     | 250971864      | 32762          |
| 468    | 18:15:41:6172 GMT                            | 40               | 137.72.43.11  | 7 137.72.43.207       | TCP        | ACK FIN                      | 4408        | ftp control | 250971864      | 3598076841     | 65158          |
| 469    | 18:15:41:6191 GMT                            | 40               | 137.72.43.20  | 7 137.72.43.117       | TCP        | ACK PSH                      | ftp control | 4408        | 3598076842     | 250971865      | 32762          |
| 470    | 18:15:41:6195 GMT                            | 40               | 137.72.43.20  | 7 137.72.43.117       | TCP        | ACK PSH FIN                  | ftp control | 4408        | 3598076841     | 250971864      | 32762          |
| 471    | 18:15:41:6195 GMT                            | 40               | 137.72.43.11  | 7 137.72.43.207       | TCP        | ACK                          | 4408        | ftp control | 250971865      | 3598076842     | 65158          |

### Comparing Traces – Baselining; Multiple Trace Points

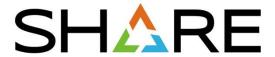

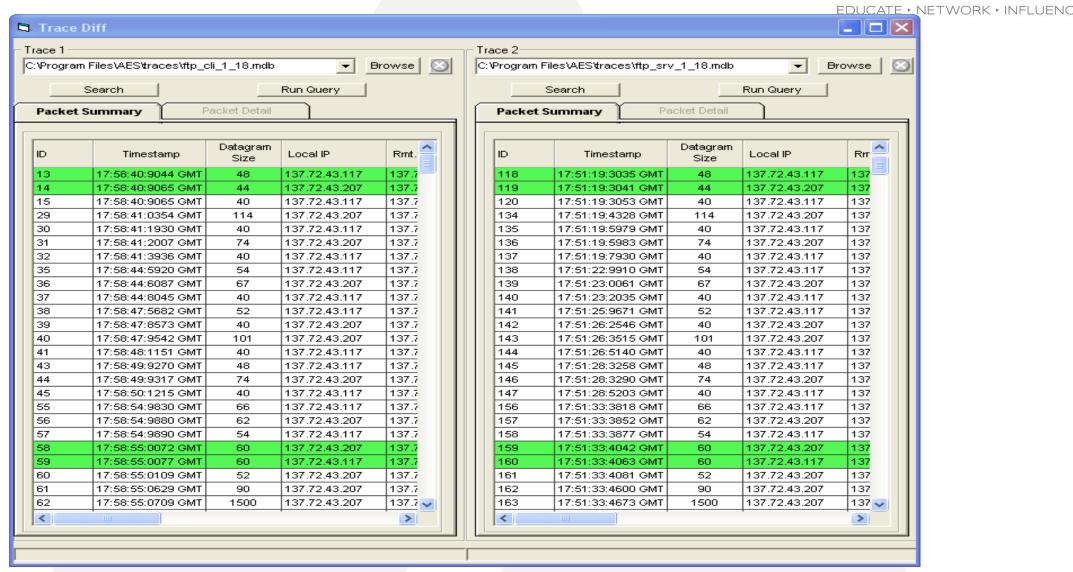

### Inferring Packet Loss from Duplicate ACKs

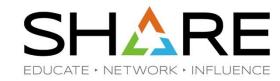

- Duplicate ACKs tells us:
  - Some new data did arrive but it was not next segment
  - The next segment might be lost
- Treat 3 (usually) Duplicate ACKs as a loss
  - Retransmit next expected segment before Retransmission Timeout (RTO) - Fast Retransmit

### Inferring Packet Loss from Duplicate ACKs

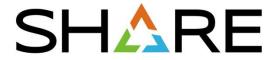

| races Qu  | uery Builder Packet S | ummary Pa        | cket Details Sequ | uence of Execution | Response T | ime Summary Exception Report |             |             |                |                |                |
|-----------|-----------------------|------------------|-------------------|--------------------|------------|------------------------------|-------------|-------------|----------------|----------------|----------------|
| Packet Su | ımmary —              |                  |                   |                    |            |                              |             |             |                |                |                |
| ID        | Timestamp             | Datagram<br>Size | Local IP          | Rmt. IP            | Protocol   | Messages                     | Local Port  | Rmt. Port   | Seq.<br>Number | Ack.<br>Number | Window<br>Size |
| 13        | 02:35:13:7644 GMT     | 52               | 137.72.43.137     | 137.72.43.207      | TCP        | SYN                          | 10432       | ftp control | 1257181311     | 0              | 65535          |
| 14        | 02:35:13:7650 GMT     | 48               | 137.72.43.207     | 137.72.43.137      | TCP        | ACK SYN                      | ftp control | 10432       | 452077195      | 1257181312     | 32768          |
| 15        | 02:35:13:7659 GMT     | 40               | 137.72.43.137     | 137.72.43.207      | TCP        | ACK                          | 10432       | ftp control | 1257181312     | 452077196      | 64240          |
| 16        | 02:35:13:8898 GMT     | 114              | 137.72.43.207     | 137.72.43.137      | TCP        | ACK PSH : ftp reply code 220 | ftp control | 10432       | 452077196      | 1257181312     | 32768          |
| 18        | 02:35:14:0430 GMT     | 40               | 137.72.43.137     | 137.72.43.207      | TCP        | ACK                          | 10432       | ftp control | 1257181312     | 452077270      | 64221          |
| 19        | 02:35:14:0435 GMT     | 74               | 137.72.43.207     | 137.72.43.137      | TCP        | ACK PSH : ftp reply code 220 | ftp control | 10432       | 452077270      | 1257181312     | 32768          |
| 20        | 02:35:14:2617 GMT     | 40               | 137.72.43.137     | 137.72.43.207      | TCP        | ACK                          | 10432       | ftp control | 1257181312     | 452077304      | 64213          |
| 25        | 02:35:18:1661 GMT     | 54               | 137.72.43.137     | 137.72.43.207      | TCP        | ACK PSH : ftp command USER   | 10432       | ftp control | 1257181312     | 452077304      | 64213          |
| 26        | 02:35:18:1790 GMT     | 67               | 137.72.43.207     | 137.72.43.137      | TCP        | ACK PSH : ftp reply code 331 | ftp control | 10432       | 452077304      | 1257181326     | 32754          |
| 27        | 02:35:18:3075 GMT     | 40               | 137.72.43.137     | 137.72.43.207      | TCP        | ACK                          | 10432       | ftp control | 1257181326     | 452077331      | 64206          |
| 33        | 02:35:20:6157 GMT     | 55               | 137.72.43.137     | 137.72.43.207      | TCP        | ACK PSH : ftp command PASS   | 10432       | ftp control | 1257181326     | 452077331      | 64206          |
| 34        | 02:35:20:8732 GMT     | 40               | 137.72.43.207     | 137.72.43.137      | TCP        | ACK PSH                      | ftp control | 10432       | 452077331      | 1257181341     | 32753          |
| 36        | 02:35:21:3641 GMT     | 101              | 137.72.43.207     | 137.72.43.137      | TCP        | ACK PSH : ftp reply code 230 | ftp control | 10432       | 452077331      | 1257181341     | 32753          |
| 37        | 02:35:21:4799 GMT     | 40               | 137.72.43.137     | 137.72.43.207      | TCP        | ACK                          | 10432       | ftp control | 1257181341     | 452077392      | 64191          |
| 41        | 02:35:23:5899 GMT     | 48               | 137.72.43.137     | 137.72.43.207      | TCP        | ACK PSH : ftp command TYPE   | 10432       | ftp control | 1257181341     | 452077392      | 64191          |
| 42        | 02:35:23:5935 GMT     | 83               | 137.72.43.207     | 137.72.43.137      | TCP        | ACK PSH : ftp reply code 200 | ftp control | 10432       | 452077392      | 1257181349     | 32760          |
| 43        | 02:35:23:7760 GMT     | 40               | 137.72.43.137     | 137.72.43.207      | TCP        | ACK                          | 10432       | ftp control | 1257181349     | 452077435      | 64180          |
| 61        | 02:35:29:5343 GMT     | 67               | 137.72.43.137     | 137.72.43.207      | TCP        | ACK PSH : ftp command PORT   | 10432       | ftp control | 1257181349     | 452077435      | 64180          |
| 62        | 02:35:29:5379 GMT     | √ 62             | 137.72.43.207     | 137.72.43.137      | TCP        | ACK PSH : ftp reply code 200 | ftp control | 10432       | 452077435      | 1257181376     | 32741          |
| 65        | 02:35:30:3898 GMT     | 62               | 137.72.43.207     | 137.72.43.137      | TCP        | ACK PSH : ftp reply code 200 | ftp control | 10432       | 452077435      | 1257181376     | 32741          |
| 68        | 02:35:32:1407 GMT     | 62               | 137.72.43.207     | 137.72.43.137      | TCP        | ACK PSH : ftp reply code 200 | ftp control | 10432       | 452077435      | 1257181376     | 32741          |
| 74        | 02:35:35:5118 GMT     | 62               | 137.72.43.207     | 137.72.43.137      | TCP        | ACK PSH : ftp reply code 200 | ftp control | 10432       | 452077435      | 1257181376     | 32741          |
| 75        | 02:35:42:2300 GMT     | 62               | 137.72.43.207     | 137.72.43.137      | TCP        | ACK PSH : ftp reply code 200 | ftp control | 10432       | 452077435      | 1257181376     | 32741          |
| 99        | 02:35:55:6398 GMT     | 62               | 137.72.43.207     | 137.72.43.137      | TCP        | ACK PSH : ftp reply code 200 | ftp control | 10432       | 452077435      | 1257181376     | 32741          |
| 166       | 02:36:22:7005 GMT     | 62               | 137.72.43.207     | 137.72.43.137      | TCP        | ACK PSH : ftp reply code 200 | ftp control | 10432       | 452077435      | 1257181376     | 32741          |
| 257       | 02:37:16:9704 GMT     | 62               | 137.72.43.207     | 137.72.43.137      | TCP        | ACK PSH : ftp reply code 200 | ftp control | 10432       | 452077435      | 1257181376     | 32741          |

#### TCP Zero Window Size

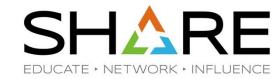

- The receiver is not able to receive any data at the moment because the receive buffer is "full".
- The sender will wait for a while and retry. If this goes on long enough, the sender will reset the connection.
- NOT a network problem

@(I)(S)(E)

## **DHCP**

SHARE EDUCATE + NETWORK + INFLUENCE

- UDP Port 67 Server daemon
- UDP Port 68 Client process
- Transaction ID keeping track of responses and requests
- DHCP Message Types:
  - 1. DHCP Discover
  - 2. DHCP Offer
  - 3. DHCP Request
  - 4. DHCP Decline
  - 5. DHCP Acknowledgement
  - 6. DHCP Negative Acknowledgement (NACK)
  - 7. DHCP Release
  - DHCP Informational

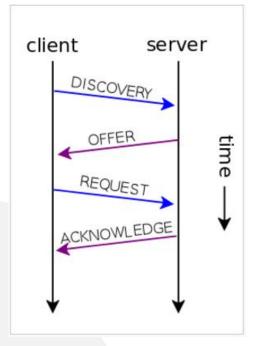

https://en.wikipedia.org/wiki/Dynamic\_Host\_Configuration\_Protocol

## **DHCP Normal Sequence**

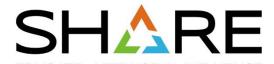

| Packet S | Summary           |               |             |                 |          |                                                        |            |           |                |                |                |
|----------|-------------------|---------------|-------------|-----------------|----------|--------------------------------------------------------|------------|-----------|----------------|----------------|----------------|
| ID       | Timestamp         | Datagram Size | Local IP    | Rmt. IP         | Protocol | Messages                                               | Local Port | Rmt. Port | Seq.<br>Number | Ack.<br>Number | Window<br>Size |
| 1        | 01:38:18:3525 PST | 328           | 0.0.0.0     | 255.255.255.255 | UDP      | dhcp : client request: discover find DHCP servers      | bootpc     | bootps    | 0              | 0              | 0              |
| 2        | 01:38:18:3845 PST | 308           | 192.168.1.1 | 192.168.1.4     | UDP      | dhcp : server reply: offering ip address 192.168.1.4   | bootps     | bootpc    | 0              | 0              | 0              |
| 3        | 01:38:18:3845 PST | 332           | 0.0.0.0     | 255.255.255.255 | UDP      | dhcp : client request: request new ip address          | bootpc     | bootps    | 0              | 0              | 0              |
| 4        | 01:38:18:4645 PST | 308           | 192.168.1.1 | 192.168.1.4     | UDP      | dhcp: server reply: ACK use of 192.168.1.4 (ok to use) | bootps     | bootpc    | 0              | 0              | 0              |

#### DHCP Discover (Msg Type 1) -> Offer (2) -> Request (3) -> Ack (5)

```
DHCP : SERVER REPLY
      Hardware Type - Ethernet
      Hardware Address Length - 6
      Hops - 0
      Transaction ID - 0x06E32864
      Elapse Seconds - 0
      Flags - unicast
      Client IP - 0.0.0.0
      Your (client) IP - 192.168.1.4
      Next server IP - 0.0.0.0
      Relay Agent IP - 0.0.0.0
      Client MAC Address - 00:0C:29:1F:74:06
      Server host name - not provided
      Boot file name - not provided
DHCP Options:
      DHCP Message - dhcp ack
      server identifier = 192.168.1.1
      DHCP IP address lease time = 1440 minutes
       subnet mask = 255.255.255.0
      router = 192.168.1.1
      domain name server = 192.168.1.1
      domain name = Home
      End Option
```

All 4 packets have the same Transaction ID

## DHCP Decline sequence

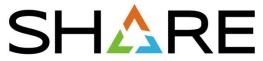

RK INFLUENCE

| Pac | ket | Sum | mary |
|-----|-----|-----|------|
|-----|-----|-----|------|

| ID | Timestamp         | Datagram<br>Size | Local IP    | Rmt. IP         | Protocol | Messages                                                             | Local Port | Rmt. Port |
|----|-------------------|------------------|-------------|-----------------|----------|----------------------------------------------------------------------|------------|-----------|
| 1  | 17:25:03:7104 CST | 328              | 0.0.0.0     | 255.255.255.255 | UDP      | dhcp : client request: discover find DHCP servers                    | bootpc     | bootps    |
| 2  | 17:25:03:7241 CST | 328              | 192.168.0.1 | 255.255.255.255 | UDP      | dhcp : server reply: offering ip address 192.168.0.104               | bootps     | bootpc    |
| 3  | 17:25:03:7299 CST | 342              | 0.0.0.0     | 255.255.255.255 | UDP      | dhcp : client request: request new ip address                        | bootpc     | bootps    |
| 4  | 17:25:03:7368 CST | 342              | 192.168.0.1 | 255.255.255.255 | UDP      | dhcp: server reply: ACK use of 192.168.0.104 (ok to use)             | bootps     | bootpc    |
| 5  | 17:25:04:6489 CST | 328              | 0.0.0.0     | 255.255.255.255 | UDP      | dhcp : client request: decline use of 192.168.0.104 (already in use) | bootpc     | bootps    |

DHCP Discover (Msg Type 1) -> Offer (2) -> Request (3) -> Ack (5) -> Decline (4)

```
UDP Header Info
```

Source Port : 68 bootpc Remote Port : 67 bootps

DHCP : CLIENT REQUEST

Hardware Type - Ethernet

Hardware Address Length - 6

Hops - 0

Transaction ID - 0xED63F236

Elapse Seconds - 3328

Flags - broadcast

Client IP - 192.168.0.104 Your (client) IP - 0.0.0.0

Next server IP - 0.0.0.0

Relay Agent IP - 0.0.0.0

Client MAC Address - 00:1B:9E:70:10:42

Server host name - not provided

Boot file name - not provided

DHCP Options:

DHCP Message - dhcp decline

DHCP client-identifier

Hardware type: Ethernet (10Mb) Client address: 00:1B:9E:70:10:42

DHCP requested IP address = 192.168.0.104

server identifier = 192.168.0.1

End Option

Padding

All 5 packets have the same Transaction ID

### **DNS**

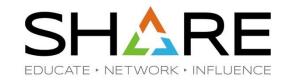

- UDP/TCP Port 53
  - Message ID Transaction ID that associates DNS queries with responses
  - Some of the flags in DNS header
    - Request/Response
    - Recursion Desired (RD) ask other DNS servers on behalf of the clients
    - Truncation Occurred (> 512 bytes) \*\*
    - Response Code
      - 0 No Error
      - 1 Format Error
      - 2 Server Failure
      - 3 Name Error
      - 4 Not Implemented
      - 5 Refused

<sup>\*\*</sup> should be using the TCP protocol

## **DNS** commands

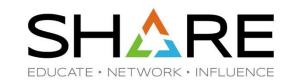

### nslookup and dig

nslookup share.org 8.8.8.8 nslookup 162.209.40.65 8.8.4.4 nslookup –type=mx share.org 8.8.8.8

dig @8.8.8.8 share.org a +short dig @8.8.4.4 -x 162.209.40.65 +short dig @8.8.8.8 share.org mx +short

## **DNS** Queries

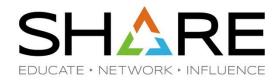

| ID | Timestamp         | Datagram<br>Size | Local IP       | Rmt. IP        | Protocol | Messages                               | Local Port | Rmt. Port |
|----|-------------------|------------------|----------------|----------------|----------|----------------------------------------|------------|-----------|
| 1  | 07:24:50:3078 CST | 72               | 192.168.1.100  | 192.168.0.254  | UDP      | dns : client query (Standard)          | 2541       | dns       |
| 2  | 07:24:50:3867 CST | 179              | 192.168.0.254  | 192.168.1.100  | UDP      | dns : server response (Name Error)     | dns        | 2541      |
| 3  | 07:24:51:5927 CST | 71               | 192.168.1.106  | 192.168.0.254  | UDP      | dns : client query (Standard)          | 1920       | dns       |
| 4  | 07:24:51:7502 CST | 71               | 192.168.0.254  | 192.168.1.106  | UDP      | dns : server response (Server Failure) | dns        | 1920      |
| 5  | 07:24:52:3261 CST | 68               | 192.168.200.12 | 192.168.200.51 | UDP      | dns : client query (Standard)          | 1178       | dns       |
| 6  | 07:24:52:3265 CST | 487              | 192.168.200.51 | 192.168.200.12 | UDP      | dns : server response (No Error)       | dns        | 1178      |
| 7  | 07:24:52:3460 CST | 68               | 192.168.200.12 | 192.168.200.51 | UDP      | dns : client query (Standard)          | 1179       | dns       |
| 8  | 07:24:52:3464 CST | 487              | 192.168.200.51 | 192.168.200.12 | UDP      | dns : server response (No Error)       | dns        | 1179      |
| 9  | 07:24:54:6302 CST | 57               | 192.168.200.12 | 192.168.200.51 | UDP      | dns : client query (Standard)          | 1183       | dns       |
| 10 | 07:24:55:3164 CST | 71               | 192.168.1.100  | 192.168.0.254  | UDP      | dns : client query (Standard)          | 2542       | dns       |
| 11 | 07:24:55:3958 CST | 178              | 192.168.0.254  | 192.168.1.100  | UDP      | dns : server response (Name Error)     | dns        | 2542      |
| 12 | 07:24:55:6304 CST | 57               | 192.168.200.12 | 192.168.200.51 | UDP      | dns : client query (Standard)          | 1183       | dns       |
| 13 | 07:24:56:8673 CST | 72               | 192.168.200.12 | 192.168.200.51 | UDP      | dns : client query (Standard)          | 1187       | dns       |
| 14 | 07:24:57:6333 CST | 57               | 192.168.200.12 | 192.168.200.51 | UDP      | dns : client query (Standard)          | 1183       | dns       |
| 15 | 07:24:57:8638 CST | 72               | 192.168.200.12 | 192.168.200.51 | UDP      | dns : client query (Standard)          | 1187       | dns       |
| 16 | 07:24:58:5960 CST | 71               | 192.168.1.105  | 192.168.0.254  | UDP      | dns : client query (Standard)          | 4555       | dns       |
| 17 | 07:24:58:6765 CST | 71               | 192.168.0.254  | 192.168.1.105  | UDP      | dns : server response (Server Failure) | dns        | 4555      |
| 18 | 07:24:59:6361 CST | 57               | 192.168.200.12 | 192.168.200.51 | UDP      | dns : client query (Standard)          | 1183       | dns       |
| 19 | 07:24:59:6627 CST | 71               | 192.168.1.100  | 192.168.0.254  | UDP      | dns : client query (Standard)          | 2543       | dns       |
| 20 | 07:24:59:7416 CST | 178              | 192.168.0.254  | 192.168.1.100  | UDP      | dns : server response (Name Error)     | dns        | 2543      |
| 21 | 07:24:59:8666 CST | 72               | 192.168.200.12 | 192.168.200.51 | UDP      | dns : client query (Standard)          | 1187       | dns       |
| 22 | 07:25:00:1717 CST | 72               | 192.168.1.108  | 192.168.0.254  | UDP      | dns : client query (Standard)          | 1274       | dns       |
| 23 | 07:25:00:2506 CST | 72               | 192.168.0.254  | 192.168.1.108  | UDP      | dns : server response (Server Failure) | dns        | 1274      |
| 24 | 07:25:01:8321 CST | 70               | 192.168.200.51 | 192.168.200.12 | UDP      | dns : server response (Server Failure) | dns        | 1173      |

# DNS Response: Name Error

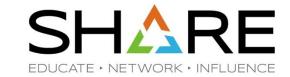

```
Packet Details:
Packet ID : 2
Time: 4/1/2003 07:24:50:3867 CST
Link Header :
Source Mac : 00:20:78:D9:0D:DB
                                   Remote Mac : 00:D0:59:AA:AF:80
ETHERTYPE : IP (0x800)
IP Version 4
Header Length : 20
Source : 192.168.0.254
                          Remote : 192.168.1.100
Protocol : UDP
Datagram Length : 179
ID : 0xB998 (47512)
              Fragment Offset : 0
Flags :
Time to live : 64
Header checksum : 0x3CEF
UDP Header Info
Source Port : 53 dns
                        Remote Port : 2541 2541
DNS Header
DNS Message ID : 31
Type : Response(Name Error)
Flags : AA RD RA
Request address of following names
  109.1.168.192.in-addr.arpa
```

#### Flags:

AA RD

RA

Authoritative Answer – response came from an authoritative server for the domain name Recursion Desired (Root servers > Top Level Domains > Second Level Domains....)

Recursion Available on this server

### DNS Response: Authoritative vs. Non-Authoritative

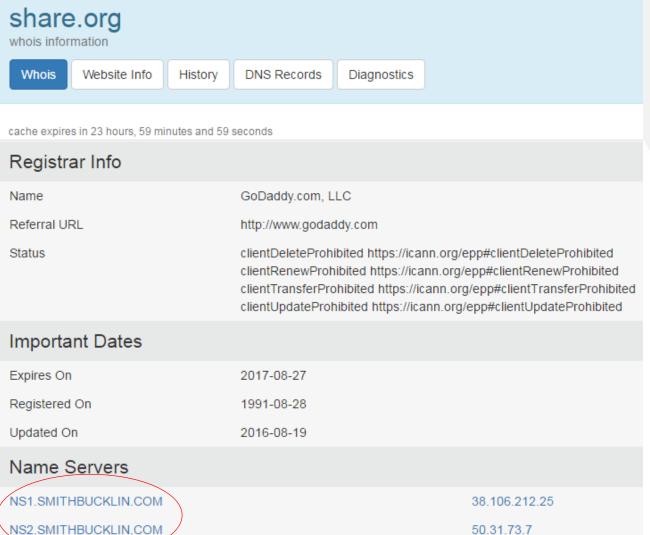

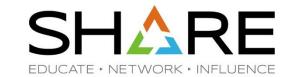

```
/var$ host -t ns share.org
share.org name server ns1.smithbucklin.com.
share.org name server ns2.smithbucklin.com.
/var$
/var$ nslookup share.org ns2.smithbucklin.com
                ns2.smithbucklin.com
Server:
Address:
                50.31.73.7#53
        share.org
Name:
Address: 162.209.40.65
/var$ nslookup share.org
                8.8.8.8
Server:
Address:
                8.8.8.8#53
Non-authoritative answer:
        share.org
Name:
Address: 162.209.40.65
```

## DNS Queries – routing problem

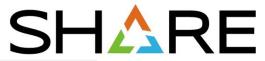

| 14:01:52:6244 CST         65         207.33.247.70         204.156.128.20         UDP         dns : client query (Standard) www.netanalysis.org.         1030         dns           14:01:54:4411 CST         56         207.33.247.65         207.33.247.70         ICMP         Transit TTL exceeded         1030         dns           14:01:56:1293 CST         65         207.33.247.70         204.156.128.1         UDP         dns : client query (Standard) www.netanalysis.org.         1030         dns           14:01:57:9524 CST         56         207.33.247.65         207.33.247.70         ICMP         Transit TTL exceeded         1030         dns           14:02:01:6343 CST         65         207.33.247.70         204.156.128.10         UDP         dns : client query (Standard) www.netanalysis.org.         1030         dns           14:02:03:4471 CST         56         207.33.247.65         207.33.247.70         ICMP         Transit TTL exceeded         1030         dns           14:02:07:1421 CST         65         207.33.247.65         207.33.247.70         ICMP         Transit TTL exceeded         1030         dns           14:02:08:9591 CST         56         207.33.247.65         207.33.247.70         ICMP         Transit TTL exceeded         1030         dns           14:02:12:6644 CST                                                                                                    | Packet S | ummary ————       |    |               |                |          |                                                    |            |           |
|----------------------------------------------------------------------------------------------------|----------|-------------------|----|---------------|----------------|----------|----------------------------------------------------|------------|-----------|
| 14.01:30:8870 CST   56   207.33.247.65   207.33.247.70   204.156.128.10   UDP   dns : client query (Standard) www.netanalysis.org.   1030   dns   14.01:36.3936 CST   56   207.33.247.70   204.156.128.20   UDP   dns : client query (Standard) www.netanalysis.org.   1030   dns   14.01:40:193 CST   65   207.33.247.70   204.156.128.20   UDP   dns : client query (Standard) www.netanalysis.org.   1030   dns   14.01:41:9358 CST   56   207.33.247.70   204.156.128.20   UDP   dns : client query (Standard) www.netanalysis.org.   1030   dns   14.01:45.6194 CST   65   207.33.247.70   204.156.128.10   UDP   dns : client query (Standard) www.netanalysis.org.   1030   dns   14.01:49.1244 CST   65   207.33.247.70   204.156.128.10   UDP   dns : client query (Standard) www.netanalysis.org.   1030   dns   14.01:49.1244 CST   65   207.33.247.65   207.33.247.70   ICMP   Transit TTL exceeded                                                                                                    | ID       | Timestamp         |    | Local IP      | Rmt. IP        | Protocol | Messages                                           | Local Port | Rmt. Port |
| 14:01:34:5804 CST                                                                                                    | 1        | 14:01:29:0704 CST | 65 | 207.33.247.70 | 204.156.128.1  | UDP      | dns : client query (Standard) www.netanalysis.org. | 1030       | dns       |
| 14:01:36:3936 CST                                                                                                    | 2        | 14:01:30:8870 CST | 56 | 207.33.247.65 | 207.33.247.70  | ICMP     | Transit TTL exceeded                               |            |           |
| 14:01:40:1193 CST                                                                                                    | 3        | 14:01:34:5804 CST | 65 | 207.33.247.70 | 204.156.128.10 | UDP      | dns : client query (Standard) www.netanalysis.org. | 1030       | dns       |
| 14:01:41:9358 CST         56         207.33.247.65         207.33.247.70         ICMP         Transit TTL exceeded           14:01:45:6194 CST         65         207.33.247.70         204.156.128.1         UDP         dns: client query (Standard) www.netanalysis.org.         1030         dns           14:01:47:439 CST         65         207.33.247.65         207.33.247.70         ICMP         Transit TTL exceeded         1030         dns           14:01:49:1244 CST         65         207.33.247.70         204.156.128.10         UDP         dns: client query (Standard) www.netanalysis.org.         1030         dns           14:01:50:941 CST         65         207.33.247.70         204.156.128.20         UDP         dns: client query (Standard) www.netanalysis.org.         1030         dns           14:01:50:26244 CST         65         207.33.247.70         204.156.128.20         UDP         dns: client query (Standard) www.netanalysis.org.         1030         dns           14:01:55:61293 CST         65         207.33.247.70         204.156.128.10         UDP         dns: client query (Standard) www.netanalysis.org.         1030         dns           14:01:55:61293 CST         65         207.33.247.70         204.156.128.10         UDP         dns: client query (Standard) www.netanalysis.org.         1030         dns                                                                                                    | 4        | 14:01:36:3936 CST | 56 | 207.33.247.65 | 207.33.247.70  | ICMP     | Transit TTL exceeded                               |            |           |
| 14:01:45:6194 CST   65   207.33.247.70   204.156.128.1   UDP   dns : client query (Standard) www.netanalysis.org.   1030   dns   14:01:47:4349 CST   56   207.33.247.65   207.33.247.70   ICMP   Transit TTL exceeded                                                                                                    | 5        | 14:01:40:1193 CST | 65 | 207.33.247.70 | 204.156.128.20 | UDP      | dns : client query (Standard) www.netanalysis.org. | 1030       | dns       |
| 14:01:47:4349 CST         56         207.33:247.65         207.33:247.70         ICMP         Transit TTL exceeded           14:01:49:1244 CST         65         207.33:247.70         204.156:128.10         UDP         dns: client query (Standard) www.netanalysis.org.         1030         dns           14:01:59:9411 CST         56         207.33:247.70         204.156:128.20         UDP         dns: client query (Standard) www.netanalysis.org.         1030         dns           14:01:52:6244 CST         56         207.33:247.70         204.156:128.20         UDP         dns: client query (Standard) www.netanalysis.org.         1030         dns           14:01:56:1293 CST         65         207.33:247.70         204.156:128.1         UDP         dns: client query (Standard) www.netanalysis.org.         1030         dns           14:01:57:9524 CST         56         207.33:247.70         204.156:128.10         UDP         dns: client query (Standard) www.netanalysis.org.         1030         dns           14:02:01:6343 CST         65         207.33:247.70         204.156:128.10         UDP         dns: client query (Standard) www.netanalysis.org.         1030         dns           14:02:03:4471 CST         65         207.33:247.70         204.156:128.20         UDP         dns: client query (Standard) www.netanalysis.org.         1030                                                                                                    | 6        | 14:01:41:9358 CST | 56 | 207.33.247.65 | 207.33.247.70  | ICMP     | Transit TTL exceeded                               |            |           |
| 14:01:49:1244 CST         65         207.33.247.70         204.156.128.10         UDP         dns : client query (Standard) www.netanalysis.org.         1030         dns           14:01:50:9411 CST         56         207.33.247.65         207.33.247.70         ICMP         Transit TTL exceeded         1030         dns           14:01:52:6244 CST         65         207.33.247.65         207.33.247.70         ICMP         Transit TTL exceeded         1030         dns           14:01:58:1293 CST         65         207.33.247.70         204.156.128.10         ICMP         Transit TTL exceeded         1030         dns           14:01:57:9524 CST         56         207.33.247.70         204.156.128.10         ICMP         Transit TTL exceeded         1030         dns           14:02:01:6343 CST         65         207.33.247.70         204.156.128.10         UDP         dns : client query (Standard) www.netanalysis.org.         1030         dns           14:02:03:4471 CST         56         207.33.247.70         204.156.128.20         UDP         dns : client query (Standard) www.netanalysis.org.         1030         dns           14:02:03:4471 CST         56         207.33.247.65         207.33.247.70         ICMP         Transit TTL exceeded         14:02:212:6444 CST         65         207.33.247.65                                                                                                    | 7        | 14:01:45:6194 CST | 65 | 207.33.247.70 | 204.156.128.1  | UDP      | dns : client query (Standard) www.netanalysis.org. | 1030       | dns       |
| 14:01:50:9411 CST         56         207.33.247.65         207.33.247.70         ICMP         Transit TTL exceeded           14:01:52:6244 CST         65         207.33.247.70         204.156.128.20         UDP         dns : client query (Standard) www.netanalysis.org.         1030         dns           14:01:54:4411 CST         56         207.33.247.70         204.156.128.1         UDP         dns : client query (Standard) www.netanalysis.org.         1030         dns           14:01:57:9524 CST         56         207.33.247.70         204.156.128.10         UDP         dns : client query (Standard) www.netanalysis.org.         1030         dns           14:02:01:6343 CST         65         207.33.247.70         204.156.128.10         UDP         dns : client query (Standard) www.netanalysis.org.         1030         dns           14:02:03:4471 CST         56         207.33.247.65         207.33.247.70         ICMP         Transit TTL exceeded           14:02:07:1421 CST         65         207.33.247.70         204.156.128.20         UDP         dns : client query (Standard) www.netanalysis.org.         1030         dns           14:02:12:6644 CST         65         207.33.247.70         204.156.128.1         UDP         dns : client query (Standard) www.netanalysis.org.         1030         dns           14:02:19:694 CST <td>8</td> <td>14:01:47:4349 CST</td> <td>56</td> <td>207.33.247.65</td> <td>207.33.247.70</td> <td>ICMP</td> <td>Transit TTL exceeded</td> <td></td> <td></td>                          | 8        | 14:01:47:4349 CST | 56 | 207.33.247.65 | 207.33.247.70  | ICMP     | Transit TTL exceeded                               |            |           |
| 14:01:52:6244 CST         65         207.33.247.70         204.156.128.20         UDP         dns : client query (Standard) www.netanalysis.org.         1030         dns           14:01:54:4411 CST         56         207.33.247.65         207.33.247.70         ICMP         Transit TTL exceeded         1030         dns           14:01:56:1293 CST         65         207.33.247.70         204.156.128.1         UDP         dns : client query (Standard) www.netanalysis.org.         1030         dns           14:02:01:6343 CST         65         207.33.247.70         204.156.128.10         UDP         dns : client query (Standard) www.netanalysis.org.         1030         dns           14:02:01:6343 CST         65         207.33.247.70         204.156.128.10         UDP         dns : client query (Standard) www.netanalysis.org.         1030         dns           14:02:07:1421 CST         65         207.33.247.70         204.156.128.20         UDP         dns : client query (Standard) www.netanalysis.org.         1030         dns           14:02:12:6644 CST         65         207.33.247.65         207.33.247.70         ICMP         Transit TTL exceeded           14:02:19:1694 CST         65         207.33.247.65         207.33.247.70         ICMP         Transit TTL exceeded           14:02:20:9833 CST         65                                                                                                    | 9        | 14:01:49:1244 CST | 65 | 207.33.247.70 | 204.156.128.10 | UDP      | dns : client query (Standard) www.netanalysis.org. | 1030       | dns       |
| 14:01:54:4411 CST         56         207.33.247.65         207.33.247.70         ICMP         Transit TTL exceeded           14:01:56:1293 CST         65         207.33.247.70         204.156.128.1         UDP         dns: client query (Standard) www.netanalysis.org.         1030         dns           14:02:01:6343 CST         65         207.33.247.70         204.156.128.10         UDP         dns: client query (Standard) www.netanalysis.org.         1030         dns           14:02:03:4471 CST         56         207.33.247.65         207.33.247.70         ICMP         Transit TTL exceeded         1030         dns           14:02:03:4471 CST         65         207.33.247.70         204.156.128.20         UDP         dns: client query (Standard) www.netanalysis.org.         1030         dns           14:02:08:9591 CST         56         207.33.247.65         207.33.247.70         ICMP         Transit TTL exceeded         1030         dns           14:02:12:6644 CST         65         207.33.247.65         207.33.247.70         ICMP         Transit TTL exceeded         1030         dns           14:02:19:1694 CST         65         207.33.247.65         207.33.247.70         ICMP         Transit TTL exceeded         1030         dns           14:02:20:9833 CST         65         207.33.247.65                                                                                                    | 10       | 14:01:50:9411 CST | 56 | 207.33.247.65 | 207.33.247.70  | ICMP     | Transit TTL exceeded                               |            |           |
| 14:01:56:1293 CST         65         207.33.247.70         204.156.128.1         UDP         dns : client query (Standard) www.netanalysis.org.         1030         dns           14:01:57:9524 CST         56         207.33.247.65         207.33.247.70         ICMP         Transit TTL exceeded         1030         dns           14:02:01:6343 CST         65         207.33.247.70         204.156.128.10         UDP         dns : client query (Standard) www.netanalysis.org.         1030         dns           14:02:03:4471 CST         56         207.33.247.70         204.156.128.20         UDP         dns : client query (Standard) www.netanalysis.org.         1030         dns           14:02:08:9591 CST         56         207.33.247.00         204.156.128.10         UDP         dns : client query (Standard) www.netanalysis.org.         1030         dns           14:02:12:6644 CST         65         207.33.247.70         204.156.128.1         UDP         dns : client query (Standard) www.netanalysis.org.         1030         dns           14:02:19:1694 CST         65         207.33.247.70         204.156.128.10         UDP         dns : client query (Standard) www.netanalysis.org.         1030         dns           14:02:29:8639 CST         65         207.33.247.70         204.156.128.10         UDP         dns : client query (Standard) www                                                                                                    | 11       | 14:01:52:6244 CST | 65 | 207.33.247.70 | 204.156.128.20 | UDP      | dns : client query (Standard) www.netanalysis.org. | 1030       | dns       |
| 14:01:57:9524 CST         56         207.33.247.65         207.33.247.70         ICMP         Transit TTL exceeded           14:02:01:6343 CST         65         207.33.247.70         204.156.128.10         UDP         dns : client query (Standard) www.netanalysis.org.         1030         dns           14:02:03:4471 CST         56         207.33.247.70         ICMP         Transit TTL exceeded         Transit TTL exceeded         Transi                                             | 12       | 14:01:54:4411 CST | 56 | 207.33.247.65 | 207.33.247.70  | ICMP     | Transit TTL exceeded                               |            |           |
| 14:02:01:6343 CST         65         207.33.247.70         204.156.128.10         UDP         dns : client query (Standard) www.netanalysis.org.         1030         dns           14:02:03:4471 CST         56         207.33.247.65         207.33.247.70         ICMP         Transit TTL exceeded         ICMP         Transit TTL exceeded         ICMP         ICMP         Transit TTL exceeded         ICMP         ICMP<                                                                                                    | 13       | 14:01:56:1293 CST | 65 | 207.33.247.70 | 204.156.128.1  | UDP      | dns : client query (Standard) www.netanalysis.org. | 1030       | dns       |
| 14:02:03:4471 CST         56         207.33.247.65         207.33.247.70         ICMP         Transit TTL exceeded           14:02:07:1421 CST         65         207.33.247.70         204.156.128.20         UDP         dns: client query (Standard) www.netanalysis.org.         1030         dns           14:02:12:6644 CST         56         207.33.247.70         204.156.128.1         UDP         dns: client query (Standard) www.netanalysis.org.         1030         dns           14:02:14:4813 CST         56         207.33.247.65         207.33.247.70         ICMP         Transit TTL exceeded         1030         dns           14:02:19:1694 CST         65         207.33.247.70         204.156.128.10         UDP         dns: client query (Standard) www.netanalysis.org.         1030         dns           14:02:20:9833 CST         56         207.33.247.65         207.33.247.70         ICMP         Transit TTL exceeded         1030         dns           14:02:25:6693 CST         65         207.33.247.70         204.156.128.20         UDP         dns: client query (Standard) www.netanalysis.org.         1030         dns           14:02:22:6696 CST         56         207.33.247.70         204.156.128.10         UDP         dns: client query (Standard) www.netanalysis.org.         1030         dns           14:02:32:2                                                                                                    | 14       | 14:01:57:9524 CST | 56 | 207.33.247.65 | 207.33.247.70  | ICMP     | Transit TTL exceeded                               |            |           |
| 14:02:07:1421 CST         65         207.33.247.70         204.156.128.20         UDP         dns : client query (Standard) www.netanalysis.org.         1030         dns           14:02:08:9591 CST         56         207.33.247.65         207.33.247.70         ICMP         Transit TTL exceeded         1030         dns           14:02:12:6644 CST         65         207.33.247.70         204.156.128.1         UDP         dns : client query (Standard) www.netanalysis.org.         1030         dns           14:02:19:1694 CST         65         207.33.247.70         204.156.128.10         UDP         dns : client query (Standard) www.netanalysis.org.         1030         dns           14:02:20:9833 CST         56         207.33.247.70         ICMP         Transit TTL exceeded         1030         dns           14:02:25:6693 CST         65         207.33.247.70         204.156.128.20         UDP         dns : client query (Standard) www.netanalysis.org.         1030         dns           14:02:27:6696 CST         65         207.33.247.70         204.156.128.10         UDP         dns : client query (Standard) www.netanalysis.org.         1030         dns           14:02:32:2063 CST         75         207.33.247.70         204.156.128.1         UDP         dns : client query (Standard)         1031         dns <t< td=""><td>15</td><td>14:02:01:6343 CST</td><td>65</td><td>207.33.247.70</td><td>204.156.128.10</td><td>UDP</td><td>dns : client query (Standard) www.netanalysis.org.</td><td>1030</td><td>dns</td></t<> | 15       | 14:02:01:6343 CST | 65 | 207.33.247.70 | 204.156.128.10 | UDP      | dns : client query (Standard) www.netanalysis.org. | 1030       | dns       |
| 14:02:08:9591 CST         56         207.33.247.65         207.33.247.70         ICMP         Transit TTL exceeded           14:02:12:6644 CST         65         207.33.247.70         204.156.128.1         UDP         dns : client query (Standard) www.netanalysis.org.         1030         dns           14:02:14:4813 CST         56         207.33.247.65         207.33.247.70         ICMP         Transit TTL exceeded         1030         dns           14:02:19:1694 CST         65         207.33.247.70         204.156.128.10         UDP         dns : client query (Standard) www.netanalysis.org.         1030         dns           14:02:20:9833 CST         56         207.33.247.65         207.33.247.70         ICMP         Transit TTL exceeded         1030         dns           14:02:25:6693 CST         65         207.33.247.70         204.156.128.20         UDP         dns : client query (Standard) www.netanalysis.org.         1030         dns           14:02:27:6696 CST         56         207.33.247.70         204.156.128.1         UDP         dns : client query (Standard)         1031         dns           14:02:34:5654 CST         56         207.33.247.65         207.33.247.70         ICMP         Transit TTL exceeded         1031         dns           14:02:37:7143 CST         75         20                                                                                                    | 16       | 14:02:03:4471 CST | 56 | 207.33.247.65 | 207.33.247.70  | ICMP     | Transit TTL exceeded                               |            |           |
| 14:02:12:6644 CST         65         207.33.247.70         204.156.128.1         UDP         dns : client query (Standard) www.netanalysis.org.         1030         dns           14:02:14:4813 CST         56         207.33.247.65         207.33.247.70         ICMP         Transit TTL exceeded         1030         dns           14:02:19:1694 CST         65         207.33.247.70         204.156.128.10         UDP         dns : client query (Standard) www.netanalysis.org.         1030         dns           14:02:20:9833 CST         56         207.33.247.65         207.33.247.70         ICMP         Transit TTL exceeded         1030         dns           14:02:25:6693 CST         65         207.33.247.70         204.156.128.20         UDP         dns : client query (Standard) www.netanalysis.org.         1030         dns           14:02:32:2669 CST         56         207.33.247.65         207.33.247.70         ICMP         Transit TTL exceeded         1031         dns           14:02:32:2063 CST         75         207.33.247.65         207.33.247.70         ICMP         Transit TTL exceeded         1031         dns           14:02:37:7143 CST         75         207.33.247.70         204.156.128.10         UDP         dns : client query (Standard)         1031         dns                                                                                                    | 17       | 14:02:07:1421 CST | 65 | 207.33.247.70 | 204.156.128.20 | UDP      | dns : client query (Standard) www.netanalysis.org. | 1030       | dns       |
| 14:02:14:4813 CST         56         207.33.247.65         207.33.247.70         ICMP         Transit TTL exceeded           14:02:19:1694 CST         65         207.33.247.70         204.156.128.10         UDP         dns : client query (Standard) www.netanalysis.org.         1030         dns           14:02:20:9833 CST         56         207.33.247.65         207.33.247.70         ICMP         Transit TTL exceeded         1030         dns           14:02:25:6693 CST         65         207.33.247.70         204.156.128.20         UDP         dns : client query (Standard) www.netanalysis.org.         1030         dns           14:02:27:6696 CST         56         207.33.247.65         207.33.247.70         ICMP         Transit TTL exceeded         1030         dns           14:02:32:2063 CST         75         207.33.247.70         204.156.128.1         UDP         dns : client query (Standard)         1031         dns           14:02:34:5654 CST         56         207.33.247.65         207.33.247.70         ICMP         Transit TTL exceeded         1031         dns           14:02:37:7143 CST         75         207.33.247.70         204.156.128.10         UDP         dns : client query (Standard)         1031         dns                                                                                                    | 18       | 14:02:08:9591 CST | 56 | 207.33.247.65 | 207.33.247.70  | ICMP     | Transit TTL exceeded                               |            |           |
| 14:02:19:1694 CST         65         207.33.247.70         204.156.128.10         UDP         dns : client query (Standard) www.netanalysis.org.         1030         dns           14:02:20:9833 CST         56         207.33.247.65         207.33.247.70         ICMP         Transit TTL exceeded         1030         dns           14:02:25:6693 CST         65         207.33.247.70         204.156.128.20         UDP         dns : client query (Standard) www.netanalysis.org.         1030         dns           14:02:27:6696 CST         56         207.33.247.65         207.33.247.70         ICMP         Transit TTL exceeded         1031         dns           14:02:32:2063 CST         75         207.33.247.70         204.156.128.1         UDP         dns : client query (Standard)         1031         dns           14:02:34:5654 CST         56         207.33.247.65         207.33.247.70         ICMP         Transit TTL exceeded         1031         dns           14:02:37:7143 CST         75         207.33.247.70         204.156.128.10         UDP         dns : client query (Standard)         1031         dns                                                                                                    | 19       | 14:02:12:6644 CST | 65 | 207.33.247.70 | 204.156.128.1  | UDP      | dns : client query (Standard) www.netanalysis.org. | 1030       | dns       |
| 14:02:20:9833 CST         56         207.33.247.65         207.33.247.70         ICMP         Transit TTL exceeded           14:02:25:6693 CST         65         207.33.247.70         204.156.128.20         UDP         dns : client query (Standard) www.netanalysis.org.         1030         dns           14:02:27:6696 CST         56         207.33.247.65         207.33.247.70         ICMP         Transit TTL exceeded         1031         dns           14:02:32:2063 CST         75         207.33.247.70         204.156.128.1         UDP         dns : client query (Standard)         1031         dns           14:02:34:5654 CST         56         207.33.247.65         207.33.247.70         ICMP         Transit TTL exceeded         1031         dns           14:02:37:7143 CST         75         207.33.247.70         204.156.128.10         UDP         dns : client query (Standard)         1031         dns                                                                                                    | 20       | 14:02:14:4813 CST | 56 | 207.33.247.65 | 207.33.247.70  | ICMP     | Transit TTL exceeded                               |            |           |
| 14:02:25:6693 CST       65       207.33.247.70       204.156.128.20       UDP       dns : client query (Standard) www.netanalysis.org.       1030       dns         14:02:27:6696 CST       56       207.33.247.65       207.33.247.70       ICMP       Transit TTL exceeded         14:02:32:2063 CST       75       207.33.247.70       204.156.128.1       UDP       dns : client query (Standard)       1031       dns         14:02:34:5654 CST       56       207.33.247.65       207.33.247.70       ICMP       Transit TTL exceeded       1031       dns         14:02:37:7143 CST       75       207.33.247.70       204.156.128.10       UDP       dns : client query (Standard)       1031       dns                                                                                                    | 21       | 14:02:19:1694 CST | 65 | 207.33.247.70 | 204.156.128.10 | UDP      | dns : client query (Standard) www.netanalysis.org. | 1030       | dns       |
| 14:02:27:6696 CST     56     207.33.247.65     207.33.247.70     ICMP     Transit TTL exceeded       14:02:32:2063 CST     75     207.33.247.70     204.156.128.1     UDP     dns : client query (Standard)     1031     dns       14:02:34:5654 CST     56     207.33.247.65     207.33.247.70     ICMP     Transit TTL exceeded       14:02:37:7143 CST     75     207.33.247.70     204.156.128.10     UDP     dns : client query (Standard)     1031     dns                                                                                                    | 22       | 14:02:20:9833 CST | 56 | 207.33.247.65 | 207.33.247.70  | ICMP     | Transit TTL exceeded                               |            |           |
| 14:02:32:2063 CST         75         207.33.247.70         204.156.128.1         UDP         dns : client query (Standard)         1031         dns           14:02:34:5654 CST         56         207.33.247.65         207.33.247.70         ICMP         Transit TTL exceeded         1031         dns           14:02:37:7143 CST         75         207.33.247.70         204.156.128.10         UDP         dns : client query (Standard)         1031         dns                                                                                                    | 23       | 14:02:25:6693 CST | 65 | 207.33.247.70 | 204.156.128.20 | UDP      | dns : client query (Standard) www.netanalysis.org. | 1030       | dns       |
| 14:02:34:5654 CST         56         207.33.247.65         207.33.247.70         ICMP         Transit TTL exceeded           14:02:37:7143 CST         75         207.33.247.70         204.156.128.10         UDP         dns : client query (Standard)         1031         dns                                                                                                    | 24       | 14:02:27:6696 CST | 56 | 207.33.247.65 | 207.33.247.70  | ICMP     | Transit TTL exceeded                               |            |           |
| 14:02:37:7143 CST 75 207.33.247.70 204.156.128.10 UDP dns : client query (Standard) 1031 dns                                                                                                    | 25       | 14:02:32:2063 CST | 75 | 207.33.247.70 | 204.156.128.1  | UDP      | dns : client query (Standard)                      | 1031       | dns       |
|                                                                                                    | 26       | 14:02:34:5654 CST | 56 | 207.33.247.65 | 207.33.247.70  | ICMP     | Transit TTL exceeded                               |            |           |
| 14:02:40:0695 CST 56 207.33.247.65 207.33.247.70 ICMP Transit TTL exceeded                                                                                                    | 27       | 14:02:37:7143 CST | 75 | 207.33.247.70 | 204.156.128.10 | UDP      | dns : client query (Standard)                      | 1031       | dns       |
|                                                                                                    | 28       | 14:02:40:0695 CST | 56 | 207.33.247.65 | 207.33.247.70  | ICMP     | Transit TTL exceeded                               |            |           |

#### OSA – Excessive Inbound Packets in Real-Time Monitoring

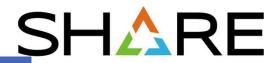

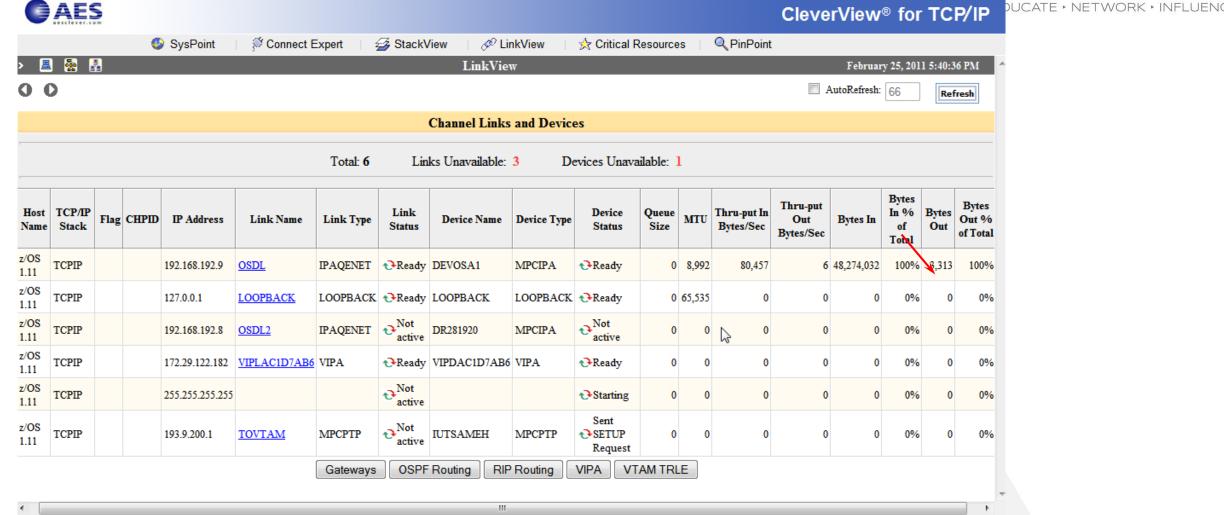

#### Check OSA Links Statistics: Netstat Devlinks

DevName: DEVOSA1 DevType: MPCIPA

DevStatus: Ready

LnkName: OSDL LnkType: IPAQENET LnkStatus: Ready

Speed: 000001000

IpBroadcastCapability: No

CfgRouter: Non ActRouter: Non

ArpOffload: Yes ArpOffloadInfo: Yes

ActMtu: 8992

VLANid: None VLANpriority: Disabled

. . .

Link Statistics:

BytesIn = 25081576230

Inbound Packets = 194853959

Inbound Packets In Error = 194353459

Inbound Packets Discarded = 194352011

Inbound Packets With No Protocol = 0

= 103520236

Outbound Packets = 387012

Outbound Packets In Error = 0

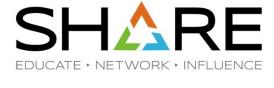

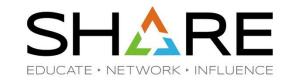

## Check IP Statistics: Netstat Stats Proto IP

| MVS TCP/IP NETSTAT CS V1R11      | TCPIP Name: TCPIP | 02:22:49                            |
|----------------------------------|-------------------|-------------------------------------|
| IP Statistics (IPv4)             |                   |                                     |
| Packets Received                 | = 194959223       |                                     |
| Received Header Errors           | = 194429115       | (discarded due to IP header errors) |
| Received Address Errors          | = 194431079       | (invalid destination IP address)    |
| Datagrams Forwarded              | = 4680            |                                     |
| Unknown Protocols Received       | = 0               |                                     |
| Received Packets Discarded       | = 0               |                                     |
| Received Packets Delivered       | = 523425          |                                     |
| Output Requests                  | = 409928          |                                     |
| Output Discards No Route         | = 0               |                                     |
| Output Discards (other)          | = 0               |                                     |
| Reassembly Timeouts              | = 0               |                                     |
| Reassembly Required              | = 0               |                                     |
| Reassembly Successful            | = 0               |                                     |
| Reassembly Failures              | = 0               |                                     |
| Datagrams Successfully Fragmente | ed = 0            |                                     |
| Datagrams Failing Fragmentation  | = 0               |                                     |
| Fragments Created                | = 0               |                                     |
| Inbound Packets handled by zIIP  | = 0               |                                     |
| Outbound Packets handled by zIII | P = 0             |                                     |

#### Check Historical IP Interface Data

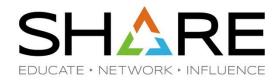

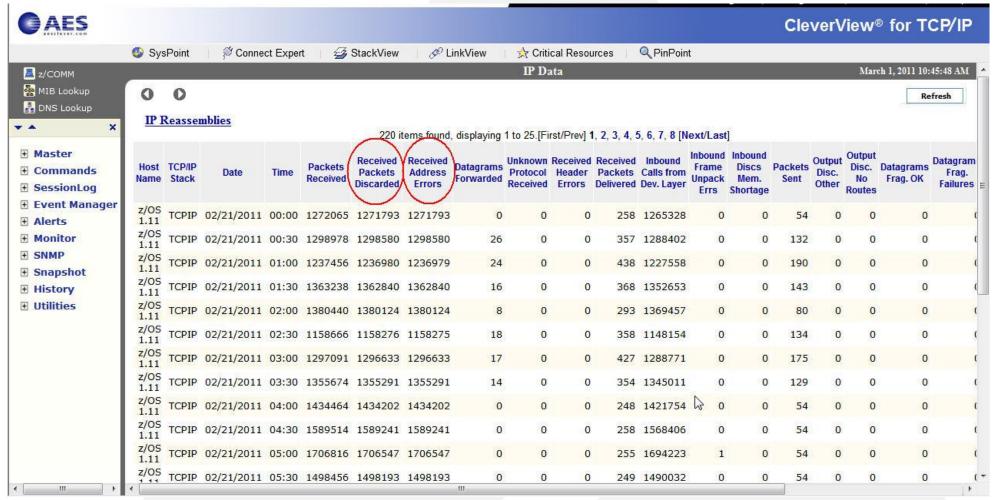

# Capture Discarded Packets

#### SHARE EDUCATE + NETWORK + INFLUENCE

#### VARY TCPIPtcpipproc,PKT,ON,DISCard=ALL

| ID | Timestamp         | Datagram Size | Local IP     | Rmt. IP        | Protocol | Messages     | Local Port | Rmt. Port |
|----|-------------------|---------------|--------------|----------------|----------|--------------|------------|-----------|
| 1  | 12:13:24:2578 PST | 78            | 172.29.96.93 | 172.29.191.255 | UDP      |              | NBNS       | NBNS      |
| 2  | 12:13:24:2586 PST | 78            | 172.29.96.93 | 172.29.191.255 | UDP      |              | NBNS       | NBNS      |
| 3  | 12:13:24:2592 PST | 78            | 172.29.96.93 | 172.29.191.255 | UDP      | <del> </del> | NBNS       | NBNS      |
| 4  | 12:13:24:2602 PST | 78            | 172.29.96.93 | 172.29.191.255 | UDP      |              | NBNS       | NBNS      |
| 5  | 12:13:24:2602 PST | 78            | 172.29.96.93 | 172.29.191.255 | UDP      |              | NBNS       | NBNS      |
|    |                   |               |              |                |          | -            |            |           |
| 6  | 12:13:24:2615 PST | 78            | 172.29.96.93 | 172.29.191.255 | UDP      |              | NBNS       | NBNS      |
| 7  | 12:13:24:2624 PST | 78            | 172.29.96.93 | 172.29.191.255 | UDP      |              | NBNS       | NBNS      |
| 8  | 12:13:24:2632 PST | 78            | 172.29.96.93 | 172.29.191.255 | UDP      |              | NBNS       | NBNS      |
| 9  | 12:13:24:2640 PST | 78            | 172.29.96.93 | 172.29.191.255 | UDP      |              | NBNS       | NBNS      |
| 10 | 12:13:24:2646 PST | 78            | 172.29.96.93 | 172.29.191.255 | UDP      |              | NBNS       | NBNS      |
| 11 | 12:13:24:2654 PST | 78            | 172.29.96.93 | 172.29.191.255 | UDP      |              | NBNS       | NBNS      |
| 12 | 12:13:24:2662 PST | 78            | 172.29.96.93 | 172.29.191.255 | UDP      |              | NBNS       | NBNS      |
| 13 | 12:13:24:2669 PST | 78            | 172.29.96.93 | 172.29.191.255 | UDP      |              | NBNS       | NBNS      |
| 14 | 12:13:24:2678 PST | 78            | 172.29.96.93 | 172.29.191.255 | UDP      |              | NBNS       | NBNS      |
| 15 | 12:13:24:2685 PST | 78            | 172.29.96.93 | 172.29.191.255 | UDP      |              | NBNS       | NBNS      |
| 16 | 12:13:24:2694 PST | 78            | 172.29.96.93 | 172.29.191.255 | UDP      |              | NBNS       | NBNS      |
| 17 | 12:13:24:2701 PST | 78            | 172.29.96.93 | 172.29.191.255 | UDP      |              | NBNS       | NBNS      |
| 18 | 12:13:24:2709 PST | 78            | 172.29.96.93 | 172.29.191.255 | UDP      |              | NBNS       | NBNS      |
| 19 | 12:13:24:2717 PST | 78            | 172.29.96.93 | 172.29.191.255 | UDP      |              | NBNS       | NBNS      |
| 20 | 12:13:24:2726 PST | 78            | 172.29.96.93 | 172.29.191.255 | UDP      |              | NBNS       | NBNS      |
| 21 | 12:13:24:2732 PST | 78            | 172.29.96.93 | 172.29.191.255 | UDP      |              | NBNS       | NBNS      |
| 22 | 12:13:24:2740 PST | 78            | 172.29.96.93 | 172.29.191.255 | UDP      |              | NBNS       | NBNS      |
| 23 | 12:13:24:2747 PST | 78            | 172.29.96.93 | 172.29.191.255 | UDP      |              | NBNS       | NBNS      |
| 24 | 12:13:24:2756 PST | 78            | 172.29.96.93 | 172.29.191.255 | UDP      |              | NBNS       | NBNS      |
| 25 | 12:13:24:2765 PST | 78            | 172.29.96.93 | 172.29.191.255 | UDP      |              | NBNS       | NBNS      |
| 26 | 12:13:24:2772 PST | 78            | 172.29.96.93 | 172.29.191.255 | UDP      |              | NBNS       | NBNS      |
| 27 | 12:13:24:2782 PST | 78            | 172.29.96.93 | 172.29.191.255 | UDP      |              | NBNS       | NBNS      |
| 28 | 12:13:24:2789 PST | 78            | 172.29.96.93 | 172.29.191.255 | UDP      | <u> </u>     | NBNS       | NBNS      |

## Check the Offending Packets

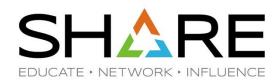

The same packet was repeated 127 times – How do we know they are the same? starting with TTL=127, then TTL=126, TTL=125, ... and ending with TTL=1

```
IP Version 4
Header Length: 20
Source: 172.29.96.93 Remote: 172.29.191.255
Protocol: UDP
Datagram Length: 78
ID: 0x0135 (309)
Flags: Fragment Offset: 0
Time to live: 127
Header checksum: 0xC1D2
```

```
IP Version 4
Header Length: 20
Source: 172.29.96.93 Remote: 172.29.191.255
Protocol: UDP
Datagram Length: 78
ID: 0x0135 (309)
Flags: Fragment Offset: 0
Time to live: 1
Header checksum: 0x3FD3
```

## Why were these packets discarded?

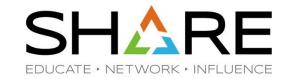

## Check the Discard Code.

```
PTHDR T Header
Device Type : MPC IP AQENET Link
            : 4114 (IP MAC BRDCST)
Discard
Link Name : OSDL
Flags : IP packet was received
IP Packet Length : 78 bytes
IP Source: 172.29.96.93
                           IP Remote: 172.29.191.255
Source Port : 137
                     Remote Port : 137
TCB Address : 0x0
ASID
            : 0x4F
Trace Count : 54565746
CID
          : 0x9
```

Copyright © 2017 Applied Expert Systems, Inc.

@(1)(\$)(=)

## Comm Server IP & SNA Codes

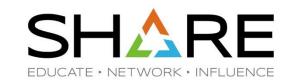

Discard Reason Code

| Discard Reason Code | Category               |
|---------------------|------------------------|
| 1 – 4095            | OSA                    |
| 4096 – 8191         | Interface and IP layer |
| 8192 – 12287        | TCP layer              |
| 12288 – 20479       | Reserved               |

- 4114 (IP\_MAC\_BRDCST): The MAC broadcast packet not accepted.
- Destination IP = 172.29.191.255 ?

## Discarded Packets - continued

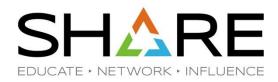

 The drop reason code 4114 usually indicates that the packet has a non-broadcast destination IP address and a broadcast media header (the broadcast indicator is on in the media header). This is likely to be caused by an invalid locally administered MAC address.

#### netbios-ns

- NetBIOS Name Service (over UDP port 137)
- Similar to DNS
- Name Query request

#### FTP - Lost SYN Packet

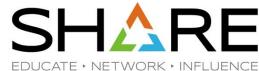

| ID | Timestamp         | Datagram<br>Size | Local IP      | Rmt. IP       | Protocol | Messages                                         | Local Port  | Rmt. Port   | Seq.<br>Number | Ack.<br>Number | Window<br>Size |
|----|-------------------|------------------|---------------|---------------|----------|--------------------------------------------------|-------------|-------------|----------------|----------------|----------------|
| 1  | 02:35:10:5649 GMT | 78               | 137.72.43.45  | 137.72.43.255 | UDP      |                                                  | 137         | 137         |                |                |                |
| 2  | 02:35:11:2518 GMT | 1500             | 137.72.43.207 | 137.72.43.142 | TCP      | ACK : telnet : tn3270e data header               | telnet      | 1215        | 424249748      | 4206849998     | 32760          |
| 3  | 02:35:11:2688 GMT | 136              | 137.72.43.207 | 137.72.43.142 | TCP      | ACK PSH : telnet : 96 bytes of telnet data       | telnet      | 1215        | 424251208      | 4206849998     | 32760          |
| 4  | 02:35:11:2712 GMT | 40               | 137.72.43.142 | 137.72.43.207 | TCP      | ACK                                              | 1215        | telnet      | 4206849998     | 424251304      | 63748          |
| 5  | 02:35:11:2713 GMT | 40               | 137.72.43.142 | 137.72.43.207 | TCP      | ACK                                              | 1215        | telnet      | 4206849998     | 424251304      | 64240          |
| 6  | 02:35:11:2775 GMT | 78               | 137.72.43.45  | 137.72.43.255 | UDP      |                                                  | 137         | 137         |                |                |                |
| 7  | 02:35:11:6239 GMT | 71               | 137.72.43.207 | 137.72.43.207 | UDP      | SNMP : Community - public(v1) : pdu -            | 14280       | snmp ctrl   |                |                |                |
| 8  | 02:35:11:6245 GMT | 56               | 137.72.43.207 | 137.72.43.207 | ICMP     | Destination Unreachable : Port unreachable       | 0           | 0           |                |                |                |
| 9  | 02:35:12:0784 GMT | 48               | 137.72.43.142 | 137.72.43.207 | TCP      | ACK PSH : telnet : tn3270e data header           | 1215        | telnet      | 4206849998     | 424251304      | 64240          |
| 10 | 02:35:12:0791 GMT | 40               | 137.72.43.207 | 137.72.43.142 | TCP      | ACK PSH                                          | telnet      | 1215        | 424251304      | 4206850006     | 32760          |
| 11 | 02:35:12:7799 GMT | 1453             | 137.72.43.143 | 137.72.43.255 | UDP      |                                                  | 6646        | 6646        |                |                |                |
| 12 | 02:35:12:7813 GMT | 1453             | 137.72.43.142 | 137.72.43.255 | UDP      |                                                  | 6646        | 6646        |                |                |                |
| 13 | 02:35:13:7644 GMT | 52               | 137.72.43.137 | 137.72.43.207 | TCP      | SYN                                              | 10432       | ftp control | 1257181311     | 0              | 65535          |
| 14 | 02:35:13:7650 GMT | 48               | 137.72.43.207 | 137.72.43.137 | TCP      | ACK SYN                                          | ftp control | 10432       | 452077195      | 1257181312     | 32768          |
| 15 | 02:35:13:7659 GMT | 40               | 137.72.43.137 | 137.72.43.207 | TCP      | ACK                                              | 10432       | ftp control | 1257181312     | 452077196      | 64240          |
| 16 | 02:35:13:8898 GMT | 114              | 137.72.43.207 | 137.72.43.137 | TCP      | ACK PSH : ftp reply code 220                     | ftp control | 10432       | 452077196      | 1257181312     | 32768          |
| 17 | 02:35:13:9114 GMT | 1453             | 137.72.43.108 | 137.72.43.255 | UDP      |                                                  | 6646        | 6646        |                |                |                |
| 18 | 02:35:14:0430 GMT | 40               | 137.72.43.137 | 137.72.43.207 | TCP      | ACK                                              | 10432       | ftp control | 1257181312     | 452077270      | 64221          |
| 19 | 02:35:14:0435 GMT | 74               | 137.72.43.207 | 137.72.43.137 | TCP      | ACK PSH : ftp reply code 220                     | ftp control | 10432       | 452077270      | 1257181312     | 32768          |
| 20 | 02:35:14:2617 GMT | 40               | 137.72.43.137 | 137.72.43.207 | TCP      | ACK                                              | 10432       | ftp control | 1257181312     | 452077304      | 64213          |
| 21 | 02:35:14:3524 GMT | 71               | 137.72.43.207 | 137.72.43.207 | UDP      | SNMP : Community - public(v1) : pdu - GetRequest | 14278       | snmp ctrl   |                |                |                |
| 22 | 02:35:14:3531 GMT | 56               | 137.72.43.207 | 137.72.43.207 | ICMP     | Destination Unreachable : Port unreachable       | 0           | 0           |                |                |                |
| 23 | 02:35:16:7560 GMT | 71               | 137.72.43.207 | 137.72.43.207 | UDP      | SNMP : Community - public(v1) : pdu -            | 14282       | snmp ctrl   |                |                |                |
| 24 | 02:35:16:7567 GMT | 56               | 137.72.43.207 | 137.72.43.207 | ICMP     | Destination Unreachable : Port unreachable       | 0           | 0           |                |                |                |
| 25 | 02:35:18:1661 GMT | 54               | 137.72.43.137 | 137.72.43.207 | TCP      | ACK PSH : ftp command USER                       | 10432       | ftp control | 1257181312     | 452077304      | 64213          |

## FTP Analysis – zoom in on FTP ports: Control connection vs. Data connection SHARE

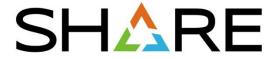

| ket Si | ummary —          |                  | ,             |               |          |                              |             |             |                |                |                |
|--------|-------------------|------------------|---------------|---------------|----------|------------------------------|-------------|-------------|----------------|----------------|----------------|
| )      | Timestamp         | Datagram<br>Size | Local IP      | Rmt. IP       | Protocol | Messages                     | Local Port  | Rmt. Port   | Seq.<br>Number | Ack.<br>Number | Window<br>Size |
| 13     | 02:35:13:7644 GMT | 52               | 137.72.43.137 | 137.72.43.207 | TCP      | SYN                          | 10432       | ftp control | 1257181311     | 0              | 65535          |
| 4      | 02:35:13:7650 GMT | 48               | 137.72.43.207 | 137.72.43.137 | TCP      | ACK SYN                      | ftp control | 10432       | 452077195      | 1257181312     | 32768          |
| 5      | 02:35:13:7659 GMT | 40               | 137.72.43.137 | 137.72.43.207 | TCP      | ACK                          | 10432       | ftp control | 1257181312     | 452077196      | 64240          |
| 6      | 02:35:13:8898 GMT | 114              | 137.72.43.207 | 137.72.43.137 | TCP      | ACK PSH : ftp reply code 220 | ftp control | 10432       | 452077196      | 1257181312     | 32768          |
| 18     | 02:35:14:0430 GMT | 40               | 137.72.43.137 | 137.72.43.207 | TCP      | ACK                          | 10432       | ftp control | 1257181312     | 452077270      | 64221          |
| 19     | 02:35:14:0435 GMT | 74               | 137.72.43.207 | 137.72.43.137 | TCP      | ACK PSH : ftp reply code 220 | ftp control | 10432       | 452077270      | 1257181312     | 32768          |
| 20     | 02:35:14:2617 GMT | 40               | 137.72.43.137 | 137.72.43.207 | TCP      | ACK                          | 10432       | ftp control | 1257181312     | 452077304      | 64213          |
| 25     | 02:35:18:1661 GMT | 54               | 137.72.43.137 | 137.72.43.207 | TCP      | ACK PSH : ftp command USER   | 10432       | ftp control | 1257181312     | 452077304      | 64213          |
| 6      | 02:35:18:1790 GMT | 67               | 137.72.43.207 | 137.72.43.137 | TCP      | ACK PSH : ftp reply code 331 | ftp control | 10432       | 452077304      | 1257181326     | 32754          |
| 27     | 02:35:18:3075 GMT | 40               | 137.72.43.137 | 137.72.43.207 | TCP      | ACK                          | 10432       | ftp control | 1257181326     | 452077331      | 64206          |
| 33     | 02:35:20:6157 GMT | 55               | 137.72.43.137 | 137.72.43.207 | TCP      | ACK PSH : ftp command PASS   | 10432       | ftp control | 1257181326     | 452077331      | 64206          |
| 34     | 02:35:20:8732 GMT | 40               | 137.72.43.207 | 137.72.43.137 | TCP      | ACK PSH                      | ftp control | 10432       | 452077331      | 1257181341     | 32753          |
| 6      | 02:35:21:3641 GMT | 101              | 137.72.43.207 | 137.72.43.137 | TCP      | ACK PSH : ftp reply code 230 | ftp control | 10432       | 452077331      | 1257181341     | 32753          |
| 7      | 02:35:21:4799 GMT | 40               | 137.72.43.137 | 137.72.43.207 | TCP      | ACK                          | 10432       | ftp control | 1257181341     | 452077392      | 64191          |
| ¥1     | 02:35:23:5899 GMT | 48               | 137.72.43.137 | 137.72.43.207 | TCP      | ACK PSH : ftp command TYPE   | 10432       | ftp control | 1257181341     | 452077392      | 64191          |
| 12     | 02:35:23:5935 GMT | 83               | 137.72.43.207 | 137.72.43.137 | TCP      | ACK PSH : ftp reply code 200 | ftp control | 10432       | 452077392      | 1257181349     | 32760          |
| 13     | 02:35:23:7760 GMT | 40               | 137.72.43.137 | 137.72.43.207 | TCP      | ACK                          | 10432       | ftp control |                | 452077435      |                |
| 61     | 02:35:29:5343 GMT | 67               | 137.72.43.137 | 137.72.43.207 | TCP      | ACK PSH : ftp command PORT   | 10432       | ftp control | 1257181349     | 452077435      | 64180          |
| 62     | 02:35:29:5379 GMT | ∜ 62             | 137.72.43.207 | 137.72.43.137 | TCP      | ACK PSH : ftp reply code 200 | ftp control | 10432       |                |                |                |
| 5      | 02:35:30:3898 GMT | 62               | 137.72.43.207 | 137.72.43.137 | TCP      | ACK PSH : ftp reply code 200 | ftp control | 10432       | 452077435      | 1257181376     |                |
| 8      | 02:35:32:1407 GMT | 62               | 137.72.43.207 | 137.72.43.137 | TCP      | ACK PSH : ftp reply code 200 | ftp control | 10432       | 452077435      | 1257181376     |                |
| 4      | 02:35:35:5118 GMT | 62               | 137.72.43.207 | 137.72.43.137 | TCP      | ACK PSH : ftp reply code 200 | ftp control | 10432       | 452077435      | 1257181376     |                |
| 5      | 02:35:42:2300 GMT | 62               | 137.72.43.207 | 137.72.43.137 | TCP      | ACK PSH : ftp reply code 200 | ftp control | 10432       | 452077435      | 1257181376     |                |
| 9      | 02:35:55:6398 GMT | 62               | 137.72.43.207 | 137.72.43.137 | TCP      | ACK PSH : ftp reply code 200 | ftp control | 10432       | 452077435      | 1257181376     |                |
| 166    | 02:36:22:7005 GMT | 62               | 137.72.43.207 | 137.72.43.137 | TCP      | ACK PSH : ftp reply code 200 | ftp control | 10432       | 452077435      | 1257181376     |                |
| 257    | 02:37:16:9704 GMT | 62               | 137.72.43.207 | 137.72.43.137 | TCP      | ACK PSH : ftp reply code 200 | ftp control | 10432       | 452077435      | 1257181376     | 32741          |

## FTP Analysis - PORT command

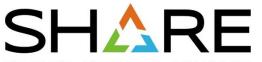

FOUCATE - NETWORK - INFLUENCE Traces Query Builder Packet Summary Packet Details Sequence of Execution Response Time Summary Exception Report Packet Details Packet Details Hex Decode Packet Details Packet ID : 61 Time : 2/28/2009 02:35:29:5343 GMT CTE Format IR : IPv4/6 Packet Trace (PTHIdPkt) (4) PTHDR T Header Device Type : Ethernet Link Name : ETH1 Flags : Record Size adjust by +1 IP packet was received IP Packet Length : 67 bytes IP Source: 137.72.43.137 IP Remote: 137.72.43.207 Source Port : 10432 Remote Port : 21 TCB Address : 0x0 ASID : 0x35 Trace Count : 191128 IP Version 4 Source : 137.72.43.137 Remote : 137.72.43.207 Protocol : TCP Datagram Length : 67 Flags : Don't Fragment Fragment Offset : 0 TCP Header Info Source Port : 10432 Remote Port : 21 ftp control Seq. Number : 1257181349 Ack. Number : 452077435 Window: 64180 Flags: ACK PSH FTP Data Command : PORT 137,72,43,137,40,196 Parameters

Copyright © 2017 Applied Expert Systems, Inc.

@(1)(\$)(=)

# FTP Analysis – PORT command continued SHARE

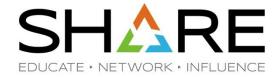

#### Active FTP

- Server initiates the data connection
- PORT command contains the data connection listening port

#### PORT 137,72,43,137,40,196

- Specifies that the FTP Server will initiate the data connection
- Client's IP Address: 137.72.43.137
- Client's Port: 40 \* 256 + 196 = 10436
- Expect to see a SYN packet:
  - from server (137.72.43.207, port 20)
  - to client (137.72.43.137, port 10436)

## FTP Analysis – check the corresponding Sniffer trace

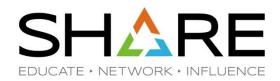

| aces Q    | uery Builder Packet S | ummary Pa        | cket Details Sequ | uence of Execution | Response T | ime Summary Exception Report |             |             |                |                |                |
|-----------|-----------------------|------------------|-------------------|--------------------|------------|------------------------------|-------------|-------------|----------------|----------------|----------------|
| Packet Si | ummary —              |                  |                   |                    |            |                              |             |             |                |                |                |
| ID        | Timestamp             | Datagram<br>Size | Local IP          | Rmt. IP            | Protocol   | Messages                     | Local Port  | Rmt. Port   | Seq.<br>Number | Ack.<br>Number | Window<br>Size |
| 10        | 02:42:00:5115 GMT     | 52               | 137.72.43.137     | 137.72.43.207      | TCP        | SYN                          | 10432       | ftp control | 1257181311     | 0              | 65535          |
| 11        | 02:42:00:5130 GMT     | 48               | 137.72.43.207     | 137.72.43.137      | TCP        | ACK SYN                      | ftp control | 10432       | 452077195      | 1257181312     | 32768          |
| 12        | 02:42:00:5130 GMT     | 40               | 137.72.43.137     | 137.72.43.207      | TCP        | ACK                          | 10432       | ftp control | 1257181312     | 452077196      | 64240          |
| 13        | 02:42:00:6380 GMT     | 114              | 137.72.43.207     | 137.72.43.137      | TCP        | ACK PSH : ftp reply code 220 | ftp control | 10432       | 452077196      | 1257181312     | 32768          |
| 14        | 02:42:00:7886 GMT     | 40               | 137.72.43.137     | 137.72.43.207      | TCP        | ACK                          | 10432       | ftp control | 1257181312     | 452077270      | 64221          |
| 15        | 02:42:00:7916 GMT     | 74               | 137.72.43.207     | 137.72.43.137      | TCP        | ACK PSH : ftp reply code 220 | ftp control | 10432       | 452077270      | 1257181312     | 32768          |
| 16        | 02:42:01:0073 GMT     | 40               | 137.72.43.137     | 137.72.43.207      | TCP        | ACK                          | 10432       | ftp control | 1257181312     | 452077304      | 64213          |
| 17        | 02:42:04:9129 GMT     | 54               | 137.72.43.137     | 137.72.43.207      | TCP        | ACK PSH : ftp command USER   | 10432       | ftp control | 1257181312     | 452077304      | 64213          |
| 18        | 02:42:04:9278 GMT     | 67               | 137.72.43.207     | 137.72.43.137      | TCP        | ACK PSH : ftp reply code 331 | ftp control | 10432       | 452077304      | 1257181326     | 32754          |
| 19        | 02:42:05:0542 GMT     | 40               | 137.72.43.137     | 137.72.43.207      | TCP        | ACK                          | 10432       | ftp control | 1257181326     | 452077331      | 64206          |
| 20        | 02:42:07:3607 GMT     | 55               | 137.72.43.137     | 137.72.43.207      | TCP        | ACK PSH : ftp command PASS   | 10432       | ftp control | 1257181326     | 452077331      | 64206          |
| 21        | 02:42:07:6216 GMT     | 40               | 137.72.43.207     | 137.72.43.137      | TCP        | ACK PSH                      | ftp control | 10432       | 452077331      | 1257181341     | 32753          |
| 22        | 02:42:08:1125 GMT     | 101              | 137.72.43.207     | 137.72.43.137      | TCP        | ACK PSH : ftp reply code 230 | ftp control | 10432       | 452077331      | 1257181341     | 32753          |
| 23        | 02:42:08:2261 GMT     | 40               | 137.72.43.137     | 137.72.43.207      | TCP        | ACK                          | 10432       | ftp control | 1257181341     | 452077392      | 64191          |
| 24        | 02:42:10:3368 GMT     | 48               | 137.72.43.137     | 137.72.43.207      | TCP        | ACK PSH : ftp command TYPE   | 10432       | ftp control | 1257181341     | 452077392      | 64191          |
| 25        | 02:42:10:3419 GMT     | 83               | 137.72.43.207     | 137.72.43.137      | TCP        | ACK PSH : ftp reply code 200 | ftp control | 10432       | 452077392      | 1257181349     | 32760          |
| 26        | 02:42:10:5229 GMT     | 40               | 137.72.43.137     | 137.72.43.207      | TCP        | ACK                          | 10432       | ftp control | 1257181349     | 452077435      | 64180          |
| 30        | 02:42:16:2812 GMT     | 67               | 137.72.43.137     | 137.72.43.207      | TCP        | ACK PSH : ftp command PORT   | 10432       | ftp control | 1257181349     | 452077435      | 64180          |
| 31        | 02:42:16:2865 GMT     | 62               | 137.72.43.207     | 137.72.43.137      | TCP        | ACK PSH : ftp reply code 200 | ftp control | 10432       | 452077435      | 1257181376     | 32741          |

# FTP Analysis

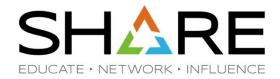

Sniffer trace shows the PORT command was sent to the server but there was no SYN packet coming in – SYN packet was "lost"

Might be related to firewall issues - check firewall setting, FTP.DATA and TCP PROFILE settings.

#### Passive FTP:

- Client initiates the <u>data connection</u>.
- Check the reply to the PASV command to determine the IP address and Port number of the server for the data connection.

# FTP Analysis – a Good PASV

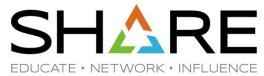

|     | ummary            |                  | ,             |               |          |                              |             |             |                |                |                |  |
|-----|-------------------|------------------|---------------|---------------|----------|------------------------------|-------------|-------------|----------------|----------------|----------------|--|
| ID  | Timestamp         | Datagram<br>Size | Local IP      | Rmt. IP       | Protocol | Messages                     | Local Port  | Rmt. Port   | Seq.<br>Number | Ack.<br>Number | Window<br>Size |  |
| 730 | 02:42:16:2097 GMT | 48               | 137.72.43.137 | 137.72.43.207 | TCP      | ACK PSH : ftp command TYPE   | 21157       | ftp control | 3883430947     | 617330248      | 64154          |  |
| 731 | 02:42:16:2136 GMT | 83               | 137.72.43.207 | 137.72.43.137 | TCP      | ACK PSH : ftp reply code 200 | ftp control | 21157       | 617330248      | 3883430955     | 32760          |  |
| 732 | 02:42:16:2142 GMT | 46               | 137.72.43.137 | 137.72.43.207 | TCP      | ACK PSH : ftp command PASV   | 21157       | ftp control | 3883430955     | 617330291      | 64143          |  |
| 733 | 02:42:16:2207 GMT | 89               | 137.72.43.207 | 137.72.43.137 | TCP      | ACK PSH : ftp reply code 227 | ftp control | 21157       | 617330291      | 3883430961     | 32762          |  |
| 734 | 02:42:16:2223 GMT | 46               | 137.72.43.137 | 137.72.43.207 | TCP      | ACK PSH : ftp command LIST   | 21157       | ftp control | 3883430961     | 617330340      | 64131          |  |
| 735 | 02:42:16:2234 GMT | 52               | 137.72.43.137 | 137.72.43.207 | TCP      | SYN                          | 21158       | 3679        | 3534575276     | 0              | 65535          |  |
| 736 | 02:42:16:2331 GMT | 48               | 137.72.43.207 | 137.72.43.137 | TCP      | ACK SYN                      | 3679        | 21158       | 617396255      | 3534575277     | 32768          |  |
| 737 | 02:42:16:2331 GMT | 40               | 137.72.43.137 | 137.72.43.207 | TCP      | ACK                          | 21158       | 3679        | 3534575277     | 617396256      | 64240          |  |
| 738 | 02:42:16:2799 GMT | 61               | 137.72.43.207 | 137.72.43.137 | TCP      | ACK PSH : ftp reply code 125 | ftp control | 21157       | 617330340      | 3883430967     | 32762          |  |
| 739 | 02:42:16:4079 GMT | 40               | 137.72.43.137 | 137.72.43.207 | TCP      | ACK                          | 21157       | ftp control | 3883430967     | 617330361      | 64126          |  |
| 740 | 02:42:16:4465 GMT | 1500             | 137.72.43.207 | 137.72.43.137 | TCP      | ACK                          | 3679        | 21158       | 617396256      | 3534575277     | 32768          |  |
| 741 | 02:42:16:4467 GMT | 1457             | 137.72.43.207 | 137.72.43.137 | TCP      | ACK PSH                      | 3679        | 21158       | 617397716      | 3534575277     | 32768          |  |
| 742 | 02, 2:16:4468 GMT | 40               | 137.72.43.137 | 137.72.43.207 | TCP      | ACK                          | 21158       | 3679        | 3534575277     | 617399133      | 63520          |  |
| 743 | 02:42:16:4468 GMT | 40               | 137.72.43.137 | 137.72.43.207 | TCP      | ACK                          | 21158       | 3679        | 3534575277     | 617399133      | 64240          |  |
| 744 | 02:42:16:4491 GMT | 40               | 137.72.43.207 | 137.72.43.137 | TCP      | ACK PSH FIN                  | 3679        | 21158       | 617399133      | 3534575277     | 32768          |  |
| 745 | 02:42:16:4493 GMT | 40               | 137.72.43.137 | 137.72.43.207 | TCP      | ACK                          | 21158       | 3679        | 3534575277     | 617399134      | 64240          |  |
| 746 | 02:42:16:4495 GMT | 40               | 137.72.43.137 | 137.72.43.207 | TCP      | ACK FIN                      | 21158       | 3679        | 3534575277     | 617399134      | 64240          |  |
| 747 | 02:42:16:4524 GMT | 40               | 137.72.43.207 | 137.72.43.137 | TCP      | ACK PSH                      | 3679        | 21158       | 617399134      | 3534575278     | 32768          |  |

# FTP Analysis – PASV Reply

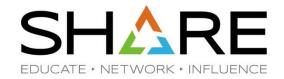

| ces Query Builder Packet Summary Packet Details Sequence of Execution | Response Time Summary Exception Report |
|-----------------------------------------------------------------------|----------------------------------------|
| Packet Details                                                        |                                        |
|                                                                       |                                        |
| Packet Details Hex Decode                                             |                                        |
| Sacket Details                                                        |                                        |
| 1                                                                     |                                        |
| Packet ID : 733                                                       |                                        |
| Time : 3/3/2009 02:42:16:2207 GMT                                     |                                        |
|                                                                       |                                        |
| Header :                                                              |                                        |
| Source Mac : 00:10:C6:DF:BA:CF Remote Mac : 00:13:20                  | :D5:77:94                              |
| ETHERTYPE : IP (0x800)                                                |                                        |
| IP Version 4                                                          |                                        |
| Source : 137.72.43.207 Remote : 137.72.43.137                         |                                        |
| Protocol : TCP                                                        |                                        |
| Datagram Length : 89                                                  |                                        |
| Flags : Fragment Offset : 0                                           |                                        |
| TCP Header Info                                                       |                                        |
| Source Port : 21 ftp control Remote Port : 21157                      |                                        |
| Seq. Number : 617330291 Ack. Number : 3883430961                      | Client will connect to the Server Port |
| Window: 32762 Flags: ACK PSH                                          | 3679 for data connection:              |
|                                                                       | Server IP = 137.72.43.207              |
| FTP Data                                                              | 33.13.11                               |
| Reply Code : 227(Entering Passive Mode)                               | Server Port = 14 * 256 + 95 = 3679     |
| Message : Entering Passive Mode (137,72,43,207,14,95)                 |                                        |
|                                                                       |                                        |
|                                                                       |                                        |

FTP Analysis – a Failed PASV SHARE

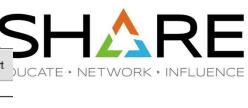

|    |                   | Datagram |                |                |          |                              |             | `           |
|----|-------------------|----------|----------------|----------------|----------|------------------------------|-------------|-------------|
| ID | Timestamp         | Size     | Local IP       | Rmt. IP        | Protocol | Messages                     | Local Port  | Rmt. Port   |
| 12 | 13:52:08:3181 CST | 40       | 192.233.80.108 | 207.33.247.67  | TCP      | ACK                          | ftp control | 1538        |
| 13 | 13:52:08:3421 CST | 115      | 192.233.80.108 | 207.33.247.67  | TCP      | ACK PSH : ftp reply code 230 | ftp control | 1538        |
| 14 | 13:52:08:4624 CST | 1465     | 192.233.80.108 | 207.33.247.67  | TCP      | ACK : ftp reply code 230     | ftp control | 1538        |
| 15 | 13:52:08:4626 CST | 40       | 207.33.247.67  | 192.233.80.108 | TCP      | ACK                          | 1538        | ftp control |
| 16 | 13:52:08:4683 CST | 115      | 192.233.80.108 | 207.33.247.67  | TCP      | ACK PSH : ftp reply code 230 | ftp control | 1538        |
| 17 | 13:52:08:5512 CST | 1465     | 192.233.80.108 | 207.33.247.67  | TCP      | ACK : ftp reply code 230     | ftp control | 1538        |
| 18 | 13:52:08:5514 CST | 40       | 207.33.247.67  | 192.233.80.108 | TCP      | ACK                          | 1538        | ftp control |
| 19 | 13:52:08:5570 CST | 115      | 192.233.80.108 | 207.33.247.67  | TCP      | ACK PSH : ftp reply code 230 | ftp control | 1538        |
| 20 | 13:52:08:7234 CST | 40       | 207.33.247.67  | 192.233.80.108 | TCP      | ACK                          | 1538        | ftp control |
| 21 | 13:52:08:8335 CST | 964      | 192.233.80.108 | 207.33.247.67  | TCP      | ACK PSH : ftp reply code 230 | ftp control | 1538        |
| 22 | 13:52:08:8353 CST | 48       | 207.33.247.67  | 192.233.80.108 | TCP      | ACK PSH : ftp command REST   | 1538        | ftp control |
| 23 | 13:52:08:8960 CST | 107      | 192.233.80.108 | 207.33.247.67  | TCP      | ACK PSH : ftp reply code 350 | ftp control | 1538        |
| 24 | 13:52:08:8971 CST | 46       | 207.33.247.67  | 192.233.80.108 | TCP      | ACK PSH : ftp command SYST   | 1538        | ftp control |
| 25 | 13:52:08:9561 CST | 59       | 192.233.80.108 | 207.33.247.67  | TCP      | ACK PSH : ftp reply code 215 | ftp control | 1538        |
| 26 | 13:52:08:9596 CST | 45       | 207.33.247.67  | 192.233.80.108 | TCP      | ACK PSH : ftp command PWD    | 1538        | ftp control |
| 27 | 13:52:09:0190 CST | 71       | 192.233.80.108 | 207.33.247.67  | TCP      | ACK PSH : ftp reply code 257 | ftp control | 1538        |
| 28 | 13:52:09:0200 CST | 46       | 207.33.247.67  | 192.233.80.108 | TCP      | ACK PSH : ftp command PASV   | 1538        | ftp control |
| 29 | 13:52:09:1183 CST | 40       | 192.233.80.108 | 207.33.247.67  | TCP      | ACK                          | ftp control | 1538        |
| 30 | 13:52:09:1395 CST | 90       | 192.233.80.108 | 207.33.247.67  | TCP      | ACK PSH : ftp reply code 227 | ftp control | 1538        |
| 31 | 13:52:09:1460 CST | 48       | 207.33.247.67  | 192.233.80.108 | TCP      | SYN                          | 1539        | 22807       |
| 32 | 13:52:09:3234 CST | 40       | 207.33.247.67  | 192.233.80.108 | TCP      | ACK                          | 1538        | ftp control |
| 33 | 13:52:12:1284 CST | 48       | 207.33.247.67  | 192.233.80.108 | TCP      | SYN                          | 1539        | 22807       |
| 34 | 13:52:18:1635 CST | 48       | 207.33.247.67  | 192.233.80.108 | TCP      | SYN                          | 1539        | 22807       |
| 35 | 13:52:30:2134 CST | 48       | 207.33.247.67  | 192.233.80.108 | TCP      | SYN                          | 1539        | 22807       |
| 36 | 13:52:54:2620 CST | 48       | 207.33.247.67  | 192.233.80.108 | TCP      | SYN                          | 1539        | 22807       |
| 37 | 13:52:54:2933 CST | 40       | 207.33.247.67  | 192.233.80.108 | TCP      | ACK FIN                      | 1538        | ftp control |
| 38 | 13:52:54:3481 CST | 40       | 192.233.80.108 | 207.33.247.67  | TCP      | ACK                          | ftp control | 1538        |
| 39 | 13:52:54:3528 CST | 77       | 192.233.80.108 | 207.33.247.67  | TCP      | ACK PSH : ftp reply code 221 | ftp control | 1538        |
| 40 | 13:52:54:3530 CST | 40       | 207.33.247.67  | 192.233.80.108 | TCP      | RST                          | 1538        | ftp control |
| 41 | 13:52:54:3556 CST | 40       | 192.233.80.108 | 207.33.247.67  | TCP      | ACK FIN                      | ftp control | 1538        |
| 42 | 13:52:54:3557 CST | 40       | 207.33.247.67  | 192.233.80.108 | TCP      | RST                          | 1538        | ftp control |
| 43 | 13:52:57:2535 CST | 48       | 207.33.247.67  | 192.233.80.108 | TCP      | SYN                          | 1539        | 22807       |
| 44 | 13:53:03:2785 CST | 48       | 207.33.247.67  | 192.233.80.108 | TCP      | SYN                          | 1539        | 22807       |
| 7  |                   |          |                |                |          |                              |             |             |

Message: Entering Passive Mode (192,233,80,108,89,23). 89x256 + 23 = 22807

## Proactively Monitoring for FTP Server Logon Failures

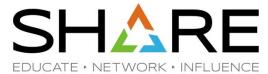

|           |              |             |            |             |                    |              |                   |            |             | CleverView® for TCP/IP                      |
|-----------|--------------|-------------|------------|-------------|--------------------|--------------|-------------------|------------|-------------|---------------------------------------------|
| SysPoint  | ∣ ∯ Con      | nect Expert | ∣ 💋 Stac   | kView ∣     |                    | ☆ Critical F | Resources   C     | PinPoint   |             |                                             |
|           |              |             |            |             | Ftp Se             | rver Logon   | Failure           |            |             | February 1, 2016 1:35:33 AM                 |
| 0 0       |              |             |            |             |                    |              |                   |            |             | Refresh                                     |
|           |              |             | 1,0        | 000 items f | ound, displaying 1 | to 25.[First | /Prev] 1, 2, 3, 4 | 5, 6, 7, 8 | [Next/Last] |                                             |
| Host Name | TCP/IP Stack | FTP Server  | Date       | Time        | Remote IP          | Remote port  | Local IP          | Local port | UserID      | Reason                                      |
| S0W1      | TCPIP        | FTPSERVE    | 01/06/2016 | 11:08:34    | 91.105.156.55      | 2297         | 192.86.33.190     | 21         | USER        | User ID is unknown                          |
| S0W1      | TCPIP        | FTPSERVE    | 01/10/2016 | 04:24:05    | 180.94.81.187      | 60454        | 192.86.33.190     | 21         | ROOT        | User ID is unknown                          |
| S0W1      | TCPIP        | FTPSERVE    | 01/11/2016 | 02:36:23    | 5.76.19.233        | 30781        | 192.86.33.190     | 21         | LOCAL       | User ID is unknown                          |
| S0W1      | TCPIP        | FTPSERVE    | 01/12/2016 | 10:34:32    | 1.39.28.149        | 52402        | 192.86.33.190     | 21         | SYSTEM      | User ID is unknown                          |
| S0W1      | TCPIP        | FTPSERVE    | 01/12/2016 | 21:14:21    | 195.154.13.146     | 58017        | 192.86.33.190     | 21         | ANONYMOU    | User ID is unknown                          |
| S0W1      | TCPIP        | FTPSERVE    | 01/13/2016 | 02:06:04    | 2.132.82.205       | 29589        | 192.86.33.190     | 21         | ADMIN       | User ID is unknown                          |
| S0W1      | TCPIP        | FTPSERVE    | 01/15/2016 | 09:13:16    | 31.211.102.129     | 47000        | 192.86.33.190     | 21         | ANONYMOU    | User ID is unknown                          |
| S0W1      | TCPIP        | FTPSERVE    | 01/15/2016 | 10:38:51    | 202.131.239.130    | 57770        | 192.86.33.190     | 21         | SYSTEM      | User ID is unknown                          |
| S0W1      | TCPIP        | FTPSERVE    | 01/20/2016 | 11:46:40    | 195.154.13.146     | 38020        | 192.86.33.190     | 21         | ANONYMOU    | User ID is unknown                          |
| S0W1      | TCPIP        | FTPSERVE    | 01/23/2016 | 12:40:40    | 171.48.30.0        | 28896        | 192.86.33.190     | 21         | FTP         | User ID is unknown                          |
| S0W1      | TCPIP        | FTPSERVE    | 01/24/2016 | 05:35:14    | 182.19.14.1        | 53736        | 192.86.33.190     | 21         | LOGIN       | User ID is unknown                          |
| S0W1      | TCPIP        | FTPSERVE    | 01/27/2016 | 06:52:03    | 14.102.105.178     | 64114        | 192.86.33.190     | 21         | USER        | User ID is unknown                          |
| S0W1      | TCPIP        | FTPSERVE    | 01/29/2016 | 03:42:16    | 58.215.229.94      | 24992        | 192.86.33.190     | 21         | ADMINIST    | Session terminated before password is enter |
| S0W1      | TCPIP        | FTPSERVE    | 01/29/2016 | 03:42:16    | 58.215.229.94      | 24992        | 192.86.33.190     | 21         | ADMINIST    | User ID is unknown                          |

#### FTP Brute Force Attack

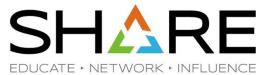

|       |                        | on Errors        | 0 0 71 71       |                     |            |                                |                |             |                                                |                |                |
|-------|------------------------|------------------|-----------------|---------------------|------------|--------------------------------|----------------|-------------|------------------------------------------------|----------------|----------------|
| es (  | Dr. I. Dr. I. I.       | or and a         | ) Kesp. Time Th | resh. 🛠 Application | n Errors 🧶 | INIT Packets O TERM Packets If | NIT Errors TEI | RM Errors   |                                                |                |                |
| S   S | Query Builder Packet S | Summary S        | ession Summary  | Packet Details      |            |                                |                |             |                                                |                |                |
|       |                        |                  |                 |                     |            |                                |                |             |                                                |                |                |
| acket | Summary                |                  |                 |                     |            |                                |                |             |                                                |                |                |
|       | Timestamp              | Datagram<br>Size | Local IP        | Rmt. IP             | Protocol   | Messages                       | Local Port     | Rmt. Port   | Seq.<br>Number                                 | Ack.<br>Number | Window<br>Size |
|       | 16:21:31:9531 CST      | 48               | 69.181.135.56   | 67.161.39.46        | TCP        | SYN                            | 1285           | ftp control | 3093229813                                     | 0              | 16384          |
|       | 16:21:31:9532 CST      | 48               | 67.161.39.46    | 69.181.135.56       | TCP        | ACK SYN                        | ftp control    | 1285        |                                                | 3093229814     | 65535          |
|       | 16:21:31:9656 CST      | 48               | 69.181.135.56   | 67.161.39.46        | TCP        | SYN                            | 1288           | ftp control | 606814161                                      | 0              | 16384          |
|       | 16:21:31:9657 CST      | 48               | 67.161.39.46    | 69.181.135.56       | TCP        | ACK SYN                        | ftp control    | 1288        | 2147941734                                     | 606814162      | 65535          |
|       | 16:21:31:9706 CST      | 48               | 69.181.135.56   | 67.161.39.46        | TCP        | SYN                            | 1291           | ftp control | 4028165621                                     | 0              | 16384          |
|       | 16:21:31:9706 CST      | 48               | 67.161.39.46    | 69.181.135.56       | TCP        | ACK SYN                        | ftp control    | 1291        | 573343984                                      | 4028165622     | 65535          |
|       | 16:21:31:9751 CST      | 40               | 69.181.135.56   | 67.161.39.46        | TCP        | ACK                            | 1285           | ftp control | Safety St. St. St. St. St. St. St. St. St. St. | 3090751063     |                |
|       | 16:21:31:9757 CST      | 87               | 67.161.39.46    | 69.181.135.56       | TCP        | ACK PSH : ftp reply code 220   | ftp control    | 1285        |                                                | 3093229814     |                |
|       | 16:21:31:9799 CST      | 40               | 69.181.135.56   | 67.161.39.46        | TCP        | ACK RST                        | 1285           | ftp control |                                                | 3090751063     | 0              |
|       | 16:21:31:9844 CST      | 48               | 69.181.135.56   | 67.161.39.46        | TCP        | SYN                            | 1294           | ftp control | 1544714838                                     |                | 16384          |
|       | 16:21:31:9845 CST      | 48               | 67.161.39.46    | 69.181.135.56       | TCP        | ACK SYN                        | ftp control    | 1294        | 3586017418                                     | 1544714839     | 65535          |
|       | 16:21:31:9895 CST      | 48               | 69.181.135.56   | 67.161.39.46        | TCP        | SYN                            | 1297           | ftp control | 1806621893                                     | 0              | 16384          |
|       | 16:21:31:9895 CST      | 48               | 67.161.39.46    | 69.181.135.56       | TCP        | ACK SYN                        | ftp control    | 1297        | 2638101644                                     | 1806621894     | 65535          |
|       | 16:21:31:9987 CST      | 48               | 69.181.135.56   | 67.161.39.46        | TCP        | SYN                            | 1300           | ftp control | 472763074                                      | 0              | 16384          |
|       | 16:21:31:9987 CST      | 48               | 67.161.39.46    | 69.181.135.56       | TCP        | ACK SYN                        | ftp control    | 1300        | 1450173204                                     | 472763075      | 65535          |
|       | 16:21:32:0035 CST      | 48               | 69.181.135.56   | 67.161.39.46        | TCP        | SYN                            | 1303           | ftp control | 2566042477                                     | 0              | 16384          |
|       | 16:21:32:0035 CST      | 48               | 67.161.39.46    | 69.181.135.56       | TCP        | ACK SYN                        | ftp control    | 1303        | 3242763093                                     | 2566042478     | 65535          |
|       | 16:21:32:0131 CST      | 48               | 69.181.135.56   | 67.161.39.46        | TCP        | SYN                            | 1306           | ftp control | 2573926232                                     | 0              | 16384          |
|       | 16:21:32:0131 CST      | 48               | 67.161.39.46    | 69.181.135.56       | TCP        | ACK SYN                        | ftp control    | 1306        | 639928657                                      | 2573926233     | 65535          |
|       | 16:21:32:0179 CST      | 48               | 69.181.135.56   | 67.161.39.46        | TCP        | SYN                            | 1309           | ftp control | 3804249418                                     | 0              | 16384          |
|       | 16:21:32:0179 CST      | 48               | 67.161.39.46    | 69.181.135.56       | TCP        | ACK SYN                        | ftp control    | 1309        | 669909982                                      | 3804249419     | 65535          |
|       | 16:21:32:0278 CST      | 48               | 69.181.135.56   | 67.161.39.46        | TCP        | SYN                            | 1312           | ftp control | 964812875                                      | 0              | 16384          |
|       | 16:21:32:0278 CST      | 48               | 67.161.39.46    | 69.181.135.56       | TCP        | ACK SYN                        | ftp control    | 1312        | 201635732                                      | 964812876      | 65535          |
|       | 16:21:32:0324 CST      | 48               | 69.181.135.56   | 67.161.39.46        | TCP        | SYN                            | 1315           | ftp control | 506003278                                      | 0              | 16384          |
|       | 16:21:32:0324 CST      | 48               | 67.161.39.46    | 69.181.135.56       | TCP        | ACK SYN                        | ftp control    | 1315        | 2057902338                                     | 506003279      | 65535          |
|       | 16:21:32:0474 CST      | 40               | 69.181.135.56   | 67.161.39.46        | TCP        | ACK                            | 1288           | ftp control | 606814162                                      | 2147941735     | 17520          |
|       | 16:21:32:0478 CST      | 87               | 67.161.39.46    | 69.181.135.56       | TCP        | ACK PSH : ftp reply code 220   | ftp control    | 1288        | 2147941735                                     | 606814162      | 65535          |
|       | 16:21:32:0614 CST      | 40               | 69.181.135.56   | 67.161.39.46        | NON IP     |                                | - 23           | 3           |                                                |                |                |
|       | 16:21:32:0617 CST      | 87               | 67.161.39.46    | 69.181.135.56       | TCP        | ACK PSH : ftp reply code 220   | ftp control    | 1291        | 573343985                                      | 4028165622     | 65535          |
|       | 16:21:32:0850 CST      | 40               | 69.181.135.56   | 67.161.39.46        | EMCON      |                                |                |             |                                                |                |                |
| _     | 16:21:32:0854 CST      | 87               | 67.161.39.46    | 69.181.135.56       | ERROR      |                                | 50             |             |                                                |                |                |
|       | 16:21:32:0903 CST      | 40               | 69.181.135.56   | 67.161.39.46        | UDP        |                                | 20496          | 17520       |                                                |                |                |
| 3     | 16:21:32:0907 CST      | 87               | 67.161.39.46    | 69.181.135.56       | TCP        | ACK PSH : ftp reply code 220   | ftp control    | 1297        | 2638101645                                     | 1806621894     | 65535          |

Copyright © 2017 Applied Expert Systems, Inc.

#### FTP Brute Force Attack — Zoom in on FTP Control Sessions

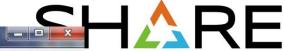

| ile F   |                                                                                                    |                   |                                 |                                |                                 |               |            |              |             |                         |                          |                  |
|---------|----------------------------------------------------------------------------------------------------|-------------------|---------------------------------|--------------------------------|---------------------------------|---------------|------------|--------------|-------------|-------------------------|--------------------------|------------------|
| € €     | <b>∌</b> ⊗ <b>=</b> ← →                                                                                                    | Q 🍭 逢 📅 📭         | <b>?</b>                        |                                |                                 |               |            |              |             |                         |                          |                  |
| ⊭ T     | raffic Errors D→D Session                                                                                                    | on Errors Ø Resp. | Time Thresh. 🛠                  | Application Errors             | INIT Packets                    | TERM Packets  | INIT Erro  | ors TERM Err | ors         |                         |                          |                  |
|         | Query Builder Packet S                                                                                                    | Cappion C         | umman/   n1-+ n                 |                                | 1                               |               |            |              |             |                         |                          |                  |
|         | and the same of the same of th | summary Session S | uninary Packet D                | etails   Sequence of E         | execution                       |               |            |              |             |                         |                          |                  |
| Session | n Summary                                                                                                    | - 0               |                                 | - /                            |                                 | ) is a        |            | at/          | 10          | 71                      |                          | -                |
| SID     | Start Time                                                                                                    | End Time          | Elapsed Time<br>(hh:mm:ss.tttt) | Server Time<br>(hh:mm:ss.tttt) | Network Time<br>(hh:mm:ss.tttt) | Local IP      | Local Port | Rmt. IP      | Rmt. Port   | Datagrams<br>In (Bytes) | Datagrams<br>Out (Bytes) | Avg.<br>Datagram |
| 1       | 16:21:36:3820 CST                                                                                                    | 16:21:52:6847 CST | 00:00:16:3027                   | 00:00:16:3027                  | 00:00:00:0000                   | 69.181.135.56 | 20500      | 67.161.39.46 | 0           | 0                       | 4                        | 40               |
| 2       | 16:21:31:9531 CST                                                                                                    | 16:21:31:9799 CST | 00:00:00:0268                   | 00:00:00:0261                  | 00:00:00:0007                   | 69.181.135.56 | 1285       | 67.161.39.46 | ftp control | 2                       | 3                        | 52.6             |
| 3       | 16:21:31:9656 CST                                                                                                    | 16:21:32:2567 CST | 00:00:00:2911                   | 00:00:00:2801                  | 00:00:00:0110                   | 69.181.135.56 | 1288       | 67.161.39.46 | ftp control | 4                       | 4                        | 58.5             |
| 4       | 16:21:31:9706 CST                                                                                                    | 16:21:32:2723 CST | 00:00:00:3017                   | 00:00:00:2949                  | 00:00:00:0068                   | 69.181.135.56 | 1291       | 67.161.39.46 | ftp control | 4                       | 3                        | 61.14            |
| 5       | 16:21:31:9844 CST                                                                                                    | 16:21:32:2892 CST | 00:00:00:3048                   | 00:00:00:3046                  | 00:00:00:0002                   | 69.181.135.56 | 1294       | 67.161.39.46 | ftp control | 3                       | 3                        | 56.83            |
| ;       | 16:21:31:9895 CST                                                                                                    | 16:21:32:4115 CST | 00:00:00:4220                   | 00:00:00:4110                  | 00:00:00:0110                   | 69.181.135.56 | 1297       | 67.161.39.46 | ftp control | 4                       | 4                        | 58.5             |
|         | 16:21:31:9987 CST                                                                                                    | 16:21:32:3050 CST | 00:00:00:3063                   | 00:00:00:2992                  | 00:00:00:0071                   | 69.181.135.56 | 1300       | 67.161.39.46 | ftp control | 4                       | 4                        | 58.5             |
| 3       | 16:21:32:0035 CST                                                                                                    | 16:21:32:4359 CST | 00:00:00:4324                   | 00:00:00:4302                  | 00:00:00:0022                   | 69.181.135.56 | 1303       | 67.161.39.46 | ftp control | 4                       | 5                        | 56.44            |
|         | 16:21:32:0131 CST                                                                                                    | 16:21:32:4451 CST | 00:00:00:4320                   | 00:00:00:4309                  | 00:00:00:0011                   | 69.181.135.56 | 1306       | 67.161.39.46 | ftp control | 4                       | 5                        | 56.44            |
| 10      | 16:21:32:0179 CST                                                                                                    | 16:21:32:4595 CST | 00:00:00:4416                   | 00:00:00:4414                  | 00:00:00:0002                   | 69.181.135.56 | 1309       | 67.161.39.46 | ftp control | 4                       | 4                        | 58.5             |
| 11      | 16:21:32:0278 CST                                                                                                    | 16:21:32:3300 CST | 00:00:00:3022                   | 00:00:00:3016                  | 00:00:00:0006                   | 69.181.135.56 | 1312       | 67.161.39.46 | ftp control | 4                       | 4                        | 58.5             |
| 12      | 16:21:32:0324 CST                                                                                                    | 16:21:32:3420 CST | 00:00:00:3096                   | 00:00:00:3073                  | 00:00:00:0023                   | 69.181.135.56 | 1315       | 67.161.39.46 | ftp control | 4                       | 4                        | 58.5             |
| 13      | 16:21:32:3588 CST                                                                                                    | 16:21:32:7287 CST | 00:00:00:3699                   | 00:00:00:2995                  | 00:00:00:0704                   | 69.181.135.56 | 1318       | 67.161.39.46 | ftp control | 4                       | 4                        | 58.5             |
| 4       | 16:21:32:3827 CST                                                                                                    | 16:21:32:7340 CST | 00:00:00:3513                   | 00:00:00:2985                  | 00:00:00:0528                   | 69.181.135.56 | 1321       | 67.161.39.46 | ftp control | 3                       | 4                        | 56               |
| 15      | 16:21:32:4068 CST                                                                                                    | 16:21:35:1573 CST | 00:00:02:7505                   | 00:00:02:7368                  | 00:00:00:0137                   | 69.181.135.56 | 1324       | 67.161.39.46 | ftp control | 5                       | 3                        | 63               |
| 16      | 16:21:32:4163 CST                                                                                                    | 16:21:32:7428 CST | 00:00:00:3265                   | 00:00:00:2993                  | 00:00:00:0272                   | 69.181.135.56 | 1327       | 67.161.39.46 | ftp control | 4                       | 4.                       | 58.5             |
| 7       | 16:21:32:4307 CST                                                                                                    | 16:21:32:8484 CST | 00:00:00:4177                   | 00:00:00:4175                  | 00:00:00:0002                   | 69.181.135.56 | 1330       | 67.161.39.46 | ftp control | 4                       | 4                        | 58.5             |
| 8       | 16:21:32:4403 CST                                                                                                    | 16:21:32:7526 CST | 00:00:00:3123                   | 00:00:00:3121                  | 00:00:00:0002                   | 69.181.135.56 | 1333       | 67.161.39.46 | ftp control | 4                       | 3                        | 61.14            |
| 9       | 16:21:32:4499 CST                                                                                                    | 16:21:32:7616 CST | 00:00:00:3117                   | 00:00:00:2948                  | 00:00:00:0169                   | 69.181.135.56 | 1336       | 67.161.39.46 | ftp control | 4                       | 4                        | 58.5             |
| 20      | 16:21:32:4643 CST                                                                                                    | 16:21:32:7634 CST | 00:00:00:2991                   | 00:00:00:2895                  | 00:00:00:0096                   | 69.181.135.56 | 1339       | 67.161.39.46 | ftp control | 4                       | 4                        | 58.5             |
| 1       | 16:21:32:4739 CST                                                                                                    | 16:21:32:8869 CST | 00:00:00:4130                   | 00:00:00:4081                  | 00:00:00:0049                   | 69.181.135.56 | 1342       | 67.161.39.46 | ftp control | 4                       | 5                        | 56.44            |
| 2       | 16:21:32:4839 CST                                                                                                    | 16:21:32:7733 CST | 00:00:00:2894                   | 00:00:00:2892                  | 00:00:00:0002                   | 69.181.135.56 | 1345       | 67.161.39.46 | ftp control | 4                       | 3                        | 61.14            |
| 3       | 16:21:32:8245 CST                                                                                                    |                   | 00:00:00:3288                   | 00:00:00:2679                  | 00:00:00:0609                   | 69.181.135.56 | 1348       | 67.161.39.46 | ftp control | 4                       | 4                        | 58.5             |
| 4       | 16:21:32:8339 CST                                                                                                    |                   | 00:00:00:3246                   | 00:00:00:3245                  | 00:00:00:0001                   | 69.181.135.56 | 1351       | 67.161.39.46 | ftp control | 4                       | 3                        | 61.14            |
| 5       | 16:21:32:8441 CST                                                                                                    |                   | 00:00:00:4148                   | 00:00:00:3630                  | 00:00:00:0518                   | 69.181.135.56 | 1354       | 67.161.39.46 | ftp control | 4                       | 4                        | 57.12            |
| 26      | 16:21:32:8531 CST                                                                                                    |                   | 00:00:00:3162                   | 00:00:00:2694                  | 00:00:00:0468                   | 69.181.135.56 | 1357       | 67.161.39.46 | ftp control | 4                       | 4                        | 58.5             |
| 27      | 16:21:32:8627 CST                                                                                                    |                   | 00:00:00:3099                   | 00:00:00:3099                  | 00:00:00:0000                   | 69.181.135.56 | 1360       | 67.161.39.46 | ftp control | 4                       | 3                        | 61.14            |
| 28      | 16:21:32:8723 CST                                                                                                    |                   | 00:00:00:4151                   | 00:00:00:3764                  | 00:00:00:0387                   | 69.181.135.56 | 1363       | 67.161.39.46 | ftp control | 4                       | 5                        | 56.44            |
| 29      | 16:21:32:8819 CST                                                                                                    |                   | 00:00:00:3000                   | 00:00:00:3000                  | 00:00:00:0000                   | 69.181.135.56 | 1366       | 67.161.39.46 | ftp control | 4                       | 3                        | 61.14            |
| 30      | 16:21:32:8931 CST                                                                                                    |                   | 00:00:00:2938                   | 00:00:00:2638                  | 00:00:00:0300                   | 69.181.135.56 | 1369       | 67.161.39.46 | ftp control | 4                       | 4                        | 58.5             |
| 31      | 16:21:32:9011 CST                                                                                                    |                   | 00:00:00:2904                   | 00:00:00:2904                  | 00:00:00:0000                   | 69.181.135.56 | 1372       | 67.161.39.46 | ftp control | 4                       | 3                        | 61.14            |
| 32      | 16:21:33:2454 CST                                                                                                    |                   | 00:00:00:3302                   | 00:00:00:3299                  | 00:00:00:0003                   | 69.181.135.56 | 1375       | 67.161.39.46 | ftp control | 4                       | 3                        | 61.14            |
| 33      |                                                                                                    | 16:21:33:5808 CST | 00:00:00:3367                   | 00:00:00:3266                  | 00:00:00:0000                   | 60 181 135 56 | 1378       | 67 161 30 46 | ftn control | 4                       | 2                        | 61 14            |

#### FTP Brute Force Attack — Check FTP Commands and Replies

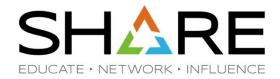

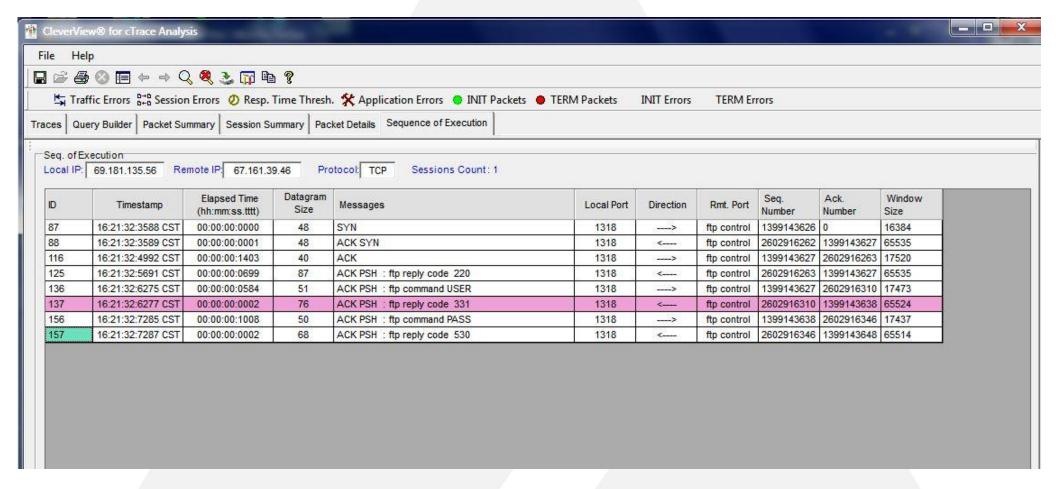

Copyright © 2017 Applied Expert Systems, Inc.

@(1)(\$)(=)

# FTP Brute Force Attack — Check PASS Command Packet Details SHARE

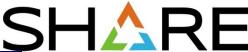

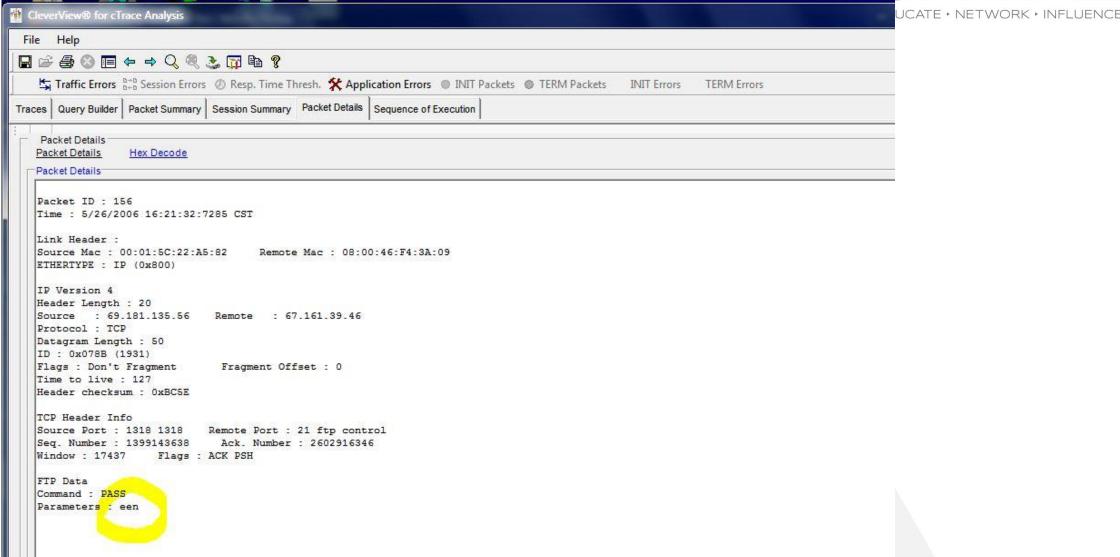

## TLS/SSL https (Port 443), AT-TLS (appl. port)

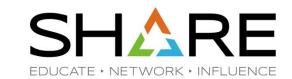

- Transport Layer Security provides security for communications over networks by encrypting the segments at the transport layer end to end.
- TLS V1.0 (RFC 2246) is based on SSL V3.0.
- It does not require the client and the server to arrange for a secret key to be exchanged before the transaction.
  - Asymmetric keys (public/private) for handshaking and secret key exchange.
  - Secret key (symmetric) mechanism for subsequent communication.

# TLS/SSL, AT-TLS – Secret Key (Symmetric) RE

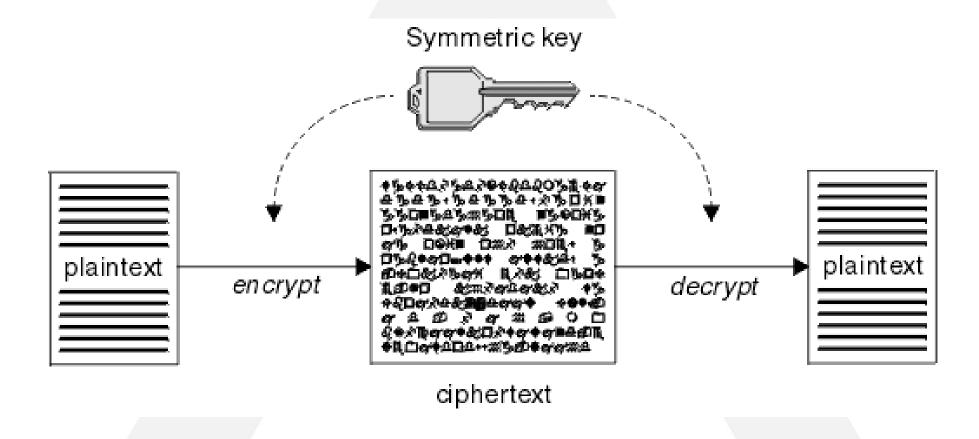

Source: http://middleware.its.state.nc.us/middleware/Documentation/en\_US/htm/csqzas00/csq01skc.gif

#### TLS/SSL, AT-TLS - Public/Private Keys

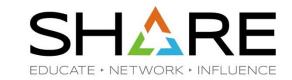

#### ASYMMETRIC ENCRYPTION

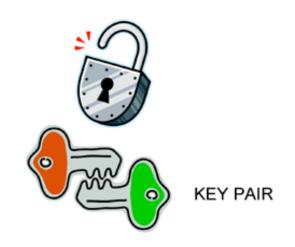

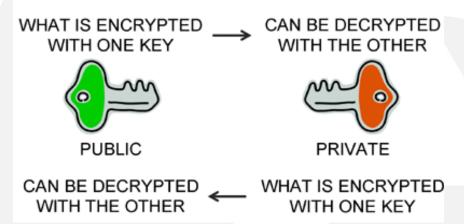

Copyright © 2017 Applied Expert Systems, Inc.

#### Source:

http://www.teracomtraining.com/tutorials/teracomtutorial-asymmetric-encryption.gif

## TLS/SSL Basic Flow

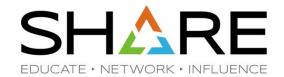

- Negotiate cipher suites and compression algorithms.
- Authenticate the server (and optionally the client) through certificates and public/private keys.
- Server -> Client: The server uses its private key to encrypt and the client uses the public key to decrypt.
- Client -> Server: the client uses the public key to encrypt and the server uses its private key to decrypt.
- Exchange <u>random numbers</u> and a pre-master secret (all encrypted), which is used with other data to create a shared secret key – the Master Secret is used to encrypt/decrypt the data.

## TLS/SSL Handshake – Server Authentication

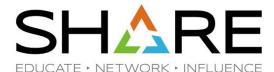

Client Server **Client Hello Server Hello** Certificate **Server Done Client Key Exchange Change Cipher Spec Finished Change Cipher Spec Finished** 

#### Hello

Highest SSL/TLS version supported Ciphers and Compression Method Session ID Random data for key generation

#### Certificate:

Server Certificate – contains server's public key.

#### **Client Key Exchange**

Client generates the pre-master secret and encrypt it with server's <u>public key</u>. Both the client and the server generate the Master Secret key (**symmetric**) on their own using the pre-master secret and the random data that is generated from the SERVER\_HELLO and CLIENT\_HELLO commands.

#### **Change Cipher Spec**

Indicates that all subsequent data will be encrypted.

## AT-TLS Flow

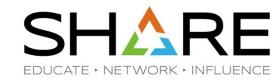

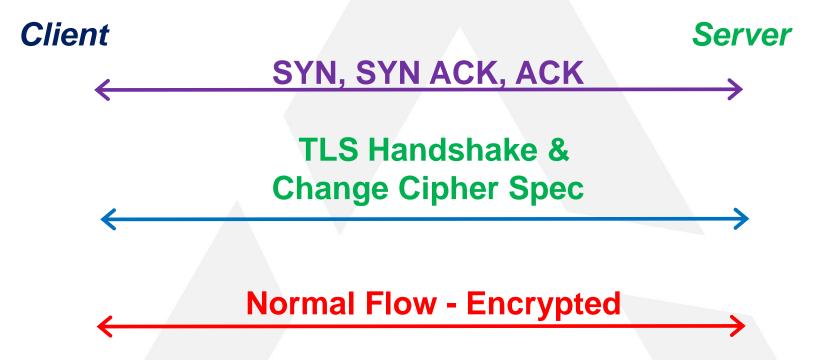

# HTTPS (Port 443)

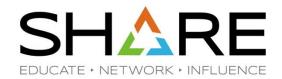

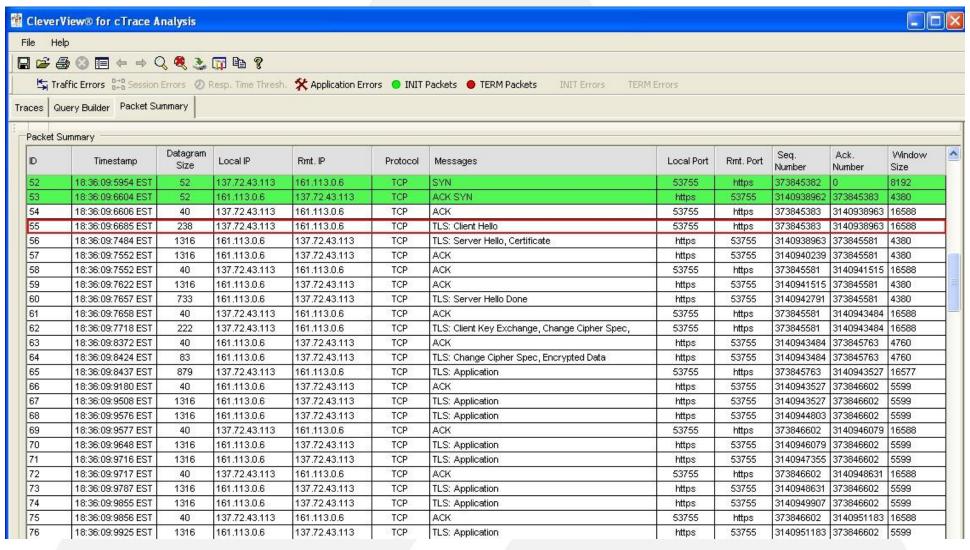

#### FTPS – FTP w/SSL Control Connection

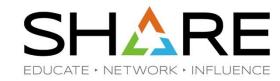

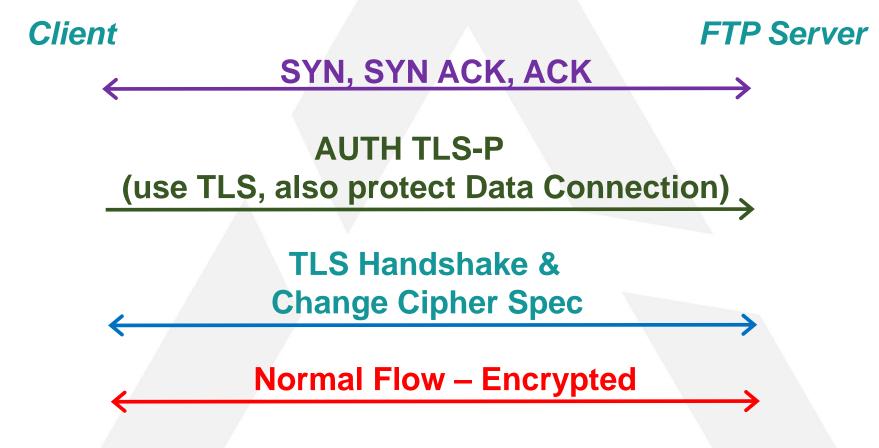

## AT-TLS - FTP w/SSL

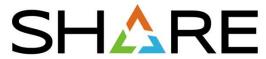

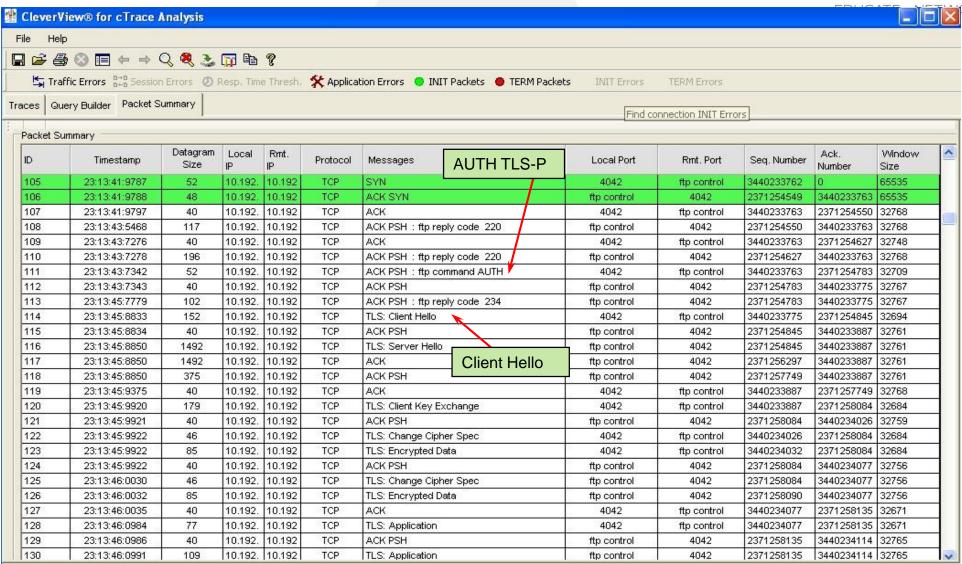

## **TLS Header**

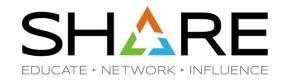

| Offset | Length | Description      | Decimal   | Meaning                            |  |  |  |
|--------|--------|------------------|-----------|------------------------------------|--|--|--|
|        |        |                  | Value     |                                    |  |  |  |
| 0      | 1      | Content Type     | 20 (0x14) | Change Cipher Spec                 |  |  |  |
|        |        |                  |           |                                    |  |  |  |
|        |        |                  | 21 (0x15) | Alert                              |  |  |  |
|        |        |                  | 22 (0x16) | Handshake                          |  |  |  |
|        |        |                  | 23 (0x17) | Application                        |  |  |  |
| 1      | 2      | Version          |           |                                    |  |  |  |
| 1      | 1      | Major Version    | 3         |                                    |  |  |  |
| 2      | 1      | Minor Version    | 0         | SSLv3                              |  |  |  |
|        |        |                  | 1         | TLS 1.0                            |  |  |  |
|        |        |                  | 2         | TLS 1.1                            |  |  |  |
|        |        |                  | 3         | TLS 1.2                            |  |  |  |
| 3      | 2      | Length           | N         | The length of the Protocol Message |  |  |  |
|        |        | /                |           |                                    |  |  |  |
| 5      | N      | Protocol Message |           |                                    |  |  |  |
|        |        |                  |           |                                    |  |  |  |

## TLS Alert Protocol (Content Type = 21)

| S      |         | Δ     | R             | E     |
|--------|---------|-------|---------------|-------|
| EDUCA: | TE + NE | TWORK | -<br>→ INIFLU | JENCE |

| Offset | Length | Description            | Decimal Value | Meaning EDUCATE + NETWORK + II                                                             |
|--------|--------|------------------------|---------------|--------------------------------------------------------------------------------------------|
| 5      | 1      | Level of alert         | 1             | Warning – connection or security may be unstable                                           |
|        |        |                        | 2             | Fatal – connection or security may be compromised, or an unrecoverable error has occurred. |
|        |        |                        | Others        | Encrypted alert                                                                            |
| 6      | 1      | Alert Description Type | 0             | Close notify                                                                               |
|        |        |                        | 10            | Unexpected message                                                                         |
|        |        |                        | 20            | Bad record MAC                                                                             |
|        |        |                        | 21            | Decryption failed                                                                          |
|        |        |                        | 22            | Record overflow                                                                            |
|        |        |                        | 30            | Decompression failure                                                                      |
|        |        |                        | 40            | Handshake fail                                                                             |
|        |        |                        | 41            | No certificate                                                                             |
|        |        |                        | 42            | Bad certificate                                                                            |
|        |        |                        | 43            | Unsupported certificate                                                                    |
|        |        |                        | 44            | Certificate revoked                                                                        |
|        |        |                        | 45            | Certificate expired                                                                        |
|        |        |                        | 46            | Certificate unknown                                                                        |
|        |        |                        | 47            | Illegal parameter                                                                          |
|        |        |                        | 48            | Unknown CA (Certificate Authority)                                                         |
|        |        |                        | 49            | Access denied                                                                              |
|        |        |                        | 50            | Decode error                                                                               |
|        |        | /                      | 51            | Decrypt error                                                                              |
|        |        |                        | 60            | Export restriction                                                                         |
|        |        |                        | 70            | Protocol version not supported                                                             |
|        |        |                        | 71            | Insufficient security                                                                      |
|        |        |                        | 80            | Internal error                                                                             |
|        |        |                        | 90            | User cancelled                                                                             |
|        |        |                        | 100           | No renegotiation                                                                           |
|        |        |                        | 110           | Unsupported extension 2017 Applied Expert Systems, Inc.                                    |

# Sample TLS/SSL Decoding

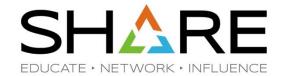

```
Hex Data:
```

16 03 01 00 C1 01 00 00 BD 03 01 4B 71 F1 69 DA 10 ....

Secure Socket Layer

TLSv1 Record Layer: Handshake Protocol: Client Hello

Content Type: Handshake (22) Version: TLS 1.0 (0x0301)

Length: 193

Handshake Protocol: Client Hello Handshake Type: Client Hello (1)

Length: 189

Version: TLS 1.0 (0x0301)

Random

GMT Unix Time: Feb 9, 2010 15:36:09.0000000000

Random Bytes: DA10 .....

Session ID Length: 32

Session ID: 2D585DAEF198D9BB951DD9F58D7766465B88A493B98ACC3C...

Cipher Suites Length: 70 Cipher Suites (35 suites)

Cipher Suite: TLS\_ECDHE\_ECDSA\_WITH\_AES\_256\_CBC\_SHA Cipher Suite: TLS\_ECDHE\_RSA\_WITH\_AES\_256\_CBC\_SHA

Cipher Suite: ......

28 Random Bytes - to be used with the premaster secret to generate the symmetric key.

Ciphers are listed in order of preference – from the strongest to the weakest

#### Sample Digital Certificate

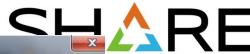

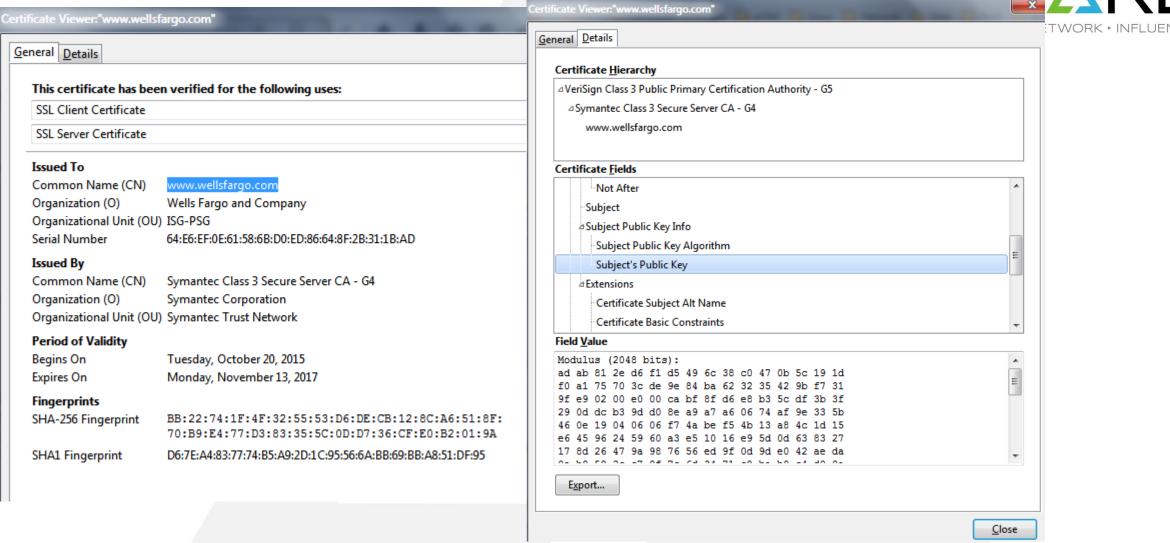

### AT-TLS Data Decryption

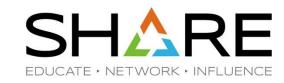

- AT-TLS data is always encrypted in the packet trace. By default, Data Trace does not show unencrypted AT-TLS data either for security reason.
- However, user can configure AT-TLS policy to turn on the CtraceClearText parameter to trace the unencrypted application data.

### Performance Problem

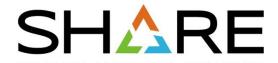

| Session Summary   |                   |                                 |                                |                                 |             |            |           |           |          |           |             |                     |                      |                               |                                  |    |
|-------------------|-------------------|---------------------------------|--------------------------------|---------------------------------|-------------|------------|-----------|-----------|----------|-----------|-------------|---------------------|----------------------|-------------------------------|----------------------------------|----|
| Start Time        | End Time          | Elapsed Time<br>(hh:mm:ss.tttt) | Server Time<br>(hh:mm:ss.tttt) | Network Time<br>(hh:mm:ss.tttt) | Local IP    | Local Port | Rmt. IP   | Rmt. Port | Bytes in | Bytes out | Total Bytes | Num<br>Datagrams In | Num<br>Datagrams Out | Avg. Datagram<br>Size (bytes) | Avg. Throughput<br>(bytes/0.1ms) | In |
| 19:01:58:0869 PST | 19:04:03:1333 PST | 00:02:05:0584                   | 00:02:04:5931                  | 00:00:00:4653                   | 10.0.52.164 | 2550       | 61.8.0.17 | http      | 5301701  | 161737    | 5463438     | 3543                | 3652                 | 759.34                        | 4.37                             |    |

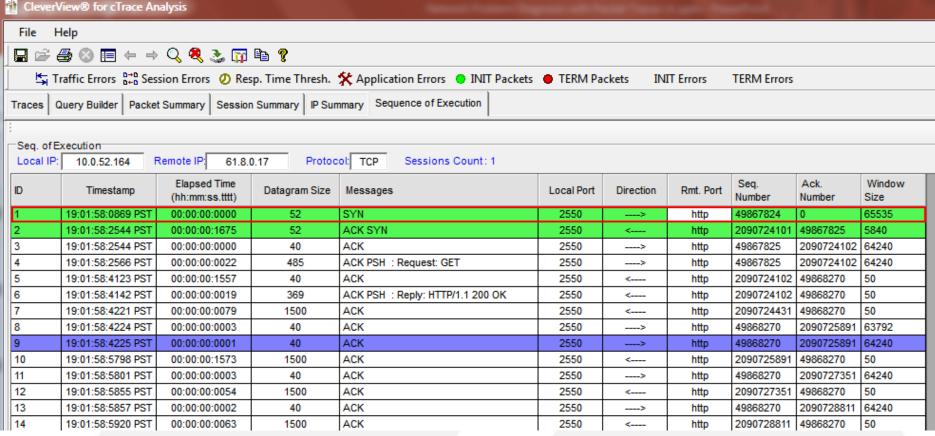

# Performance Problem - continued SHARE

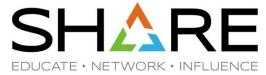

Between which packets is the most time spent?

| Seq. of E | xecution          |                                 |               |            |                  |           |           |                |                |                |
|-----------|-------------------|---------------------------------|---------------|------------|------------------|-----------|-----------|----------------|----------------|----------------|
| Local IP: | 10.0.52.164       | Remote IP: 61.8.0               | 0.17 Protoc   | ol: TCP Se | essions Count: 1 |           |           |                |                |                |
| ID        | Timestamp         | Elapsed Time<br>(hh:mm:ss.tttt) | Datagram Size | Messages   | Local Port       | Direction | Rmt. Port | Seq.<br>Number | Ack.<br>Number | Window<br>Size |
| 375       | 19:02:34:0273 PST | 00:00:16:0743                   | 40            | ACK        | 2550             | <         | http      | 2091022270     | 49868270       | 50             |
| 373       | 19:02:17:9530 PST | 00:00:08:0642                   | 40            | ACK        | 2550             | <         | http      | 2091022270     | 49868270       | 50             |
| 371       | 19:02:09:8887 PST | 00:00:04:1280                   | 40            | ACK        | 2550             | <         | http      | 2091022270     | 49868270       | 50             |
| 369       | 19:02:05:7606 PST | 00:00:02:1980                   | 40            | ACK        | 2550             | <         | http      | 2091022270     | 49868270       | 50             |
| 367       | 19:02:03:5626 PST | 00:00:01:1335                   | 40            | ACK        | 2550             | <         | http      | 2091022270     | 49868270       | 50             |
| 5966      | 19:03:46:8211 PST | 00:00:00:6817                   | 1500          | ACK        | 2550             | <         | http      | 2095002231     | 49868270       | 50             |
| 365       | 19:02:02:4290 PST | 00:00:00:6670                   | 40            | ACK        | 2550             | <         | http      | 2091022270     | 49868270       | 50             |
| 379       | 19:02:34:4234 PST | 00:00:00:2793                   | 1500          | ACK        | 2550             | <         | http      | 2091022271     | 49868270       | 50             |
| 385       | 19:02:34:6931 PST | 00:00:00:2574                   | 1500          | ACK        | 2550             | <         | http      | 2091026651     | 49868270       | 50             |
| 7153      | 19:04:01:2987 PST | 00:00:00:2477                   | 1500          | ACK        | 2550             | <         | http      | 2095857791     | 49868270       | 50             |
| 7161      | 19:04:01:6283 PST | 00:00:00:2309                   | 1500          | ACK        | 2550             | <         | http      | 2095866551     | 49868270       | 50             |
| 7171      | 19:04:01:9666 PST | 00:00:00:2254                   | 1500          | ACK        | 2550             | <         | http      | 2095870931     | 49868270       | 50             |
| 2861      | 19:03:04:8492 PST | 00:00:00:2241                   | 1500          | ACK        | 2550             | <         | http      | 2092787411     | 49868270       | 50             |
| 2877      | 19:03:05:1543 PST | 00:00:00:2090                   | 1500          | ACK        | 2550             | <         | http      | 2092800551     | 49868270       | 50             |

**Duplicate ACKs** 

### Performance Problem - continued

-Sec of Evecution

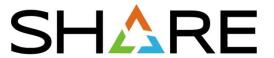

| Seq. of Ex<br>Local IP: |                   | Remote IP: 61.8.0               | 0.17 Protoc   | ol: TCP Sessi | ons Count: 1 |           |           |                |                |                |
|-------------------------|-------------------|---------------------------------|---------------|---------------|--------------|-----------|-----------|----------------|----------------|----------------|
| ID                      | Timestamp         | Elapsed Time<br>(hh:mm:ss.tttt) | Datagram Size | Messages      | Local Port   | Direction | Rmt. Port | Seq.<br>Number | Ack.<br>Number | Window<br>Size |
| 355                     | 19:02:01:7005 PST | 00:00:00:0001                   | 40            | ACK           | 2550         | >         | http      | 49868270       | 2091013511     | 2190           |
| 356                     | 19:02:01:7069 PST | 00:00:00:0064                   | 1500          | ACK           | 2550         | <         | http      | 2091013511     | 49868270       | 50             |
| 357                     | 19:02:01:7132 PST | 00:00:00:0063                   | 1500          | ACK           | 2550         | <         | http      | 2091014971     | 49868270       | 50             |
| 358                     | 19:02:01:7132 PST | 00:00:00:000                    | 40            | ACK           | 2550         | >         | http      | 49868270       | 2091016431     | 1460           |
| 359                     | 19:02:01:7239 PST | 00:00:00:0107                   | 1500          | ACK           | 2550         | <         | http      | 2091016431     | 49868270       | 50             |
| 360                     | 19:02:01:7302 PST | 00:00:00:0063                   | 1500          | ACK           | 2550         | <         | http      | 2091017891     | 49868270       | 50             |
| 361                     | 19:02:01:7302 PST | 00:00:00:000                    | 40            | ACK           | 2550         | >         | http      | 49868270       | 2091019351     | 730            |
| 362                     | 19:02:01:7557 PST | 00:00:00:0255                   | 1500          | ACK           | 2550         | <         | http      | 2091019351     | 49868270       | 50             |
| 363                     | 19:02:01:7619 PST | 00:00:00:0062                   | 1500          | ACK           | 2550         | <         | http      | 2091020811     | 49868270       | 50             |
| 364                     | 19:02:01:7620 PST | 00:00:00:0001                   | 40            | ACK           | 2550         | >         | http      | 49868270       | 2091022271     | 0              |
| 365                     | 19:02:02:4290 PST | 00:00:00:6670                   | 40            | ACK           | 2550         | <         | http      | 2091022270     | 49868270       | 50             |
| 366                     | 19:02:02:4291 PST | 00:00:00:0001                   | 40            | ACK           | 2550         | >         | http      | 49868270       | 2091022271     | 0              |
| 367                     | 19:02:03:5626 PST | 00:00:01:1335                   | 40            | ACK           | 2550         | <         | http      | 2091022270     | 49868270       | 50             |
| 368                     | 19:02:03:5626 PST | 00:00:00:000                    | 40            | ACK           | 2550         | >         | http      | 49868270       | 2091022271     | 0              |
| 369                     | 19:02:05:7606 PST | 00:00:02:1980                   | 40            | ACK           | 2550         | <         | http      | 2091022270     | 49868270       | 50             |
| 370                     | 19:02:05:7607 PST | 00:00:00:0001                   | 40            | ACK           | 2550         | >         | http      | 49868270       | 2091022271     | 0              |
| 371                     | 19:02:09:8887 PST | 00:00:04:1280                   | 40            | ACK           | 2550         | <         | http      | 2091022270     | 49868270       | 50             |
| 372                     | 19:02:09:8888 PST | 00:00:00:0001                   | 40            | ACK           | 2550         | >         | http      | 49868270       | 2091022271     | 0              |
| 373                     | 19:02:17:9530 PST | 00:00:08:0642                   | 40            | ACK           | 2550         | <         | http      | 2091022270     | 49868270       | 50             |
| 374                     | 19:02:17:9530 PST | 00:00:00:000                    | 40            | ACK           | 2550         | >         | http      | 49868270       | 2091022271     | 0              |
| 375                     | 19:02:34:0273 PST | 00:00:16:0743                   | 40            | ACK           | 2550         | <         | http      | 2091022270     | 49868270       | 50             |
| 376                     | 19:02:34:0273 PST | 00:00:00:000                    | 40            | ACK           | 2550         | >         | http      | 49868270       | 2091022271     | 0              |
| 377                     | 19:02:34:1432 PST | 00:00:00:1159                   | 40            | ACK           | 2550         | >         | http      | 49868270       | 2091022271     | 940            |
| 378                     | 19:02:34:1441 PST | 00:00:00:0009                   | 40            | ACK           | 2550         | >         | http      | 49868270       | 2091022271     | 64240          |

Zero Window Size

Copyright © 2017 Applied Expert Systems, Inc.

### z/OS CTRACE: IDS Trace (SYSTCPIS)

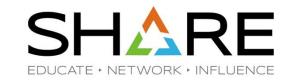

CTIIDSxx PARMLIB member:

```
TRACEOPTS
```

#### WTRSTART (AESWRT)

ON
WTR (AESWRT)
BUFSIZE (32M)

- S TCPIP,PARM='IDS=xx'
- IDS Policy Definition:

```
IDSAction
                              ScanGlobal-action
  ActionType
                              ScanGlobal
                              ScanGlobalReportSet
  IDSReportSet
    TypeActions
                             CONSOLE
    MaxEventMessage
                             15
    TypeActions
                             LOG
    LogDetail
                             Yes
    TypeActions
                              STATISTICS
    TypeActions
                              TRACE
    TraceData
                              FULL
                Copyright © 2017 Applied Expert Systems, Inc.
```

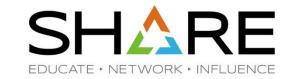

IDS Messages

```
EZZ8761I IDS EVENT DETECTED 578
EZZ8730I STACK TCPIP
EZZ8762I EVENT TYPE: FAST SCAN DETECTED
EZZ8763I CORRELATOR 2 - PROBEID 0300FFF1
EZZ8764I SOURCE IP ADDRESS 50.79.43.252 - PORT 0
EZZ8766I IDS RULE ScanGlobal-rule
EZZ8767I IDS ACTION ScanGlobal-action
```

- PROBEID Identifies and describes the type of IDS event
  - Attacks
  - Intrusions
  - Traffic Regulations
- Correlator Correlates to the offending packets in the trace

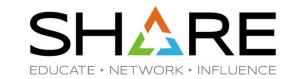

IDS **PROBEIDs** are four bytes in length.

#### Byte 1 - indicates the IDS type:

- X'01' TCP Traffic Regulation event
- X'02' UDP Traffic Regulation event
- X'03' **Scan** detection event
- X'04' Attack detection event

#### Byte 2:

- **Scan** Suspicious level
- X'01' for very suspicious packet.
- X'02' for possibly suspicious packet.
- X'03' for normal packet.
- X'00' is used to report a scan detected event or other unusual situation that
- might affect scan processing. These conditions are not written to the IDS trace
- but are written to the syslogd or the console if requested by the policy.

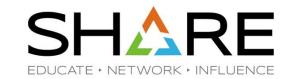

#### **PROBEID** Byte 2:

- Attack Type of attack
  - X'01' MALFORMED PACKET
  - X'02' OUTBOUND\_RAW
  - X'03' IP\_FRAGMENT
  - X'04' ICMP\_REDIRECT
  - X'05' RESTRICTED IP OPTIONS
  - X'06' RESTRICTED\_IP\_PROTOCOL
  - X'07' FLOOD
  - X'08' PERPETUAL ECHO
  - X'09' DATA HIDING
  - X'0A' TCP QUEUE SIZE
  - X'0B' GLOBAL\_TCP\_STALL
  - X'0C' OUTBOUND RAW IPV6
  - X'0D' RESTRICTED\_IPV6\_NEXT\_HDR
  - X'0E' RESTRICTED IPV6 DST OPTIONS
  - X'0F' RESTRICTED IPV6 HOP OPTIONS
  - X'10' EE\_LDLC\_CHECK
  - X'11' EE\_MALFORMED\_PACKET
  - X'12' EE PORT CHECK
  - X'13' EE\_XID\_FLOOD

### IDS Trace Analysis - PROBEID

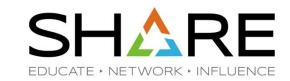

X'01000001' TCP TR, enter constrained for receive queue.

X'01000002' TCP TR, exit constrained for receive queue.

X'01000003' TCP TR, enter constrained for send queue.

X'01000004' TCP TR, exit constrained for send queue.

X'01002200' TCP TR, enter or leave constrained during close processing.

X'01002400' TCP TR, enter or leave constrained during close processing.

. . . . . .

X'04130001' Attack, type=EE\_XID\_FLOOD, A non-responsive XID was logged.

X'04130002' Attack, type=EE\_XID\_FLOOD, An XID flood start was detected.

X'04130003' Attack, type=EE\_XID\_FLOOD, An XID flood end was detected.

X'0413FFF0' Attack, type=EE\_XID\_FLOOD, Log records suppressed for EE XID flood attacks

Reference: z/OS Communications Server IP and SNA Codes

### IDS Trace Analysis – PROBEID example

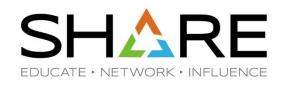

```
EZZ8764I SOURCE IP ADDRESS 164.216.140.182 - PORT 0
EZZ8765I DESTINATION IP ADDRESS 251.238.107.85 - PORT 0
EZZ8766I IDS RULE AttackMalformed-rule
EZZ8767I IDS ACTION Attack-action
```

PROBEID 04010006 - Attack, type=MALFORMED\_PACKET, IPv4 header error, source IP address/destination IP address error.

#### IP address 164.216.140.182

164,216,140,182 is an IPv4 address owned by DoD Network Information Center and located in Columbus (East Columbus), United States

| Address<br>type | IPv4 ?                                                            |
|-----------------|-------------------------------------------------------------------|
| ASN             | 5180 - DNIC-ASBLK-05120-05376 - DoD<br>Network Information Center |
| ISP             | DoD Network Information Center                                    |
| Timezone        | America/New_York (UTC-5)                                          |

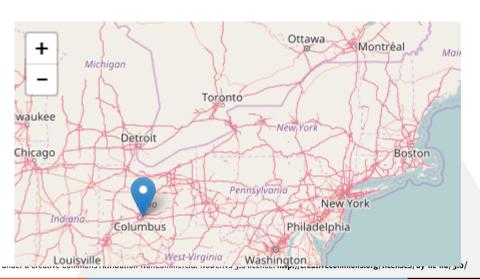

| -Packet | Summary           |               |              |               |          |                                             |            |             |                |                |                |   |
|---------|-------------------|---------------|--------------|---------------|----------|---------------------------------------------|------------|-------------|----------------|----------------|----------------|---|
| ID      | Timestamp         | Datagram Size | Local IP     | Rmt. IP       | Protocol | Messages                                    | Local Port | Rmt. Port   | Seq.<br>Number | Ack.<br>Number | Window<br>Size |   |
| 4       | 15:39:35:1059 PDT | 44            | 50.79.43.252 | 192.86.33.199 | TCP      | SYN IDS: Probe ID - 03020002 Correlator - 2 | dns        | dns         | 1998194860     | 0              | 1024           |   |
| 5       | 15:39:35:1068 PDT | 44            | 50.79.43.252 | 192.86.33.199 | TCP      | SYN IDS: Probe ID - 03020002 Correlator - 2 | dns        | 256         | 1998194860     | 0              | 1024           |   |
| 6       | 15:39:35:1117 PDT | 44            | 50.79.43.252 | 192.86.33.199 | TCP      | SYN IDS: Probe ID - 03020002 Correlator - 2 | dns        | telnet      | 1998194860     | 0              | 1024           |   |
| 7       | 15:39:35:1118 PDT | 44            | 50.79.43.252 | 192.86.33.199 | TCP      | SYN IDS: Probe ID - 03020002 Correlator - 2 | dns        | 1720        | 1998194860     | 0              | 1024           |   |
| 8       | 15:39:35:1130 PDT | 44            | 50.79.43.252 | 192.86.33.199 | TCP      | SYN IDS: Probe ID - 03020002 Correlator - 2 | dns        | 113         | 1998194860     | 0              | 1024           |   |
| 9       | 15:39:35:1169 PDT | 44            | 50.79.43.252 | 192.86.33.199 | TCP      | SYN IDS: Probe ID - 03020002 Correlator - 2 | dns        | 993         | 1998194860     | 0              | 1024           |   |
| 10      | 15:39:35:1170 PDT | 44            | 50.79.43.252 | 192.86.33.199 | TCP      | SYN IDS: Probe ID - 03020002 Correlator - 2 | dns        | 1025        | 1998194860     | 0              | 1024           |   |
| 11      | 15:39:35:1170 PDT | 44            | 50.79.43.252 | 192.86.33.199 | TCP      | SYN IDS: Probe ID - 03020002 Correlator - 2 | dns        | 3389        | 1998194860     | 0              | 1024           |   |
| 12      | 15:39:35:1170 PDT | 44            | 50.79.43.252 | 192.86.33.199 | TCP      | SYN IDS: Probe ID - 03020002 Correlator - 2 | dns        | 3306        | 1998194860     | 0              | 1024           |   |
| 13      | 15:39:35:1632 PDT | 44            | 50.79.43.252 | 192.86.33.199 | TCP      | SYN IDS: Probe ID - 03020002 Correlator - 2 | dns        | 8080        | 1998194860     | 0              | 1024           |   |
| 14      | 15:39:35:1663 PDT | 44            | 50.79.43.252 | 192.86.33.199 | TCP      | SYN IDS: Probe ID - 03020002 Correlator - 2 | dns        | imap        | 1998194860     | 0              | 1024           |   |
| 15      | 15:39:35:1663 PDT | 44            | 50.79.43.252 | 192.86.33.199 | TCP      | SYN IDS: Probe ID - 03020002 Correlator - 2 | dns        | 1723        | 1998194860     | 0              | 1024           |   |
| 16      | 15:39:35:1716 PDT | 40            | 50.79.43.252 | 192.86.33.199 | TCP      | RST IDS: Probe ID - 03020020 Correlator - 2 | dns        | ftp control | 1998194861     | 1998194861     | 0              | 7 |

row Packet Details Hex Decode Packet Details Packet ID : 4 Time : 6/22/2016 15:39:35:1059 PDT CTE Format ID: 0x03020002 Intrusion Detection Services (SYSTCPIS) IDS Type : Scan Correlator : 2 Probe ID : 03020002 Description : Scan, Possibly suspicious, request to an Unbound port. Policy : ScanEventLowTcp-rule IP Version 4 Header Length : 20 Source : 50.79.43.252 Remote : 192.86.33.199 Protocol : TCP Datagram Length : 44 ID : 0x9807 (38919) Fragment Offset : 0 Flags : Time to live : 34 Header checksum : 0xC05C TCP Header Info Source Port : 53 dns Remote Port : 53 dns Seq. Number : 1998194860 Ack. Number: 0 Header Length : 24 bytes Window: 1024 Flags : SYN Maximum segment size: 1460 bytes

NETWORK • INFLUENCE

## **Summary**

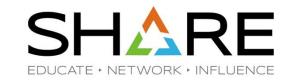

- Establish baselines
- Use IP ID to track a packet across networks
- Host time vs. Network time
- Negotiate "down" (e.g., MSS, Window Scaling, SSL/TLS Handshake)
- Duplicate ACKs
- Zero-window size
- Ack Num = Incoming Seq Num + Bytes Received
- May need to trace "discarded packets"
- CTRACE Header has Discard Code
- Monitor network for anomalies and investigate the cause

#### How to Take a Packet Trace?

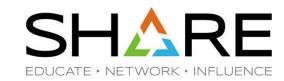

#### z/OS CTRACE:

- SYSTCPDA
  - Packet Trace
    - Scope: TCP/IP stack
    - Packets entering or leaving the TCP/IP stack
  - Data Trace
    - scope: TCP/IP stack
    - Socket data into and out of the Physical File System (PFS)
    - Application data (unencrypted)
- SYSTCPOT
  - OSAENTA
    - Scope: LPAR or CHPID
    - Frames entering or leaving an OSA adapter for a connected host
- STSTCPIS
  - Intrusion Detection Services (IDS)
  - Packets are traced based on IDS policies

#### z/OS CTRACE: SYSTCPDA – Packet Trace

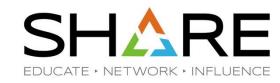

Set up an External Writer Proc

```
E.g., SYS1.PROCLIB(AESWRT):
//IEFPROC EXEC PGM=ITTTRCWR,REGION=0K,TIME=1440,DPRTY=15
//TRCOUT01 DD DISP=SHR,DSN=trace.dataset
```

Set up tracing parameters

```
E.g., SYS1.PARMLIB(CTAESPRM):
TRACEOPTS ON WTR(AESWRT)
... other trace options ...
```

#### z/OS CTRACE: SYSTCPDA – Packet Trace

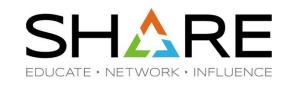

• To Start Tracing:

TRACE CT,WTRSTART=AESWRT
V TCPIP,tcpip,PKT,CLEAR
V TCPIP,tcpip,PKT,LINKN=<link>,ON,FULL,PROT=TCP,IP=<ip addr>
TRACE CT,ON,COMP=SYSTCPDA,SUB=(TCPIP),PARM=CTAESPRM

To Stop Tracing:

V TCPIP,tcpip,PKT,OFF TRACE CT,OFF,COMP=SYSTCPDA,SUB=(TCPIP) TRACE CT,WTRSTOP=AESWRT,FLUSH

To View Tracing Status:

**D TRACE,WTR=AESWRT**Verify that the external writer is active

**D TCPIP,tcpip,NETSTAT,DE**Verify that **TrRecCnt** is non-zero and incrementing

### z/OS CTRACE: SYSTCPDA - Starting a Trace SHARE

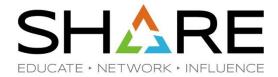

```
Packet Trace Command Display ------ Line
COMMAND ===> _
                                                               Scroll ===> CSR
TRACE CT, WTRSTART=AESWRT
ITT0381 ALL OF THE TRANSACTIONS REQUESTED VIA THE TRACE CT COMMAND WERE SUCCESS
FULLY EXECUTED.
IEE839I ST=(ON,0001M,00001M) AS=ON BR=OFF EX=ON MO=OFF MT=(ON,064K)
        ISSUE DISPLAY TRACE CMD FOR SYSTEM AND COMPONENT TRACE STATUS
        ISSUE DISPLAY TRACE, TT CMD FOR TRANSACTION TRACE STATUS
ITT110I INITIALIZATION OF CTRACE WRITER AESWRT COMPLETE.
V TCPIP, TCPIP, PKT, CLEAR
EZZ0060I PROCESSING COMMAND: VARY TCPIP, TCPIP, PKT, CLEAR
EZZ0053I COMMAND VARY PKTTRACE COMPLETED SUCCESSFULLY
V TCPIP, TCPIP, PKT, LINKN=*, ON, FULL, PROT=*, IP=*, SUBN=255.255.255.255, SRCP=*, DEST=
EZZ0060I PROCESSING COMMAND: VARY TCPIP,TCPIP,PKT,LINKN=*,ON,FULL,PROT=*,IP=*,S
UBN=255.255.255.255,SRCP=*,DEST=*
EZZ0053I COMMAND VARY PKTTRACE COMPLETED SUCCESSFULLY
TRACE CT,ON,COMP=SYSTCPDA,SUB=(TCPIP),PARM=CTAESPRM
ITT0381 ALL OF THE TRANSACTIONS REQUESTED VIA THE TRACE CT COMMAND WERE SUCCESS
FULLY EXECUTED.
IEE839I ST=(ON,0001M,00001M) AS=ON BR=OFF EX=ON MO=OFF MT=(ON,064K)
        ISSUE DISPLAY TRACE CMD FOR SYSTEM AND COMPONENT TRACE STATUS
        ISSUE DISPLAY TRACE, TT CMD FOR TRANSACTION TRACE STATUS
```

# z/OS CTRACE: SYSTCPDA - Checking Trace Status SHARE

EDUCATE · NETWORK · INFLUENCE

Packet Trace Command Display ------ Line 1 of 170 COMMAND ===> Scroll ===> CSF D TRACE, WTR=AESWRT IEE843I 00.27.10 TRACE DISPLAY 789 SYSTEM STATUS INFORMATION ST=(ON,0001M,00001M) AS=ON BR=OFF EX=ON MO=OFF MT=(ON,064K) WRITER STATUS HEAD COMPONENT SUBNAME ACTIVE AESWRT SYSTCPDA TCPIP D TCPIP, TCPIP, NETSTAT, DE EZD0101I NETSTAT CS V1R11 TCPIP 791 DEVNAME: LOOPBACK DEVTYPE: LOOPBACK DEVSTATUS: READY LNKNAME: LOOPBACK LNKTYPE: LOOPBACK LNKSTATUS: READY ACTMTU: 65535 ROUTING PARAMETERS: MTU SIZE: N/A METRIC: 00 DESTADDR: 0.0.0.0 SUBNETMASK: 0.0.0.0 PACKET TRACE SETTING: PROTOCOL: \* TRRECCNT: 00000033 PCKLENGTH: FULL DISCARD: NONE SRCPORT: DESTPORT: \* PORTNUM: \* IPADDR: SUBNET: MULTICAST SPECIFIC: MULTICAST CAPABILITY: NO LINK STATISTICS: BYTESIN = 4620 INBOUND PACKETS = 79 = 0 INBOUND PACKETS IN ERROR INBOUND PACKETS DISCARDED = 0 INBOUND PACKETS WITH NO PROTOCOL = 0 = 4620 BYTESOUT OUTBOUND PACKETS = 79 OUTBOUND PACKETS IN ERROR = 0 OUTBOUND PACKETS DISCARDED = 0 INTFNAME: LOOPBACK6 INTFTYPE: LOOPBACK6 INTFSTATUS: READY ACTMTU: 65535 PACKET TRACE SETTING: PROTOCOL: \* TRRECCNT: 00000000 PCKLENGTH: FULL DISCARD: NONE

### z/OS CTRACE: SYSTCPDA - Stopping a Trace SHARE

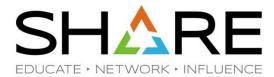

```
Packet Trace Command Display -
COMMAND ===> _
                                                               Scroll ===> CSR
V TCPIP, TCPIP, PKT, OFF
EZZ00601 PROCESSING COMMAND: VARY TCPIP, TCPIP, PKT, OFF
EZZ0053I COMMAND VARY PKTTRACE COMPLETED SUCCESSFULLY
TRACE CT,OFF,COMP=SYSTCPDA,SUB=(TCPIP)
ITT0381 ALL OF THE TRANSACTIONS REQUESTED VIA THE TRACE CT COMMAND WERE SUCCESS
FULLY EXECUTED.
IEE839I ST=(ON,0001M,00001M) AS=ON BR=OFF EX=ON MO=OFF MT=(ON,064K)
        ISSUE DISPLAY TRACE CMD FOR SYSTEM AND COMPONENT TRACE STATUS
        ISSUE DISPLAY TRACE, TT CMD FOR TRANSACTION TRACE STATUS
TRACE CT, WTRSTOP=AESWRT, FLUSH
ITT038I ALL OF THE TRANSACTIONS REQUESTED VIA THE TRACE CT COMMAND WERE SUCCESS
FULLY EXECUTED.
IEE839I ST=(ON,0001M,00001M) AS=ON BR=OFF EX=ON MO=OFF MT=(ON,064K)
        ISSUE DISPLAY TRACE CMD FOR SYSTEM AND COMPONENT TRACE STATUS
        ISSUE DISPLAY TRACE, TT CMD FOR TRANSACTION TRACE STATUS
ITT1111 CTRACE WRITER AESWRT TERMINATED BECAUSE OF A WTRSTOP REQUEST.
```

#### z/OS CTRACE: SYSTCPDA – Data Trace

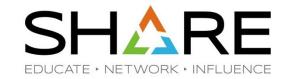

To Start/Stop Data Trace:

```
V TCPIP,tcpip,DAT,ON,<trace options>
V TCPIP,tcpip,DAT,OFF
```

To View Tracing Status:

```
D TCPIP, tcpip, NETSTAT, CONFIG
```

```
DATA TRACE SETTING:
JOBNAME: * TRRECCNT: 00000033 LENGTH: FULL
IPADDR: * SUBNET: *
PORTNUM: *
```

#### z/OS CTRACE: SYSTCPOT – OSAENTA Trace

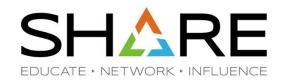

#### OSA-Express Network Traffic Analyzer (OSAENTA)

- Trace data is collected (by the device drivers of OSA) as frames enter or leave an OSA adapter for a connected host
- The host can be an LPAR with z/OS, z/VM or Linux
- ARP packets, MAC headers (w/VLAN tags)
- The trace function is controlled by z/OS Communication Server, while the data is collected in the OSA at the network port

#### Pre-Reqs:

- Require the microcode for the OSA (2094DEVICE PSP and the 2096DEVICE PSP).
- Update the OSA using the Hardware Management Console (HMC) to:

Define more data devices to systems that will use the trace function.

Set the security for the OSA:

**LOGICAL PARTITION** - Only packets from the LPAR

**CHPID** - All packets using this CHPID

 Verify the TRLE definitions for the OSA that it has one DATAPATH address available for tracing. Note that two DATAPATH addresses are required – one for data transfers and the other for trace data.

### TRLE Definition and D NET,TRL,TRLE=

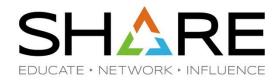

Χ

OSATRL2 VBUILD TYPE=TRL

OSATRL2E TRLE LNCTL=MPC, READ=(0404), WRITE=(0405), DATAPATH=(0406,0407), X

PORTNAME=DR281920,

```
NET,TRL,TRLE=OSATRX2E
IST0971 DISPLAY ACCEPTED
IST075I NAME = OSATRL2E, TYPE = TRLE 988
IST1954I TRL MAJOR NODE = OSATRL2
IST486I STATUS= ACTIV, DESIRED STATE= ACTIV
IST087I TYPE = LEASED
                                  CONTROL = MPC , HPDT = YES
IST1715I MPCLEVEL = QDIO
                              MPCUSAGE = SHARE
IST1716I PORTNAME = DR281920
                              LINKNUM =
                                             OSA CODE LEVEL = 0310
IST2337I CHPID TYPE = OSD
                              CHPID = 3B
(ST1221I WRITE DEV = 0405 STATUS = ACTIVE
                                            STATE = ONLINE
IST1577I HEADER SIZE = 4092 DATA SIZE = 0 STORAGE = ***NA***
                                            STATE = ONLINE
(ST1221I DATA DEV = 0406 STATUS = ACTIVE
                                            STATE = N/A
[ST1724I I/O TRACE = OFF TRACE LENGTH = *NA*
ST1717I ULPID = TCPIP
ST2310I ACCELERATED ROUTING DISABLED
IST2331I QUEUE
                QUEUE
IST2332I ID
                          STORAGE
[ST2205]
                          4.0M(64 SBALS)
ST23051 NUMBER OF DISCARDED INBOUND READ BUFFERS = 0
ST1757I PRIORITY1: UNCONGESTED PRIORITY2: UNCONGESTED
IST2190I DEVICEID PARAMETER FOR OSAENTA TRACE COMMAND = 00-01-00-02
IST1801I UNITS OF WORK FOR NCB AT ADDRESS X'158EA010'
IST1802I P1 CURRENT = 0 AVERAGE = 0 MAXIMUM = 0
IST1802I P3 CURRENT = 0 AVERAGE = 0 MAXIMUM = 0
IST1802I P4 CURRENT = 0 AVERAGE = 2 MAXIMUM = 2
IST1221I TRACE DEV = 0407 STATUS = RESET
IST1724I I/O TRACE = OFF TRACE LENGTH = *NA*
```

#### z/OS CTRACE: OSAENTA

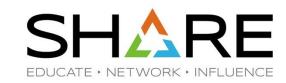

#### • To Start Tracing.

```
TRACE CT,WTRSTART=AESWRT
V TCPIP,tcpip,OSAENTA,PORTNAME=<port>,CLEAR
V TCPIP,tcpip,OSAENTA,PORTNAME=<port>,ON,NOFILTER=ALL
TRACE CT,ON,COMP=SYSTCPOT,SUB=(TCPIP),PARM=CTAESPRM
```

#### To Stop Tracing:

```
V TCPIP,,OSAENTA,PORTNAME=<port>,OFF
TRACE CT,OFF,COMP=SYSTCPOT,SUB=(TCPIP)
TRACE CT,WTRSTOP=AESWRT,FLUSH
```

#### To View Tracing Status:

D TRACE, WTR=AESWRT

D TCPIP, tcpip, NETSTAT, DE

to verify that the external writer is active to check status

#### z/OS CTRACE: OSAENTA

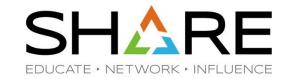

To View Tracing Status (continued):

```
D TCPIP, tcpip, NETSTAT, DE
OSA-EXPRESS NETWORK TRAFFIC ANALYZER INFORMATION:
   OSA PORTNAME: DR281920
                                   OSA DEVSTATUS:
                                                      READY
     OSA INTFNAME: EZANTADR281920 OSA INTFSTATUS:
                                                      READY
    OSA SPEED:
                  1000
                                   OSA AUTHORIZATION: LOGICAL PARTITION
     OSAENTA CUMULATIVE TRACE STATISTICS:
                                                          3625
      DATAMEGS: 1
                                         FRAMES:
      DATABYTES: 1641283
                                         FRAMESDISCARDED: 0
      FRAMESLOST: 0
     OSAENTA ACTIVE TRACE STATISTICS:
      DATAMEGS:
                                         FRAMES:
                                                          23
      DATABYTES: 6148
                                         FRAMESDISCARDED: 0
      FRAMESLOST: 0
                                         TIMEACTIVE:
     OSAENTA TRACE SETTINGS:
                                       STATUS: ON
                                                          2147483647
      DATAMEGSLIMIT: 2147483647
                                         FRAMESLIMIT:
                                                          10080
      ABBREV:
                      480
                                         TIMELIMIT:
      DISCARD:
                      NONE
     OSAENTA TRACE FILTERS:
                                       NOFILTER: ALL
       DEVICEID: *
      MAC:
      VLANID:
      ETHTYPE: *
      IPADDR:
      PROTOCOL: *
      PORTNUM:
```

#### z/OS CTRACE: OSAENTA ABBREV Parm

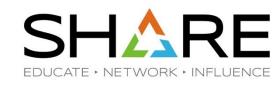

- Specify <u>FULL</u> or ABBREV={length | 224 } for the amount of data to be traced.
- ABBREV allows a value up to 64K, why the maximum value is reset to 480?
- "An OSA might limit the amount of data that is actually traced."
  - To conserve the OSA trace buffer space
  - ABBREV value is rounded up to the next 32-byte multiple with a maximum of 480
- To circumvent this limitation, start Packet Trace at the same time.

# Linux, Unix and AIX: tcpdump (Windows: windump)

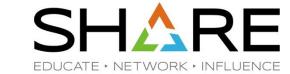

- Requires root authority; use the "su" command first
- Output is formatted trace (default) or written to a pcap file
- tcpdump -w xyz.pcap -s 0 [ -i any ... ]
- tcpdump –D : shows a list of available interfaces
- tcpdump -V (sample output from SLES 11 on System z)

```
16:23:18.803265 IP (tos 0x10, ttl 64, id 63277, offset 0, flags [DF], proto TCP
(6), length 40) etpglsj.dal-ebit.ihost.com.ssh > 172.29.96.42.56570: ., cksum 0x
96e2 (correct), ack 2111375775 win 158
16:23:18.805880 IP (tos 0x10, ttl 64, id 63278, offset 0, flags [DF], proto TCP
(6), length 172) etpglsj.dal-ebit.ihost.com.ssh > 172.29.96.42.56570: P 0:132(13
2) ack 1 win 158
16:23:18.806155 IP (tos 0x0, ttl 64, id 51563, offset 0, flags [DF], proto UDP (
17), length 71) etpglsj.dal-ebit.ihost.com.33031 > ns.dfw.ibm.com.domain: 56736+
PTR? 42.96.29.172.in-addr.arpa. (43)
16:23:18.808816 IP (tos 0x0, ttl 26, id 23382, offset 0, flags [none], proto UDP
 (17), length 148) ns.dfw.ibm.com.domain > etpglsj.dal-ebit.ihost.com.33031: 567
36 NXDomain 0/1/0 (120)
16:23:18.858199 IP (tos 0x0, ttl 127, id 1215, offset 0, flags [none], proto UDP
 (17), length 78) 172.29.96.56.netbios-ns > 172.29.191.255.netbios-ns: NBT UDP P
ACKET(137): QUERY; REQUEST; BROADCAST
16:23:18.858309 IP (tos 0x0, ttl 126, id 1215, offset 0, flags [none], proto UDP
 (17), length 78) 172.29.96.56.netbios-ns > 172.29.191.255.netbios-ns: NBT UDP P
ACKET (137): QUERY; REQUEST; BROADCAST
16:23:18.858548 IP (tos 0x0, ttl 64, id 51568, offset 0, flags [DF], proto UDP (
17), length 71) etpglsj.dal-ebit.ihost.com.55971 > ns.dfw.ibm.com.domain: 64720+
PTR? 56.96.29.172.in-addr.arpa. (43)
16:23:18.859303 IP (tos 0x0, ttl 125, id 1215, offset 0, flags [none], proto UDP
(17), length 78) 172.29.96.56.netbios-ns > 172.29.191.255.netbios-ns: NBT UDP P
```

### SHARE EDUCATE - NETWORK - INFLUENCE

#### References

http://www.tcpipguide.com/index.htm

http://www.firewall.cx/networking-topics/65-tcp-protocol-analysis/138-tcp-options.html

http://packetlife.net/captures/

https://wiki.wireshark.org/Presentations